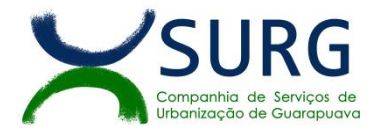

# **EDITAL - PREGÃO ELETRÔNICO Nº 24/2023 PROCESSO ADMINISTRATIVO Nº 31/2023 AMPLA CONCORRÊNCIA**

A **COMPANHIA DE SERVIÇOS DE URBANIZAÇÃO DEGUARAPUAVA – SURG**, doravante denominada abreviadamente SURG, por intermédio de seu Pregoeiro e sua Equipe de Apoio, designados pela Portaria Nº 03/2023, publicado no Boletim Oficial do Município de Guarapuava, Paraná, edição nº 2617 de 15 de maio de 2023, torna público, para conhecimento das empresas interessadas, que está aberta a licitação, na modalidade de **PREGÃO ELETRÔNICO do tipo** "**MENOR PREÇO GLOBAL"**, de acordo com a Requisição Preliminar nº 25/2023, emitida pelo Departamento de Tecnologia e Informática, com as especificações conforme o ANEXO I deste Edital.

Esta licitação será regida pelo Regulamento Interno de Licitações, Contratos e Convênios da SURG, em conformidade com as disposições da Lei Federal nº 13.303/2016, aplicando-se, o artigo 178 da Lei 14.133 de 1º de abril de 2021, Lei Complementar nº 123/2006 e 147/2014, Decretos Municipais: nº 8089/20; nº 7545/2019 e nº 1.447/2007, e suas alterações, aplicando legislação complementar vigente e pertinente à matéria e está subordinada às condições e exigências estabelecidas neste Edital e seus Anexos. Integram este Edital, para todos os fins e efeitos, os seguintes anexos:

ANEXO I - TERMO DE REFERÊNCIA (Descrição do Objeto) ANEXO II - MINUTA DE CONTRATO ANEXO III - MODELO DE PROPOSTA COMERCIAL AJUSTADA

# **DATA E HORA DA ABERTURA DA SESSÃO PÚBLICA:**

21 de agosto de 2023 às 08h30min

**LOCAL DA SESSÃO PÚBLICA:** www.gov.br/compras/pt-br

**UASG: 929391 –** Companhia de Serviços de Urbanização de Guarapuava - SURG

Para todas as referências de tempo será observado o horário de Brasília (DF).

**CREDENCIAMENTO, RECEBIMENTO DAS PROPOSTAS E DOCUMENTOS DE HABILITAÇÃO:** Disponível Disponível até o horário da abertura da sessão, no endereço eletrônico www.gov.br/compras/pt-br

**ACESSO ÀS INFORMAÇÕES:** Pelo site [www.surg.com.br/surg/licitacoes](http://www.surg.com.br/surg/licitacoes) , na sede da SURG à rua Afonso Botelho, nº 63,bairro Trianon, CEP 85.012-030, em Guarapuava – Paraná. Pelo telefone: (042) 3630-0500. No Portal de Compras do Governo Federal: [www.gov.br/compras/pt-br](http://www.gov.br/compras/pt-br)

# **Pregoeiro: Paulo Cezar Tracz ou Leiliane Ap. Santos Gaspar**

# **1 - DO OBJETO**

**1.1.** O objeto da presente licitação é a escolha da proposta mais vantajosa para **contratação de serviços continuados de tecnologia da informação, por empresa especializada, envolvendo o licenciamento de uso de software, em ambiente web e sob o modelo de computação em nuvem, para gestão empresarial**, conforme condições, quantidades e exigências estabelecidas neste Edital e seus anexos.

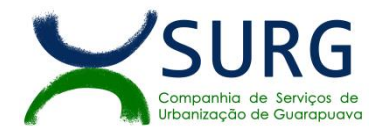

**1.1.1.** A licitação será realizada em único lote, formado pelos itens conforme tabela constante no Termo de Referência, devendo o licitante oferecer proposta para todos os itens que o compõem.

**1.1.3** O critério de julgamento adotado será o menor preco GLOBAL do lote, observadas as exigências contidas neste Edital e seus Anexos quanto às especificações do objeto.

**1.1.4** Cada serviço ou produto do lote deverá estar discriminado em itens separados nas propostas de preços, de modo a permitir a identificação do seu preço individual na composição do preço global, e a eventual incidência sobre cada item das margens de preferência para produtos e serviços que atendam às Normas Técnicas Brasileiras – NTB.

**1.1.5.** O prazo do contrato será de 12 (doze) meses, podendo ser prorrogado por iguais e sucessivos períodos, até o limite de 60 (sessenta meses), desde que preenchidos os requisitos legais previstos ao caco no Regulamento Interno de Licitações, Contratos e Convênios da SURG.

#### **2 – DOS RECURSOS ORÇAMENTÁRIOS**

**2.1.** As despesas decorrentes de fornecimentos correrão a conta de recursos financeiros próprios da SURG.

#### **3 - DO CREDENCIAMENTO**

**3.1.** O Credenciamento é o nível básico do registro cadastral no Sistema de Cadastramento Unificado de Fornecedores – SICAF, que permite a participação dos interessados na modalidade licitatória Pregão, em sua forma eletrônica.

**3.2.** O cadastro no SICAF poderá ser iniciado no Portal de Compras do Governo Federal – Comprasnet, no sítio https://www.gov.br/compras/pt-br/fornecedor, com a solicitação de login e senha pelo interessado.

**3.3.** O credenciamento junto ao provedor do sistema implica a responsabilidade do licitante ou de seu representante legal e a presunção de sua capacidade técnica para realização das transações inerentes a este Pregão.

**3.4.** O uso da senha de acesso pelo licitante é de sua responsabilidade exclusiva, incluindo qualquertransação efetuada diretamente ou por seu representante, não cabendo ao provedordo sistema, ou ao órgão ou entidade responsável por esta licitação, responsabilidade por eventuais danos decorrentes de uso indevido da senha, ainda que por terceiros.

**3.5.** A perda da senha ou a quebra de sigilo deverão ser comunicadas imediatamente ao provedor do sistema para imediato bloqueio de acesso.

**3.6.** É de responsabilidade do cadastrado conferir a exatidão dos seus dados cadastrais no SICAF e mantê-los atualizados junto aos órgãos responsáveis pela informação, devendo proceder, imediatamente, à correção ou à alteração dos registros tão logo identifique incorreção ou aqueles se tornem desatualizados.

# **4 – DA PARTICIPAÇÃO NO PREGÃO**

**4.1.** A participação neste Pregão é exclusiva às empresas, cujo ramo de atividade seja compatível com o objeto desta licitação, e que estejam com Credenciamento regular no Sistema de Cadastramento Unificado de Fornecedores – SICAF, conforme disposto no artigo 9º da Instrução Normativa SLTI/MPOG nº 3, de 2018.

**4.1.1.** Será concedido tratamento favorecido para as microempresas e empresas de pequeno porte, para as sociedades cooperativas mencionadas no artigo 34 da Lei nº 11.488, de 2007, para o agricultor familiar, o produtor rural pessoa física e para o microempreendedor individual - MEI, nos limites previstos da Lei Complementar nº 123, de 2006.

#### **4.2. Não poderão participar desta licitação os interessados:**

**4.2.1.** Proibidos de participar de licitações e celebrar contratos administrativos, na forma da legislação vigente;

**4.2.2.** Que estejam sob falência, em recuperação judicial ou extrajudicial, concurso de credores, concordata ou insolvência, em processo de dissolução ou liquidação;

**4.2.2.1.** Empresas em recuperação judicial poderão participar desde que demonstrem possuir capacidade econômica e comprovem que o respectivo plano de recuperação foi acolhido judicialmente, na forma do art. 58 da Lei 11.101, de 09 de fevereiro de 2005.

**4.2.3.** Que estejam reunidas em consórcio;

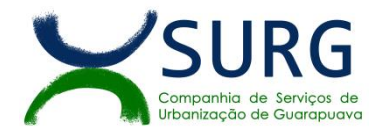

**4.2.3.1.** Veda-se a participação de empresas reunidas em consórcio por se tratar o objeto deste pregão um produto/serviço simples e comum.

**4.2.4** Estrangeiros que não tenham representação legal no Brasil com poderes expressos para receber citação e responder administrativa ou judicialmente;

**4.2.5** Que não atendam às condições deste Edital e seu(s) anexo(s);

**4.2.6** Organizações da Sociedade Civil de Interesse Público -OSCIP, atuando nessa condição (Acórdão nº 746/2014-TCU-Plenário);

**4.2.7** Instituições sem fins lucrativos (parágrafo único do art. 12 da Instrução Normativa/SEGES nº 05/2017);

**4.2.7.1** É admissível a participação de organizações sociais, qualificadas na forma dos arts. 5º a 7º da Lei 9.637/1998, desde que os serviços objeto desta licitação se insiram entre as atividades previstas no contrato de gestão firmado entre o Poder Público e a organização social (Acórdão nº 1.406/2017- TCU-Plenário), mediante apresentação do Contrato de Gestão e dos respectivos atos constitutivos.

4.3 Nos termos do art.13 do Regimento Interno de Licitações, Contratos e Convênios da SURG, é vedada a contratação de pessoa jurídica na qual haja administrador ou sócio com poder de direção, familiar de:

a) detentor de cargo em comissão ou função de confiança que atue na área responsável pela demanda ou contratação; ou

b) de autoridade hierarquicamente superior no âmbito do órgão contratante.

4.3.1 Para os fins do disposto neste item, considera-se familiar o cônjuge, o companheiro ou o parente em linha reta ou colateral, por consanguinidade ou afinidade, até o terceiro grau (Súmula Vinculante/STF nº 13, art. 5º, inciso V, da Lei nº 12.813, de 16 de maio de 2013 e art. 2º, inciso III, do Decreto n.º 7.203, de 04 de junho de 2010);

4.3.2 Também é vedada a participação de quaisquer outros interessados que se enquadrem nas vedações previstas no artigo 13, do Regimento Interno de Licitações, Contratos e Convênios da SURG.

**4.4.** Como condição para participação no Pregão a entidade licitante deverá declarar:

**4.4.1.** Que cumpre os requisitos estabelecidos no artigo 3° da Lei Complementar nº 123, de 2006, estando apta a usufruir do tratamento favorecido estabelecido em seus arts. 42 a 49, somente no caso de se tratar de entidade de menor porte.

**4.4.1.1** Nos itens exclusivos para participação de microempresas e empresas de pequeno porte, a assinalação do campo "não" impedirá o prosseguimento no certame;

**4.4.1.2** Nos itens em que a participação não for exclusiva para microempresas e empresas de pequeno porte, a assinalação do campo "não" apenas produzirá o efeito de o licitante não ter direito ao tratamento favorecido previsto na Lei Complementar nº 123, de 2006, mesmo que microempresa, empresa de pequeno porte.

**4.5.** Independente do porte da entidade, deverá assinalar, "sim" ou "não" em campo próprio do sistema eletrônico, relativo às seguintes declarações:

**4.5.1.** Que está ciente e concorda com as condições contidas no Edital e seus anexos;

**4.5.2.** Que cumpre os requisitos para a habilitação definidos no Edital e que a proposta apresentada está em conformidade com as exigências editalícias;

**4.5.3.** Que inexistem fatos impeditivos para sua habilitação no certame, ciente da obrigatoriedade de declarar ocorrências posteriores;

**4.5.4.** Que não emprega menor de 18 anos em trabalho noturno, perigoso ou insalubre e não emprega menor de 16 anos, salvo menor, a partir de 14 anos, na condição de aprendiz, nos termos do artigo 7°, XXXIII, da Constituição;

**4.5.5.** Que a proposta foielaborada de forma independente.

**4.5.6.** Que não possui, em sua cadeia produtiva, empregados executando trabalho degradante ou forçado, observando o disposto nos incisos III e IV do art. 1º e no inciso III do art. 5º da Constituição Federal;

**4.5.7.** Que os serviços são prestados por empresas que comprovem cumprimento de reserva de cargos prevista em lei para pessoa com deficiência ou para reabilitado da Previdência Social e que atendam às regras de acessibilidade previstas na legislação, conforme disposto no art. 93 da Lei nº 8.213, de 24 de julho de 1991.

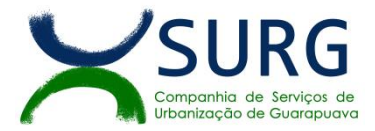

# **5 – DO ENVIO DA PROPOSTA E DOS DOCUMENTOS DE HABILITAÇÃO**

**5.1.** Todos os participantes deverão encaminhar a proposta e os documentos de habilitação – item 8 – exclusivamente via sistema eletrônico até a data e horário marcados para abertura da sessão, quando então, encerrar-se-á automaticamente a fase de recebimento de propostas e de documentos.

**5.2.** Todas as referências de tempo no Edital, no aviso e durante a sessão pública, observarão o horário de Brasília – DF.

**5.3.** O licitante será responsável por todas as transações que forem efetuadas em seu nome no sistema eletrônico, assumindo como firmes e verdadeiras suas propostas e lances.

**5.4.** Incumbirá ao licitante acompanhar as operações no sistema eletrônico durante a sessão pública do Pregão, ficando responsável pelo ônus decorrente da perda de negócios, diante da inobservância de quaisquer mensagens emitidas pelo sistema ou de sua desconexão.

**5.5.** Até a abertura da sessão, os licitantes poderão retirar ou substituir as propostas e documentos apresentados.

**5.6.** O licitante deverá também enviar sua proposta mediante o preenchimento, no sistema eletrônico, dos seguintes campos:

**5.6.1.** Valor mensal para os serviços descritos nos itens 01 à 10; valor da hora para os serviços descritos no item 12; valor unitário para os servicos descritos no item 11; e, o valor total para todos os servicos.

**5.6.1.2.** Descrição do objeto, contendo as informações conforme à especificação do Termo de Referência / Anexo I desse edital.

**5.6.2.** Todas as especificações do objeto contidas na proposta vinculam a Contratada.

**5.6.3.** Nos valores propostos estarão inclusos todos os custos operacionais, encargos previdenciários, trabalhistas, tributários, comerciais e quaisquer outros que incidam direta ou indiretamente na prestação dos serviços, apurados mediante o preenchimento do modelo para Apresentação de Proposta Ajustada, conforme Anexo I (Termo de Referência);

**5.6.3.1.** A Contratada deverá arcar com o ônus decorrente de eventual equívoco no dimensionamento dos quantitativos de sua proposta, inclusive quanto aos custos variáveis decorrentes de fatores futuros e incertos, tais como os valores providos com o quantitativo de transporte, devendo complementá-los, caso o previsto inicialmente em sua proposta não seja satisfatório para o atendimento do objeto da licitação, exceto quando ocorrer algum dos eventos arrolados no artigo 151 do RILCC da SURG.

**5.6.3.2.** Caso o eventual equívoco no dimensionamento dos quantitativos se revele superioràs necessidades da contratante, a SURG deverá efetuar o pagamento seguindo estritamente as regras contratuais de faturamento dos serviços demandados e executados, concomitantemente com a realização, se necessário e cabível, de adequação contratual do quantitativo necessário, com base no RILCC da SURG.

**5.6.4.** A empresa é a única responsável pela cotação correta dos encargos tributários. Em caso de erro ou cotação incompatível com o regime tributário a que se submete, serão adotadas as orientações a seguir:

**5.6.4.1.** cotação de percentual menor que o adequado: o percentual será mantido durante toda a execução contratual;

**5.6.4.2.** cotação de percentual maior que o adequado: o excesso será suprimido, unilateralmente, da planilha e haverá glosa, quando do pagamento, e/ou redução, para fins de total ressarcimento do débito.

**5.6.5.** Se o regime tributário da empresa implicar o recolhimento de tributos em percentuais variáveis, a cotação adequada será a que corresponde à média dos efetivos recolhimentos da empresa nos últimos doze meses, devendo o licitante ou contratada apresentar ao pregoeiro ou à fiscalização, a qualquer tempo, comprovação da adequação dos recolhimentos, para os fins do previsto no subitem anterior.

**5.6.6.** Independentemente do percentual de tributo inserido na planilha, no pagamento dos serviços, serão retidos na fonte os percentuais estabelecidos na legislação vigente.

**5.6.7.** A apresentação das propostas implica obrigatoriedade do cumprimento das disposições nelas contidas, em conformidade com o que dispõe o Termo de Referência, assumindo o proponente o compromisso de executar os serviços nos seus termos, bem como de fornecer os serviços, equipamentos,

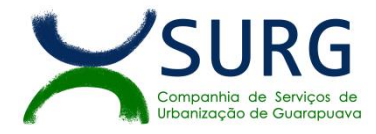

ferramentas e utensílios necessários, em quantidades e qualidades adequadas à perfeita execução contratual, promovendo, quando requerido, sua substituição.

**5.6.8.** Os preços ofertados, tanto na proposta inicial, quanto na etapa de lances, serão de exclusiva responsabilidade do licitante, não lhe assistindo o direito de pleitear qualquer alteração, sob alegação de erro, omissão ou qualquer outro pretexto.

**5.6.9.** O prazo de validade da proposta não será inferior a 120 (cento e vinte) dias, a contar da data de sua apresentação.

**5.6.10.** Os licitantes devem respeitar os preços máximos estabelecidos nas normas de regência de contratações por empresas públicas (Lei 13.303/2016) e no RILCC da SURG, quando participarem desta licitação;

**5.6.10.1.** O descumprimento das regras supramencionadas por parte dos contratados pode ensejar a responsabilização pela SURG e, após o devido processo legal, gerar as seguintes consequências: assinatura de prazo para a adoção das medidas necessárias ao exato cumprimento da lei, nos termos do art. 71, inciso IX, da Constituição; ou condenação dos agentes públicos responsáveis e da empresa contratada ao pagamento dos prejuízos à SURG, caso verificada a ocorrência de superfaturamento por sobrepreço na execução do contrato

**5.7.** No valor global proposto para a prestação dos serviços, objeto da presente licitação, deverá estar incluso todos os custos diretos e indiretos, encargos salariais, fiscais, trabalhistas, previdenciários e comerciais incidentes sobre os mesmos, bem como, lucros, taxas de administração e quaisquer outras despesas incidentes sobre os serviços, necessários a sua completa realização;

**5.9.** NO CASO DE ALGUMA INCONSISTÊNCIA NO DESCRITIVO DOS ITENS ENTRE O ANEXO I E O CONSTANTE NA PLATAFORMA DO PREGÃO ELETRÔNICO, **DEVERÁ SER CONSIDERADO O DESCRITIVO ANEXO I.**

**5.10.** A desistência da proposta apresentada no certame somente é possível quando operada antes da revelação dessa oferta ou na hipótese de desistência motivada, por força da superveniência de um fato que impeça ou prejudique seu cumprimento segundo os termos originais.

# **6 – DA ABERTURA DA SESSÃO, CLASSIFICAÇÃO DAS PROPOSTAS E FORMULAÇÃO DE LANCES**

**6.1.** A abertura da presente licitação dar-se-á em sessão pública, pormeio de sistema eletrônico, na data, horário e local indicados neste Edital.

**6.2.** O Pregoeiro verificará as propostas apresentadas, desclassificando desde logo aquelas que não estejam em conformidade com os requisitos estabelecidos neste Edital, contenham vícios insanáveis ou não apresentem as especificações técnicas exigidas no Termo de Referência.

**6.2.1.** A desclassificação será sempre fundamentada e registrada no sistema, com acompanhamento em tempo real por todos os participantes.

**6.2.2.** A classificação da proposta não impede o seu julgamento definitivo em sentido contrário, levado a efeito na fase de aceitação.

**6.3.** O sistema ordenará automaticamente as propostas classificadas, sendo que somente estas participarão da fase de lances.

**6.4.** O sistema disponibilizará campo próprio para troca de mensagens entre o Pregoeiro e os licitantes.

**6.5.** Iniciada a etapa competitiva, os licitantes deverão encaminhar lances exclusivamente por meio de sistema eletrônico, sendo imediatamente informados do seu recebimento e do valor consignado no registro.

**6.5.1.** O lance deverá ser ofertado pelo valor da hora/mensal/ anual/total do item/grupo.

**6.6.** Os licitantes poderão oferecer lances sucessivos, observando o horário fixado para abertura da sessão e as regras estabelecidas no Edital.

**6.7.** O intervalo mínimo de diferenca de valores entre os lances, que incidirá tanto em relação aos lances intermediários quanto em relação à proposta que cobrir a melhor oferta deverá ser de **2,00% (dois por cento).**

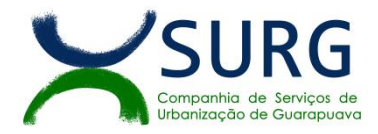

**6.7.1.** Em caso de falha no sistema, os lances em desacordo com a norma deverão ser desconsiderados pelo pregoeiro, devendo a ocorrência ser comunicada imediatamente à Secretaria de Logística e Tecnologia da Informação.

**6.7.2.** Na hipótese do subitem anterior, a ocorrência será registrada em campo próprio do sistema.

**6.8.** Não serão aceitos dois ou mais lances de mesmo valor, prevalecendo aquele que for recebido e registrado em primeiro lugar.

**6.9.** Durante o transcurso da sessão pública, os licitantes serão informados, em tempo real, do valor do menor lance registrado, vedada a identificação do licitante.

**6.10.** O licitante somente poderá oferecer lance inferior ao último por ele ofertado e registrado pelo sistema.

6.11. No caso de desconexão com o Pregoeiro, no decorrer da etapa competitiva do Pregão, o sistema eletrônico poderá permanecer acessível aos licitantes para a recepção dos lances.

**6.12.** Se a desconexão perdurar por tempo superior a 10 (dez) minutos, a sessão será suspensa e terá reinício somente decorridas 24 (vinte e quatro) horas após a comunicação expressa do Pregoeiro aos participantes.

**6.13.** Será adotado para o envio de lances neste pregão **o modo de disputa aberto;**

**6.13.1** A etapa de envio de lances da sessão pública terá duração de 10 (dez) minutos.

6.13.2 Encerrado o prazo de 10 (dez) minutos, será prorrogada automaticamente pelo sistema quando houver lance ofertado nos últimos 2 (dois) minutos do período de duração da sessão pública.

**6.13.3** A prorrogação automática de que trata o item 6.13.2 ocorrerá sucessivamente sempre que houver lances enviados nesse período de prorrogação, inclusive quando se tratar de lances intermediários.

**6.13.4** Na hipótese de não haver lances 6.13.1 e 6.13.2 a sessão pública será encerrada automaticamente.

**6.13.5** Encerrada a fase competitiva sem que haja a prorrogação automática pelo sistema, poderá o pregoeiro, assessorado pela equipe de apoio, justificadamente, admitir o reinício da sessão pública de lances, em prol da consecução do melhor preço.

**6.14.** Caso o licitante não apresente lances, concorrerá com o valor de sua proposta e, na hipótese de desistência de apresentar outros lances, valerá o último lance por ele ofertado, para efeito de ordenação das propostas.

**6.15.** Na hipótese de não haver licitante classificado na etapa de lance que atenda às exigências para habilitação, o pregoeiro poderá, auxiliado pela equipe de apoio, mediante justificativa, admitir o reinício da etapa de envio de lances, nos termos do disposto no item 6.12.

**6.16.** Encerrada a etapa de lances será efetivada a verificação automática, junto à Receita Federal, do porte da entidade empresarial. O sistema identificará em coluna própria as microempresas, empresas de pequeno porte e sociedades cooperativas participantes, procedendo à comparação com os valores da primeira colocada, se esta for empresa de maior porte, assim como das demais classificadas, para o fim de aplicar-se o disposto nos arts. 44 e 45 da LC nº 123, de 2006, regulamentada pelo Decreto nº 8.538 de 6 de outubro de 2015.

**6.17.** Nessas condições, as propostas de microempresas, empresas de pequeno porte e sociedades cooperativas que se encontrarem na faixa de até 5% (cinco por cento) acima da proposta ou lance de menor preço serão consideradas empatadas com a primeira colocada.

**6.18.** A melhor classificada nos termos do item anterior terá o direito de encaminhar uma última oferta para desempate, obrigatoriamente em valor inferior ao da primeira colocada, no prazo de 5 (cinco) minutos controlados pelo sistema, contados após a comunicação automática para tanto.

**6.19.** Caso a microempresa, empresa de pequeno porte ou sociedade cooperativa melhor classificada desista ou não se manifeste no prazo estabelecido, serão convocadas as demais licitantes microempresa, empresa de pequeno porte e sociedade cooperativa que se encontrem naquele intervalo de 5% (cinco por cento), na ordem de classificação, para o exercício do mesmo direito, no prazo estabelecido no subitem anterior.

**6.20.** No caso de equivalência dos valores apresentados pela microempresa, empresa de pequeno porte e equiparados que se encontrem em situação de empate, será realizado sorteio para que se identifique a primeira que poderá apresentar melhor oferta.

**6.21.** A desistência da proposta apresentada no certame somente é possível quando operada antes da revelação dessa oferta ou na hipótese de desistência motivada, por força da superveniência de um fato que impeça ou prejudique seu cumprimento segundo os termos originais.

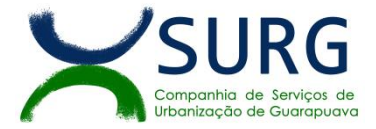

**6.22.** Após a etapa de lances, o Pregoeiro iniciará a fase de aceitação e julgamento da proposta.

#### **7 – DA ACEITABILIDADE DA PROPOSTA VENCEDORA**

**7.1.** Encerrada a etapa de lances e depois da verificação de possível empate, o Pregoeiro examinará a proposta classificada em primeiro lugar quanto ao preço, a sua exequibilidade, bem como quanto ao cumprimento das especificações do objeto.

#### **7.2. Não será aceita a proposta ou lance vencedor cujo preço seja incompatível com o estimado pela Administração ou manifestamente inexequível.**

**7.2.1.** Considera-se inexequível a proposta que apresente preços global ou unitários simbólicos, irrisórios ou de valor zero, incompatíveis com os preços dos insumos e salários de mercado, acrescidos dos respectivos encargos, ainda que o ato convocatório da licitação não tenha estabelecido limites mínimos, exceto quando se referirem a materiais e instalações de propriedade do próprio licitante, para os quais ele renuncie a parcela ou à totalidade da remuneração.

**7.2.2.** A licitante que apresentar proposta com valor global inferior a 70% (setenta por cento) do menor dos seguintes valores: (i) média aritmética dos valores das propostas das licitantes que participaram da fase de lance do certame superiores a 50% (cinquenta por cento) do valor do orçamento estimado pela empresa pública ou sociedade de economia mista; ou, (ii) valor do orçamento estimado pela empresa pública ou sociedade de economia mista, deverá comprovar, juntamente com a proposta reajustada, que seu preço é, em realidade, praticável dentro de suas condições empresariais e administrativas, diante dos preços médios de mercado.

**7.3.** Após a análise da proposta quanto sua exequibilidade, o Pregoeiro realizará negociação por meio do sistema eletrônico com o licitante que apresentou o lance mais vantajoso, a fim de obter melhor preço, vedada a negociação em condições diversas das previstas neste Edital.

**7.3.1.** A negociação poderá ser acompanhada pelos demais licitantes.

**7.4.** Encerrada essa etapa, o pregoeiro solicitará ao licitante melhor classificado que, **no prazo de 02 (duas) horas a contar da solicitação de anexo feita via sistema**, envie a proposta adequada ao último lance ofertado e/ou proposta negociada, acompanhada, se for o caso, dos documentos complementares, quando necessários à confirmação daqueles exigidos neste Edital e complementares, quando necessários à confirmação daqueles exigidos neste Edital e já apresentados.

**7.4.1.** Dentre os demais documentos passíveis de solicitação pelo Pregoeiro, destacam-se os que contenham as características do produto ofertado, em compatibilidade com o Termo de Referência, minudenciando o modelo, tipo, procedência, garantia, além de outras informações pertinentes, a exemplo de catálogos e/ou folhetos.

**7.4.2.** A proposta final (ajustada) do licitante declarado vencedor deverá ser encaminhada no prazo de 02 (duas) horas, a contar da solicitação do Pregoeiro no sistema eletrônico, podendo ser prorrogado a critério do Pregoeiro, e deverá:

**7.4.2.1.** Ser redigida em língua portuguesa, digitada, sem emendas, rasuras, entrelinhas ou ressalvas, devendo a última folha ser assinada e as demais rubricadas pelo licitante ou seu representante legal.

**7.4.2.2.** Conter a indicação do banco, número da conta e agência do licitante vencedor, para fins de pagamento.

**7.4.2.3.** Deverá conter todas as informações exigidas nos **ANEXOS I** e **III** do Edital.

**7.4.3.** O prazo estabelecido pelo Pregoeiro poderá ser prorrogado por solicitação escrita e justificada do licitante, formulada antes de findo o prazo estabelecido, e formalmente aceita pelo Pregoeiro.

**7.5.** Se a proposta ou lance vencedor for desclassificado, o Pregoeiro examinará a proposta ou lance subsequente, e, assim sucessivamente, na ordem de classificação.

**7.6.** Havendo necessidade, o Pregoeiro suspenderá a sessão, informando no "chat" a nova data e horário para a continuidade da mesma.

# **8 – DA HABILITAÇÃO**

**8.1.** Como condição prévia ao exame da documentação de habilitação do licitante detentorda proposta classificada em primeiro lugar, o Pregoeiro verificará o eventual descumprimento das condições de participação,

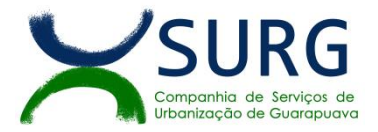

especialmente **quanto à existência de sanção que impeça a participação no certame ou a futura contratação**, mediante a consulta aos seguintes cadastros:

- **8.1.1** SICAF;
- **8.1.2** Portal eletrônico do TCU, na ferramenta de pesquisa consolidada de pessoa jurídica, disponível no endereço <https://certidoes-apf.apps.tcu.gov.br/.>
- **8.1.3** Cadastro de Impedidos de Licitar do TCE-PR (https://crcap.tce.pr.gov.br/ConsultarImpedidos.aspx);

**8.2.** A consulta aos cadastros será realizada em nome da empresa licitante.

**8.3.** Constatada a existência de sanção, o Pregoeiro reputará o licitante inabilitado, por falta de condição de participação.

**8.4.** Toda a documentação para fins de habilitação deverá ser anexada ao sistema até a data e horário previstos para início da sessão, conforme item 8.6 deste edital, de modo que somente será verificada pelo pregoeiro a documentação daqueles licitantes declarados detentores de melhor oferta após a fase de disputa por lances.

**8.4.1.** Quando não enviado a documentação pela licitante no sistema do Comprasnet o Pregoeiro poderá (a seu critério) consultar o Sistema de Cadastro Unificado de Fornecedores – SICAF, em relação à habilitação jurídica e à regularidade fiscal e trabalhista, conforme disposto nos arts. 4º, caput, 8º, § 3º, 13, 14 e 43 da Instrução Normativa SLTI/MPOG nº 3, de 2018.

**8.4.1.1.** Também poderão ser consultados os sítios oficiais emissores de certidões quando o licitante esteja com alguma documentação vencida junto ao SICAF ou as enviadas via sistema comprasnet.

**8.4.1.2.** Caso o Pregoeiro não logre êxito em obter a certidão correspondente através do sítio oficial, ou na hipótese de se encontrar vencida no referido sistema, o licitante será convocado a encaminhar, no prazo de 04 (quatro) horas, documento válido que comprove o atendimento das exigências deste Edital, sob pena de inabilitação, ressalvado o disposto quanto à comprovação da regularidade fiscal das licitantes qualificadas como microempresas ou empresas de pequeno porte, conforme estatui o art. 43, § 1º da LC nº 123, de 2006.

**8.5.** Os licitantes deverão apresentar a seguinte documentação relativa à Habilitação Jurídica, à Regularidade Fiscal e trabalhista e qualificação econômico financeira e técnica nas condições seguintes:

#### **8.6. Habilitação jurídica**

**8.6.1.** No caso de empresário individual: inscrição no Registro Público de Empresas Mercantis, a cargo da Junta Comercial da respectiva sede;

**8.6.2.** Em se tratando de microempreendedor individual – MEI: Certificado da Condição de Microempreendedor Individual - CCMEI, na forma da Resolução CGSIM nº 16, de 2009, cuja aceitação ficará condicionada à verificação da autenticidade no sítio [www.portaldoempreendedor.gov.br;](http://www.portaldoempreendedor.gov.br)

**8.6.3.** No caso de sociedade empresária ou empresa individual de responsabilidade limitada - EIRELI: ato constitutivo, estatuto ou contrato social em vigor, devidamente registrado na Junta Comercial da respectiva sede, acompanhado de documento comprobatório de seus administradores;

8.6.4. No caso de sociedade simples: inscrição do ato constitutivo no Registro Civil das Pessoas Jurídicas do local de sua sede, acompanhada de prova da indicação dos seus administradores;

**8.6.5.** No caso de cooperativa: ata de fundação e estatuto social em vigor, com a ata da assembleia que o aprovou, devidamente arquivado na Junta Comercial ou inscrito no Registro Civil das Pessoas Jurídicas da respectiva sede, bem como o registro de que trata o art. 107 da Lei nº 5.764, de 1971;

#### **Os documentos acima deverão estar acompanhados de todas as alterações ou da consolidação respectiva;**

#### **8.7. Regularidade Fiscal e Trabalhista**

**8.7.1.** Prova de inscrição no Cadastro Nacional de Pessoas Jurídicas (CNPJ/MF);

**8.7.2.** Prova de regularidade com relação aos Tributos Federais e para com a Dívida Ativa da União; **8.7.3.** Prova de regularidade fiscal para com a Fazenda Estadual do domicílio ou sede da licitante, expedida pelo órgão competente do domicílio da licitante;

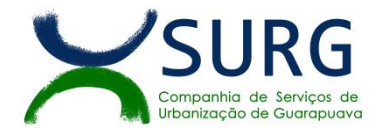

**8.7.4.** Prova de regularidade fiscal para com a Fazenda Municipal do domicílio ou sede da licitante, expedida pelo órgão competente do domicílio da licitante;

**8.7.5.** Certificado de Regularidade de Situação com o FGTS (CRF/FGTS).

**8.7.6.** Certidão Negativa de Débitos Trabalhistas (emitida pelo Tribunal Superior do Trabalho).

# **8.8. Qualificação Econômico-Financeira**

**8.8.1.** Certidão negativa de falência, recuperação judicial e recuperação extrajudicial, expedida pelo cartório distribuidor da sede do licitante em data não superior a 120 (cento e vinte) dias da data da abertura do certame, se outro prazo não constar do documento;

**8.8.2.** Balanço patrimonial com notas explicativas e demonstrações contábeis do último exercício social, já exigíveis e apresentados na forma da lei, que comprovem a boa situação financeira da empresa, vedada a sua substituição por balancetes ou balanços provisórios, podendo ser atualizados por índices oficiais quando encerrado há mais de 3 (três) meses da data de apresentação da proposta;

**8.8.2.1.** No caso de empresa constituída no exercício social vigente, admite-se a apresentação de balanço patrimonial e demonstrações contábeis referentes ao período de existência da sociedade;

**8.8.2.2.** A comprovação do balanço patrimonial será feita da seguinte forma:

a) No caso de sociedades anônimas, cópia autenticada do balanço patrimonial e demonstrações contábeis, publicados no Diário Oficial do Estado/ Distrito Federal ou, se houver, do município da sede da empresa;

b) No caso de empresas de responsabilidade limitada, cópia autenticada das páginas do Livro Diário, contendo Termo de Abertura, Balanço Patrimonial, Demonstrações Contábeis e Termo de Encerramento, com o respectivo registro na Junta Comercial;

c) Para fins do subitem anterior, as empresas que adotarem o SPED Contábil (Sistema Público de Escrituração Digital) deverão apresentar o arquivo da ECD que contenha o Balanço Patrimonial do último exercício (arquivo transmitido por meio do SPED em formato.txt); e o Termo de Autenticação (recibo gerado pelo SPED);

**8.8.2.3.** O balanço patrimonial e as demonstrações contábeis deverão estar assinados por contador ou outro profissional equivalente, devidamente registrado no Conselho Regional de Contabilidade;

**8.8.3.** Demonstrativo de capacidade financeira, conforme modelo do **Anexo V**, assinada por contador ou por outro profissional equivalente, devidamente registrado no Conselho Regional de Contabilidade, demonstrando a boa situação financeira do licitante, avaliada pelos Índices de Liquidez Geral (LG), Solvência Geral (SG) e Liquidez Corrente (LC), maiores que 1 (um), resultantes da aplicação das fórmulas abaixo, com os valores extraídos de seu balanço patrimonial ou apurados mediante consulta "on line".

LG= Ativo Circulante + Realizável a Longo Prazo Passivo Circulante + Passivo Não Circulante

SG = Ativo Total

Passivo Circulante + Passivo Não Circulante

LC = Ativo circulante Passivo Circulante

O licitante que apresentar índices econômicos iguais ou inferiores a 1 (um) em qualquer dosíndices de Liquidez Geral e Liquidez Corrente, e Solvência Geral igual ou inferior a 1 (um), deverá comprovar que possui capital mínimo ou patrimônio líquido equivalente a 10% (dez por cento) do valor total estimado da contratação.

**8.8.4.** Comprovação de patrimônio líquido não inferior a 10% (dez por cento) do valor estimado da contratação, quando qualquer dos índices Liquidez Geral, Liquidez Corrente e Solvência Geral for igual ou inferior a 1;

Obs. A justificativa para os índices contábeis acima, em atenção ao artigo 45, §1º e §5º do Regulamento Interno de Licitações. Contratos e Convênios da SURG, vincula-se ao fato de que se referem ao patamar mínimo para *constatação da boa situação financeira do licitante, razão pela qual não representam restritividade indevida;*

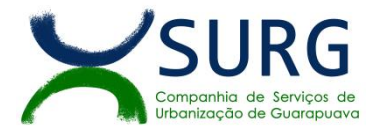

# **8.9. Qualificação Econômico-Financeira**

**8.9.1. Declaração ou atestado** emitido porpessoa jurídica de direito público ou privado,comprovando que a licitante já forneceu satisfatoriamente o objeto igual o semehante ao desta licitação. **Obs.** Esta declaração deverá conter **CNPJ da empresa declarante e assinatura reconhecida/ salvo se for órgão público.**

**8.10.** Na hipótese de necessidade de envio de documentos complementares e mediante solicitação do Pregoeiro, os documentos deverão ser apresentados em formato digital, via sistema, no prazo de, no mínimo, 4 (quatro) horas ou período superior definido pelo pregoeiro e informado via chat.

**8.10.1.** O prazo estabelecido pelo Pregoeiro poderá ser prorrogado por solicitação escrita e justificada do licitante, formulada antes de findo o prazo estabelecido, e formalmente aceita pelo Pregoeiro.

**8.11.** Caso o Pregoeiro não logre êxito em obter a certidão correspondente através do sítio oficial, ou na hipótese de se encontrar vencida no referido sistema, o licitante será convocado a encaminhar, no prazo de **04 (quatro) horas**, documento válido que comprove o atendimento das exigências deste Edital, sob pena de inabilitação, ressalvado o disposto quanto à comprovação da regularidade fiscal das licitantes qualificadas como microempresas ou empresas de pequeno porte, conforme estatui o art. 43, § 1º da LC nº 123, de 2006.

**8.12.** Na hipótese de inexistência de prazo de validade expresso no referido documento, deverão ter sido emitidos em até 90 (noventa) dias anteriores à data estabelecida para a data de abertura da licitação.

**8.13.** Havendo necessidade de analisar minuciosamente os documentos exigidos, o Pregoeiro suspenderá a sessão, informando no "chat" a nova data e horário para a continuidade da mesma.

**8.14.** Será inabilitado o licitante que não comprovar sua habilitação, seja por não apresentar quaisquer dos documentos exigidos, ou apresentá-los em desacordo com o estabelecido neste Edital.

**8.15.** Caso o licitante detentor do menor preço seja qualificado como microempresa ou empresa de pequeno porte deverá apresentar toda a documentação exigida para efeito de comprovação de regularidade fiscal, mesmo que esta apresente alguma restrição, sob pena de inabilitação.

**8.16.** A existência de restrição relativamente à regularidade fiscal não impede que a licitante qualificada como microempresa ou empresa de pequeno porte seja declarada vencedora, uma vez que atenda a todas as demais exigências do edital.

**8.17.** Uma vez constatada a existência de alguma restrição no que tange à regularidade fiscal do licitante qualificado como microempresa ou empresa de pequeno porte, que detenha a proposta mais vantajosa, o mesmo será convocado para, no prazo de 5 (cinco) dias úteis, após a declaração do vencedor, comprovar a regularização. O prazo poderá ser prorrogado por igual período, a critério da administração pública, quando requerida pelo licitante, mediante apresentação de justificativa.

**8.17.1.** A não regularização fiscal no prazo previsto no subitem anterior acarretará a inabilitação do licitante, sem prejuízo das sanções previstas neste Edital, com a reabertura da sessão pública.

**8.18.** No caso de inabilitação, haverá nova verificação, pelo sistema, da eventual ocorrência do empate ficto, previsto nos artigos 44 e 45 da LC nº 123, de 2006, seguindo-se a disciplina antes estabelecida para aceitação da proposta subsequente.

**8.19.** A declaração do vencedor acontecerá no momento imediatamente posterior à fase de habilitação.

**8.20.** Da sessão pública do Pregão divulgar-se-á Ata no sistema eletrônico.

#### **9 – DOS RECURSOS**

**9.1.** O Pregoeiro declarará o vencedor e, depois de decorrida a fase de regularização fiscal de microempresa, empresa de pequeno porte ou sociedade cooperativa, se for o caso, concederá o prazo de no mínimo trinta minutos, para que qualquer licitante manifeste a intenção de recorrer, de forma motivada, isto é, indicando contra qual(is) decisão(ões) pretende recorrer e por quais motivos, em campo próprio do sistema.

**9.2.** Havendo quem se manifeste, caberá ao Pregoeiro verificar a tempestividade e a existência de motivação da intenção de recorrer, para decidir se admite ou não o recurso, fundamentadamente.

**9.2.1.** Nesse momento o Pregoeiro não adentrará no mérito recursal, mas apenas verificará as condições de admissibilidade do recurso.

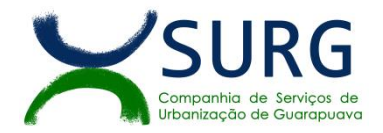

**9.2.2.** A falta de manifestação motivada do licitante quanto à intenção de recorrer importará a decadência desse direito.

**9.2.3.** Uma vez admitido o recurso, o recorrente terá, a partir de então, o prazo de 5 (cinco) dias úteis para apresentar as razões, pelo sistema eletrônico, ficando os demais licitantes, desde logo, intimados para, querendo, apresentarem contrarrazões também pelo sistema eletrônico, em outros 5 (cinco) dias úteis, que começarão a contar do término do prazo do recorrente, sendo-lhes assegurada vista imediata dos elementos indispensáveis à defesa de seus interesses.

**9.3.** O acolhimento do recurso invalida tão somente os atos insuscetíveis de aproveitamento.

**9.4.** Os autos do processo permanecerão com vista franqueada aos interessados, no endereço constante neste Edital.

# **10 – DA ADJUDICAÇÃO E HOMOLOGAÇÃO**

**10.1.** O objeto da licitação será adjudicado ao licitante declarado vencedor, por ato do Pregoeiro, caso não haja interposição de recurso, ou pela autoridade competente, após a regular decisão dos recursos apresentados.

**10.2.** Após a fase recursal, constatada a regularidade dos atos praticados, a autoridade competente homologará o procedimento licitatório.

#### **11 – DA GARANTIA DO PRODUTO**

**11.1.** Efetivada a contratação, a contratada assegura garantia mínima de 03 (três)meses dos produtos, tendo que substituir aqueles que, por ventura, venham a apresentar defeitos ou imperfeições, sem ônus adicional à SURG.

#### **12 – DO TERMO DE CONTRATO OU INSTRUMENTO EQUIVALENTE**

**12.1.** O PROPONENTE VENCEDOR terá o prazo de 5 (cinco) dias úteis, contados a partir da convocação, para assinar o contrato, quando deverá comparecer no Departamento de Licitações e Contratos, sito à Rua Afonso Botelho, n. 63 - Trianon - Guarapuava/Pr - CEP 85.012-030, TEL: (42) 3630-0500 ou no mesmo prazo, assinar eletronicamente e devolver no e-mail juridico@surg.com.br.

**12.1.1.** A minuta do contrato está disponível no **Anexo II.**

**12.2.** O prazo previsto no subitem anterior poderá ser prorrogado, por solicitação justificada do adjudicatário e aceita pela Administração.

**12.3.** A recusa injustificada do proponente vencedor em assinar o contrato dentro do prazo estabelecido no presente Instrumento, o sujeitará à aplicação das penalidades previstas **no item 12.8** deste Edital, podendo a CONTRATANTE convidar, sucessivamente por ordem de classificação as demais licitantes, após comprovação da sua compatibilidade de proposta e habilitação, com esta licitação, para celebração do contrato.

**12.4.** No ato da contratação o PROPONENTE VENCEDOR deverá apresentar:

**12.4.1.** Documento de procuração devidamente reconhecido em cartório, que habilite o seu representante a assinar o contrato/ em nome da empresa, se for o caso;

#### **12.4.2. Quando solicitado: Certidões Negativas de Débitos Federais, CRF/FGTS e CNDT, sob pena de decair do direito à assinatura do contrato e sofreras sanções cabíveis.**

**12.5.** Previamente à contratação, a critério da SURG, será realizada consulta ao SICAF para identificar possível proibição de contratar com o Poder Público.

**12.5.1.** Na hipótese de irregularidade do registro no SICAF, o contratado deverá regularizar a sua situação perante o cadastro no prazo de até 05 (cinco) dias, sob pena de aplicação das penalidades previstas no edital e anexos.

**12.6.** Caso a licitante vencedora não apresente situação regular de habilitação, no momento da assinatura do Contrato, poderão ser convocados os licitantes remanescentes.

**12.7.** Este Edital e seu(s) anexo(s) integrarão o termo firmado, independente de transcrição.

**12.8.** A desobediência no cumprimento do prazo de entrega (conforme **ANEXO I**) e demais requisitos mencionados neste Edital e seus Anexos, acarretará à contratada as sanções previstas no artigo 181 do

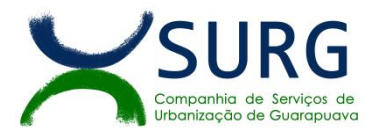

Regimento Interno de Licitações, Contratos e Convênios da SURG e demais normas pertinentes, bem como as seguintes:

a) Multa de 20% (vinte por cento) sobre o valor global da proposta, pela inexecução total do contrato ou recusa de sua assinatura;

b) Multa de 0,5% (cinco décimos por cento) sobre o valor de cada item da proposta atualizada, por dia que exceder o prazo contratual para fornecimento do objeto ou prestação de serviço, até o limite de 10 dias de atraso. Após esse prazo será aplicada multa de 5% do remanescente, limitado a 10% do total do item da proposta atualizada, podendo ocorrer a rescisão contratual;

c) Multa de 10% (dez por cento) do valor remanescente do contrato na hipótese de inexecução parcial ou qualquer outra irregularidade;

d) As multas mencionadas nos itens anteriores serão descontadas dos pagamentos a que a CONTRATADA tiver direito, ou mediante pagamento em moeda corrente, ou ainda judicialmente quando for o caso;

e) As penalidades serão aplicadas sem prejuízo das demais sanções,administrativas ou penais, conforme Regimento Interno de Licitações, Contratos e Convênios da SURG e demais normas pertinentes.

**12.9.** As multas mencionadas no **item 12.8** serão descontadas dos pagamentos a que a contratada tiver direito, ou mediante pagamento em moeda corrente, ou ainda judicialmente quando for o caso.

**12.10.** Nenhuma sanção será aplicada sem o devido processo administrativo, que prevê defesa prévia do interessado e recurso nos prazos definidos no Regimento Interno de Licitações, Contratos e Convênios da SURG e demais normas pertinentes, sendo-lhes franqueada vista no processo.

# **13 – DA REVISÃO DOS PREÇOS E DO EQUILÍBRIO ECONÔMICO-FINANCEIRO**

**13.1.** Se houver desequilíbrio da equação econômico-financeira inicial da ata, os preços poderão ser revistos, a qualquer tempo, desde que cumpridas as condições estabelecidas no Regimento Interno de Licitações, Contratos e Convênios da SURG e demais normas pertinentes ou outro que venha a substituí-lo.

**13.2.** Comprovado o desequilíbrio, a revisão dos preços poderá ser efetuada por iniciativa da Administração ou mediante solicitação da empresa Contratada, desde que apresentadas as devidas justificativas.

**13.3.** A fundamentação da concessão de reequilíbrio em favor do particular levará em conta:

a) A alteração de fato que torne mais onerosa a relação existente entre o conjunto dos encargos impostos ao particular e a remuneração correspondente por ocasião do ajuste;

b) A superveniência de fatos imprevisíveis, ou previsíveis, porém de consequências incalculáveis, retardadores ou impeditivos da execução do ajustado, ou ainda a ocorrência de força maior, caso fortuito ou fato do príncipe;

c) A configuração de álea econômica extraordinária e extracontratual;

d) O cumprimento das exigências previstas no Edital da licitação, Contrato ou Ata de Registro de Preços, conforme **item 13.4.**

13.4. Para se habilitar à revisão dos precos, o interessado deverá formular pedido dirigido ao Gestor da Ata/Contrato, mediante requerimento protocolado, devidamente fundamentado, e acompanhado dos seguintes documentos:

**I** – Planilha de composição do novo preço, com os mesmos elementos formadores dos preços originalmente registrados, devidamente assinada sobre carimbo da empresa;

**II** – Cópia da(s) Nota(s) Fiscal(is) dos elementos formadores do novo preço;

**III** – Cópia da(s) Nota(s) Fiscal(is) dos elementos formadores do preço original emitida a partir da data da 1ª publicação deste Edital até a data de realização da sessão de abertura das proposta de preços;

**IV** – Outros documentos que comprovem o direito ao reequilíbrio, como por exemplo: demonstrativo de que a alteração dos custos foi superior aos índices oficiais de inflação; histórico de preços do mercado; histórico de preços de compras anteriores da própria Administração Pública; matérias de jornais que constatem tratar-se de elevação extraordinária do preço, orçamentos de fornecedores juntados à proposta de preços, etc.

#### **13.4.1. Faculta-se a juntada – no sistema eletrônico – de orçamentos de fornecedores, com a intenção de se comprovar aumento de preços em eventual solicitação de revisão.**

**13.4.2.** Após a avaliação do requerimento, o Gestor da Ata/Contrato emitirá parecer constatando de forma precisa o cumprimento, ou não, das circunstâncias previstas no **item 13.3**, bem como preencherá Planilha de Reequilíbrio Econômico-Financeiro e encaminhará o processo à Divisão de Contratos para conferência.

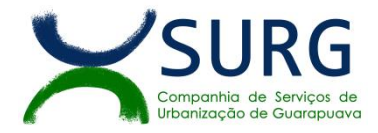

**13.4.3.** Cumprido o previsto no subitem anterior a Divisão de Contratos encaminhará o processo ao Departamento Jurídico para emissão de Parecer Jurídico.

**13.4.4.** Após emissão de Parecer Jurídico, o processo será encaminhado ao Diretor da Pasta para autorização final.

**13.5.** Sem prejuízo de outras hipóteses fundamentadas, será indeferido o requerimento de reequilíbrio econômico-financeiro quando a Administração constate:

**I -** ausência de elevação dos encargos do particular;

**II -** ocorrência do evento que se pretende fundamentar o pedido antes do aceite da proposta;

**III -** ausência de vínculo de causalidade entre o evento ocorrido e a majoração dos encargos do contratado;

**IV -** culpa do contratado pela majoração dos seus encargos, incluindo-se a desídia na previsão da ocorrência do evento que se pretende fundamentar o pedido

**13.6.** Quaisquer tributos ou encargos legais criados, alterados ou extintos, bem como a superveniência de disposições legais, quando ocorridas após a data da apresentação da proposta, de comprovada repercussão nos preços contratados, implicarão a revisão destes para mais ou para menos, conforme o caso.

**13.7.** Configurando-se situação em que os preços inicialmente contratados tornem-se, no transcurso da vigência da ata/execução contratual, demasiadamente superiores aos praticados no mercado, em virtude de fatores externos, caracterizando-se situação de onerosidade excessiva para a Administração Pública, deverá o Gestor da Ata/Contrato adotar as medidas necessárias à revisão da ata/ contrato, visando à manutenção do equilíbrio econômico-financeiro.

**13.8.** Compete ao Gestor de Contratos, sob a supervisão do Diretor da respectiva pasta, realizar acompanhamento periódico dos preços contratados em cotejo com os praticados pelo mercado.

#### **13.9. A Detentora da Ata/Contratada não poderá interromper o fornecimento durante o período de tramitação do processo de revisão dos preços.**

**13.10.** A revisão aplicada para aumentar não poderá ultrapassar o preço praticado no mercado, podendo manter a diferença percentual apurada entre o preço originalmente constante da proposta e o preço de mercado vigente à época da licitação.

**13.11.** Quando, através de pesquisa ou impugnação de terceiros, for verificado que o valor registrado está acima dos preços praticados no mercado, será convocada a licitante, para adequar os preços registrados àqueles apurados pelo órgão gerenciador, sob pena de cancelamento do registro.

#### **14 – DA ENTREGA E DO RECEBIMENTO DO OBJETO E DA FISCALIZAÇÃO**

#### **1. Os serviços serão realizados nos seguintes prazos:**

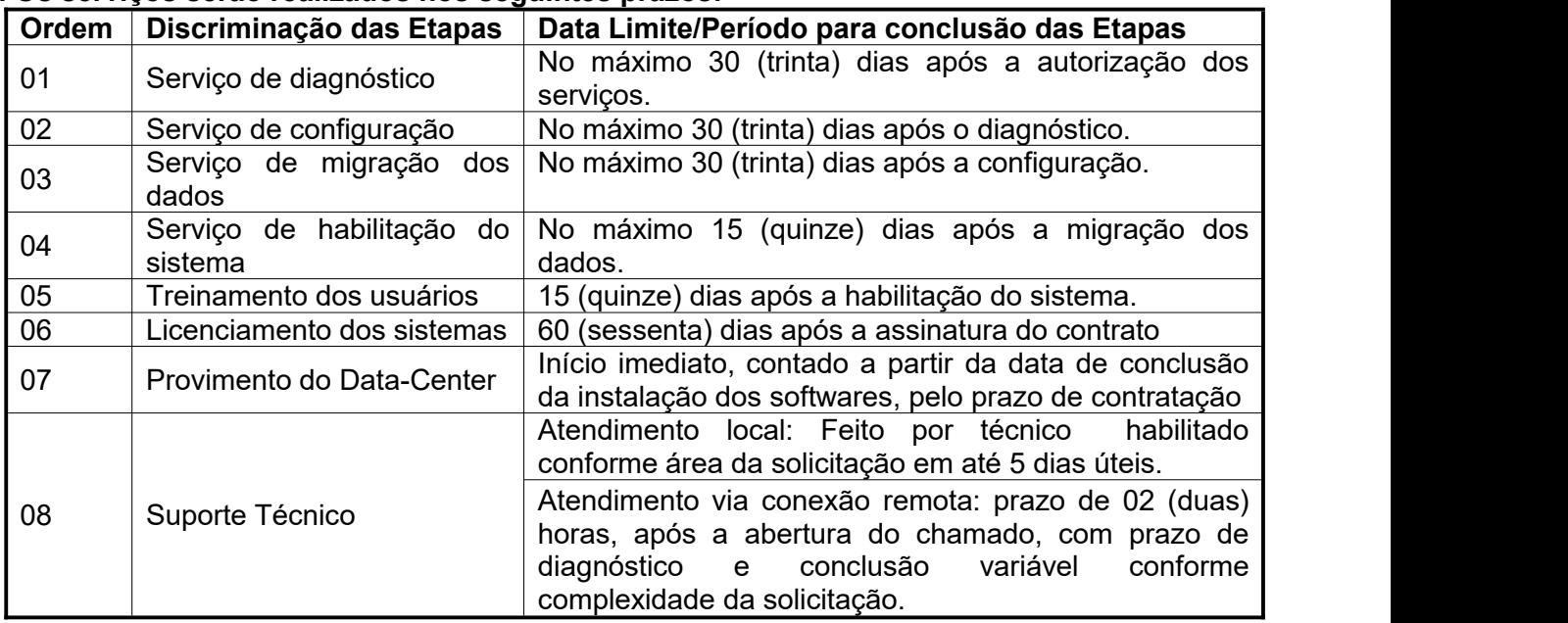

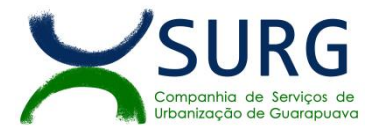

# **15 – DAS OBRIGAÇÕES DA CONTRATADA E A SURG**

**15.1.** São obrigações da Contratante:

a) Exigir o cumprimento de todas as obrigações assumidas pela Contratada, de acordo com as cláusulas contratuais e os termos de sua proposta.

b) Exercer o acompanhamento e a fiscalização dos serviços, por colaborador especialmente designado, anotando em registro próprio as falhas detectadas, indicando dia, mês e ano, bem como o nome dos empregados eventualmente envolvidos, e encaminhando os apontamentos à autoridade competente para as providências cabíveis.<br>c) Notificar a Contratada por escrito da ocorrência de eventuais imperfeições, falhas ou irregularidades

constatadas no curso da execução dos serviços, fixando prazo para a sua correção, certificando-se que as soluções por ela propostas sejam as mais adequadas.

d) Pagar à Contratada o valor resultante da prestação do serviço, no prazo e condições estabelecidas neste Termo de Referência.

e) Não praticar atos de ingerência na administração da Contratada, tais como:

e.1) exercer o poder de mando sobre os empregados da Contratada, devendo reportar-se somente aos prepostos ou responsáveis por ela indicados, exceto quando o objeto da contratação previr o atendimento direto, tais como nos serviços de recepção e apoio ao usuário.<br>e.2) direcionar a contratação de pessoas para trabalhar na empresa Contratada.

e.3) considerar os trabalhadores da Contratada como colaboradores eventuais do próprio órgão ou entidade responsável pela contratação, especialmente para efeito de concessão de diárias e passagens.

f) Fornecer por escrito as informações necessárias para o desenvolvimento dos serviços objeto do contrato;

g) Realizar avaliações periódicas da qualidade dos serviços,após seu recebimento.

h) Cientificar o órgão de representação judicial para adoção das medidas cabíveis quando do descumprimento das obrigações pela Contratada.

i) Arquivar, entre outros documentos, especificações técnicas, orçamentos, termos de recebimento, contratos e aditamentos, relatórios de inspeções técnicas após o recebimento do serviço e notificações expedidas.

# **15.2.** São obrigações da Contratada:

a) Executar os serviços conforme especificações deste Termo de Referência e de sua proposta, com a alocação dos empregados necessários ao perfeito cumprimento das cláusulas contratuais, além de fornecer e utilizar os materiais e equipamentos, ferramentas e utensílios necessários para execução dos serviços.<br>b) Reparar, corrigir, remover ou substituir, às suas expensas, no total ou em parte, no prazo fixado pelo fiscal do

contrato, os serviços efetuados em que se verificarem vícios, defeitos ou incorreções resultantes da execução.

c) Responsabilizar-se pelos vícios e danos decorrentes da execução do objeto, bem como por todo e qualquer dano causado a SURG, devendo ressarcir imediatamente a Administração em sua integralidade, ficando a Contratante autorizada a descontar da garantia, caso exigida no edital, ou dos pagamentos devidos à Contratada, o valor correspondente aos danos sofridos.

d) Utilizar empregados habilitados e com conhecimentos básicos dos serviços a serem executados, em conformidade com as normas e determinações em vigor.

e) Vedar a utilização, na execução dos serviços, de empregado que seja familiar de agente público ocupante de cargo em comissão ou função de confiança no órgão Contratante, de forma analógica aos termos do artigo 7° do Decreto n° 7.203, de 2010.

f) Responsabilizar-se pelo cumprimento das obrigações previstas em Acordo, Convenção, Dissídio Coletivo de Trabalho ou equivalentes das categorias abrangidas pelo contrato, por todas as obrigações trabalhistas, sociais, previdenciárias, tributárias e as demais previstas em legislação específica, cuja inadimplência não transfere a responsabilidade à Contratante;

g) Comunicar ao Fiscal do contrato, no prazo de 24 (vinte e quatro) horas, qualquer ocorrência anormal ou acidente que se verifique no local dos serviços.

h) Prestar todo esclarecimento ou informação solicitada pela Contratante ou por seus prepostos, garantindolhes o acesso, a qualquer tempo, ao local dos trabalhos, bem como aos documentos relativos à execução do empreendimento.

i) Paralisar, por determinação da Contratante, qualquer atividade que não esteja sendo executada de acordo com a boa técnica ou que ponha em risco a segurança de pessoas ou bens de terceiros.

j) Promover a organização técnica e administrativa dos serviços, de modo a conduzi-los eficaz e eficientemente, de acordo com os documentos e especificações que integram este Termo de Referência, no prazo determinado. l) Conduzir os trabalhos com estrita observância às normas da legislação pertinente, cumprindo as determinações dos Poderes Públicos, mantendo sempre limpo o local dos serviços e nas melhores condições de segurança, higiene e disciplina.

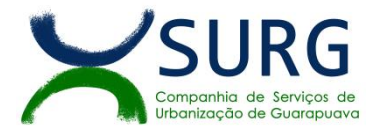

m) Submeter previamente, por escrito, à Contratante, para análise e aprovação, quaisquer mudanças nos métodos executivos que fujam às especificações deste Termo de Referência.

n) Não permitir a utilização de qualquer trabalho do menor de dezesseis anos, exceto na condição de aprendiz para os maiores de quatorze anos; nem permitir a utilização do trabalho do menor de dezoito anos em trabalho noturno, perigoso ou insalubre.

o) Manter durante toda a vigência do contrato, em compatibilidade com as obrigações assumidas, todas as condições de habilitação e qualificação exigidas na licitação.

p) Guardar sigilo sobre todas as informações obtidas em decorrência do cumprimento do contrato.

q) Arcar com o ônus decorrente de eventual equívoco no dimensionamento dos quantitativos de sua proposta, inclusive quanto aos custos variáveis decorrentes de fatores futuros e incertos, tais como os valores providos com o quantitativo de vale transporte, devendo complementá-los, caso o previsto inicialmente em sua proposta não seja satisfatório para o atendimento do objeto da licitação;

r) Cumprir, além dos postulados legais vigentes de âmbito federal, estadual ou municipal, as normas de segurança da Contratante.

s) Prestar os serviços dentro dos parâmetros e rotinas estabelecidos, fornecendo todos os materiais, equipamentos e utensílios em quantidade, qualidade e tecnologia adequadas, com a observância às recomendações aceitas pela boa técnica, normas e legislação;

#### **16 – DO PAGAMENTO**

#### **16.1. DOS PRAZOS**

a) Serviços de licenciamento de uso: o pagamento será em parcelas mensais, sendo o vencimento no 15º (décimo quinto) dia do mês subsequente ao da prestação de serviços, mediante apresentação da nota fiscal;

a.1) O faturamento do licenciamento terá início a partir da cessão do direito de uso, através da liberação de chaves e senhas de acesso:

b) Serviços de Implantação: os serviços de implantação dos sistemas, incluindo os serviços de diagnóstico, migração, configuração e habilitação e treinamento dos usuários, serão pagos em 03 (três) parcelas iguais, mensais e sucessivas, sendo o vencimento da primeira em até 30 (trinta) dias depois da instalação;

c) Serviços Técnicos: O pagamento dos serviços eventuais de suporte técnico ou alterações específicas do órgão licitante, quando contratados, será realizado em até 30 (trinta) dias contados do recebimento da respectiva nota fiscal;

# **16.2. DAS CONDIÇÕES DE PAGAMENTO**

16.2.1. O pagamento será efetuado conforme o prazo definido no **11.1,** via transferência bancária, não devendo, portanto, computar qualquer custo financeiro para o período de processamento das faturas.

16.2.2. A Contratada deverá apresentar a seguinte documentação no ato da execução dos serviços, para posterior liberação da parcela de pagamento:

a) **Nota Fiscal Eletrônica: Deverá obrigatoriamente anexo aNota Fiscal constar os seguintes Dados Bancários atuais do Credor Pessoa Jurídica**: Nome do Credor Pessoa Jurídica, Nome do Banco, Número da Agência Bancária, Número da Conta, Número do Código da Operação da Conta, número do contrato e da ordem de serviço;

- b) Certidão Negativa Conjunta de Débitos relativos aos Tributos Federais, Dívida Ativa da União e INSS;
- c) Certificado de Regularidade do FGTS através do CRS;
- d) Certidão Negativa de Tributos Municipais da sede do fornecedor.
- e) Certidão Negativa de Débitos Trabalhistas (emitida pelo Tribunal Superior do Trabalho);

**OBS:** Tais cópias deverão corresponder ao mês de competência imediatamente anterior ao da prestação dos serviços. Quando se tratar do último mês (encerramento do Contrato), as cópias deverão ser do mês da

16.2.3. Em caso de indício de irregularidade no recolhimento da contribuição para o FGTS, os fiscais ou gestores de contratos de serviços com regime de dedicação exclusiva de mão de obra deverão oficiar ao Ministério do Trabalho.

16.2.4 - Em caso de indício de irregularidade no recolhimento das contribuições previdenciárias, os fiscais ou gestores de contratos de serviços com regime de dedicação exclusiva de mão de obra deverão oficiar à Receita Federal do Brasil (RFB).

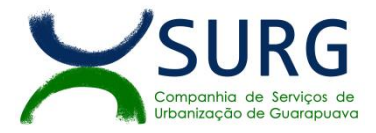

16.2.5. Caberá ao profissional previamente indicado pela Contratante como Gestor da Ata de Registro de Preços emitir a certificação na nota fiscal da efetiva entrega dos produtos, bem como conferir a autenticidade dos documentos acima listados e proceder a entrega dos mesmos ao setor financeiro da SURG para posterior autorização de pagamento.

16.2.6. Os pagamentos dos fornecimentos efetivados ficam condicionados ao processamento regular das contas junto ao setor financeiro da SURG.

16.2.7. A empresa deverá encaminhar juntamente com a nota fiscal, a discriminação dos serviços executados, em papel timbrado e assinado, para autorização de pagamento.

16.2.8. Após o recebimento das notas fiscais, faturas e documentos, o gestor ou o fiscal, conforme a competência, procederão à análise dos documentos da contratada no prazo de 2 (três) dias úteis.

16.2.8.1. Caso o gestor, o fiscal ou a Comissão, conforme a competência, constate a falta de qualquer documento notificará a contratada para a sua regularização no prazo de 48 (quarenta e oito) horas.<br>16.2.8.2. Caso a análise seja realizada pelo fiscal ou pela Comissão, a falta de regularização dos documentos

ensejará a emissão de Comunicação de Ocorrência (ANEXO VIII/DECRETO 24.319/2019) ao gestor e a adoção dos procedimentos relativos ao descumprimento contratual.

16.2.8.3. Caso a competência para análise dos documentos seja do gestor, os mesmos Deverão ser encaminhados a ele no prazo de 24 (vinte e quatro) horas.

16.2.8.4. Poderá o gestor, o fiscal ou a Comissão, no exercício de sua competência, requerer diretamente à empresa contratada todos os documentos que entender necessários para o bom desempenho dos trabalhos.

#### **17 – DAS SANÇÕES ADMINISTRATIVAS**

**17.1.** Qualquer pessoa física ou jurídica que praticar atos em desacordo com este edital e com o Regulamento Interno de Licitações, Contratos e Convênios da SURG que venha a prejudicar a empresa, sujeita-se às sanções aqui previstas, sem prejuízo das responsabilidades civil e criminal.

**17.2.** Pelo cometimento de quaisquer infrações previstas, garantida a prévia defesa, a SURG poderá aplicar as seguintes sanções:

**I -** advertência;

**II** - multa moratória, na forma prevista no instrumento convocatório ou no contrato**;**

**III** - multa compensatória, na forma prevista no instrumento convocatório ou no contrato**;**

**IV** - suspensão temporária do direito de participar de licitação e impedimento de contratar com a SURG, por até 02 (dois) anos;

**17.2.1.** As sanções previstas nos incisos I e III poderão ser aplicadas juntamente com a do inciso II.

**17.3.** São consideradas condutas reprováveis e passíveis de sanções, dentre outras:

**I** - não atender, sem justificativa, à convocação para assinatura do contrato ou retirada do instrumento equivalente;

**II** - apresentar documento falso em qualquer processo administrativo instaurado pela SURG;

**III** - frustrar ou fraudar, mediante ajuste, combinação ou qualquer outro expediente, o processo de contratação;

**IV** - afastar ou procurar afastar participante, por meio de violência, grave ameaça, fraude ou oferecimento de vantagem de qualquer tipo;

**V** - agir de má-fé na relação contratual, comprovada em processo específico;

**VI** - incorrer em inexecução contratual; e

**VII** - ter manipulado ou fraudado o equilíbrio econômico-financeiro dos contratos celebrados com a Administração Pública;

**17.4.** A sanção de advertência é cabível sempre que o ato praticado, ainda que ilícito, não seja suficiente para acarretar danos à SURG, suas instalações, pessoas, imagem, meio ambiente, ou a terceiros.

17.4.1. A aplicação de advertência importa na comunicação da mesma à contratada, devendo ocorrer o seu registro junto ao Cadastro de Fornecedores do Município, independentemente de tratar-se de pessoa cadastrada, ou não.

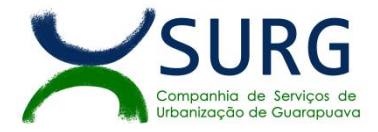

**17.4.2.** A reincidência da sanção de advertência, poderá ensejar a aplicação de penalidade de suspensão.

**17.5.** A multa poderá ser aplicada nos seguintes casos:

**I** - em decorrência da interposição de recursos meramente procrastinatórios, poderá ser aplicada multa correspondente a até 5% do valor máximo estabelecido para a licitação em questão.

**II** - pela recusa em assinar o contrato, aceitar ou retirar o instrumento equivalente,dentro do prazo estabelecido no Edital, poderá ser aplicada multa correspondente a 5% do valor máximo estabelecido para a presente licitação.

**III** - no caso de atraso na entrega da garantia contratual, quando exigida, mediante competente justificativa, a incidência de multa correspondente a até 5% do valor total do contrato;

**IV** - nos demais casos de atraso, mediante competente justificativa, a incidência de multa nunca inferior a 5% ou superior a 10% sobre o valor da parcela não executada ou do saldo remanescente do contrato;

**V** - nocaso de inexecução parcial, mediante competente justificativa, a incidência de multa nunca inferior a 10% ou superior a 20% sobre o valor da parcela não executada ou do saldo remanescente do contrato;

**VI** - no caso de inexecução total, mediante competente justificativa, a incidência de multa nunca inferior a 20% ou superior a 30% sobre o valor da parcela não executada ou do saldo remanescente do contrato;

**17.5.1.** Ocorrendo uma infração contratual apenada apenas com a sanção de multa a contratada deverá ser formalmente notificada para apresentar defesa prévia.

**17.5.2.** Havendo concordância da contratada quanto aos fatos e a incidência da multa, encerra-se o processo com a efetiva aplicação, com sua formalização através de Publicação de Portaria no Diário Oficial do Município e comunicação formal ao Cadastro de Fornecedores do Município para fins de registro.

**17.5.3.** Não havendo concordância da contratada e a SURG acatar as razões da defesa, a deliberação final caberá a autoridade competente.

**17.5.4.** Não havendo concordância entre as partes, deve ser instaurado o processo administrativo.

**17.5.5.** O não pagamento da multa aplicada importará na tomada de medidas judiciais cabíveis.

**17.5.6.** O valor da multa aplicada será:

**I -** retido dos pagamentos devidos pela SURG;

**II -** pago por meio de Guia de Recolhimento;

**III -** descontado do valor da garantia prestada; ou

**IV -** cobrado judicialmente.

**17.5.7.** A SURG poderá, *ad cautelam*, efetuar a retenção do valor da multa presumida antes da instauração do regular procedimento administrativo, conforme determinações previstas no instrumento convocatório.

**17.6.** Cabe a sanção de suspensão em razão de ação ou omissão capaz de causar, ou que tenha causado dano à SURG, suas instalações, pessoas, imagem,meio ambiente ou a terceiros.

**17.6.1.** A sanção de suspensão do direito de participar de licitação e impedimento de contratar importa, durante sua vigência, na suspensão de registro cadastral, se existente, ou no impedimento de inscrição cadastral;

**17.6.2.** Se a sanção for aplicada no curso da vigência de um contrato, a SURG poderá, a seu critério, rescindi-lo mediante comunicação escrita previamente enviada ao contratado, ou mantê-lo vigente.

**17.6.3.** A reincidência de prática punível com suspensão, ocorrida num período de até 2 (dois) anos a contar do término da primeira imputação, implicará no agravamento da sanção a ser aplicada.

17.7. Estendem-se os efeitos da sanção de suspensão do direito de licitar e impedimento de contratar com a SURG às empresas ou aos profissionais que, em razão dos contratos celebrados:

**I** - tenham sofrido condenação definitiva por praticarem, por meios dolosos, fraude fiscal no recolhimento de quaisquer tributos;

**II** - tenham praticado atos ilícitos visando a frustrar os objetivos da licitação;

**III** - demonstrem não possuir idoneidade para contratar com a SURG em virtude de atos ilícitos praticados.

**17.8.** A aplicação de qualquer das penalidades previstas realizar-se-á em processo administrativo que assegurará o contraditório e a ampla defesa ao licitante/adjudicatário, observando-se o procedimento previsto no artigo 185 e seguintes do Regimento Interno de Licitações, Contratos e Convênios da SURG.

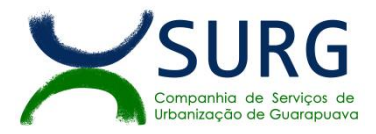

**17.9.** A autoridade competente, na aplicação das sanções, levará em consideração a gravidade da conduta do infrator, o caráter educativo da pena, bem como o dano causado à Administração, observado o princípio da proporcionalidade.

**17.10.** A aplicação da sanção de suspensão do direito de participar de licitação e impedimento de contratarcom a SURG, por até 02 (dois) anos será registrada no cadastro de empresas inidôneas de que trata o Art. 23 da Lei n° 12.846, de 1**°** de agosto de 2013.

# **18 – DA IMPUGNAÇÃO AO EDITAL E DO PEDIDO DE ESCLARECIMENTO**

**18.1.** Até 02 (dois) dias úteis antes da data designada para a abertura da sessão pública, qualquer pessoa poderá impugnar este Edital.

**18.2.** A **impugnação** poderá ser realizada por forma eletrônica, pelo e-mail **juridico@surg.com.br**, ou por petição dirigida ou protocolada no endereço Rua Afonso Botelho, n. 63 - Trianon - Guarapuava/Pr - CEP 85.012-030, telefone (42) 3630-0500, Departamento de Licitações.

**18.3.** Caberá ao Pregoeiro decidir sobre a impugnação no prazo de até 3 (três) dias úteis.

**18.4.** Acolhida a impugnação, será definida e publicada nova data para a realização do certame.

**18.5.** Os **pedidos de esclarecimentos** referentes a este processo licitatório deverão ser enviados ao Pregoeiro, até 02 (dois) dias úteis anteriores à data designada para abertura da sessão pública, por meio eletrônico ou protocolados no endereço indicado no Edital.

**18.6.** As impugnações e os pedidos de esclarecimentos não suspendem os prazos previstos no certame.

**18.7.** As respostas às impugnações e os esclarecimentos prestados pelo(a) Pregoeiro(a) serão anexados nos autos do processo licitatório e estarão disponíveis para consulta por qualquer interessado.

**18.8.** As respostas aos pedidos de esclarecimentos e impugnações serão divulgadas no site [www.surg.com.br](http://www.surg.com.br) e vincularão os participantes e a administração;

**18.9.** As participantes deverão ter pleno conhecimento dos termos deste Edital e de suas alterações e das condições do objeto da presente licitação, não podendo ser invocado, em nenhum momento, desconhecimento das características do objeto da presente como elemento impeditivo da correta formulação da proposta de preço;

# **19 – DA FRAUDE E DA CORRUPÇÃO**

**19.1.** Os licitantes e o contratado devem observar e fazer observar, por seus fornecedores e subcontratados, se admitida subcontratação, o mais alto padrão de ética durante todo o processo de licitação, de contratação e de execução do objeto contratual. Para os propósitos desta cláusula, definem-se as seguintes práticas:

a) "**prática corrupta**": oferecer, dar, receber ou solicitar, direta ou indiretamente, qualquer vantagem com o objetivo de influenciar a ação de servidor público no processo de licitação ou na execução de contrato;

b) "**prática fraudulenta**": a falsificação ou omissão dos fatos, com o objetivo de influenciar o processo de licitação ou de execução de contrato;

c) "**prática colusiva**": esquematizar ou estabelecer um acordo entre dois ou mais licitantes, com ou sem o conhecimento de representantes ou prepostos do órgão licitador, visando estabelecer preços em níveis artificiais e não-competitivos;

d) "**prática coercitiva**": causar dano ou ameaçarcausar dano, direta ou indiretamente, às pessoas ou sua propriedade, visando influenciar sua participação em um processo licitatório ou afetar a execução do contrato.

e) "**prática obstrutiva**": (i) destruir, falsificar, alterar ou ocultar provas em inspeções ou fazer declarações falsas aos representantes do organismo financeiro multilateral, com o objetivo de impedir materialmente a apuração de alegações de prática prevista acima; (ii) atos cuja intenção seja impedir materialmente o exercício do direito de o organismo financeiro multilateral promover inspeção.

**19.2.** Na hipótese de financiamento, parcial ou integral, por organismo financeiro multilateral, mediante adiantamento ou reembolso, este organismo imporá sanção sobre uma empresa ou pessoa física, inclusive declarando-a inelegível, indefinidamente ou por prazo determinado, para a outorga de contratos financiados pelo organismo se, em qualquer momento, constatar o envolvimento da empresa, diretamente ou por meio de

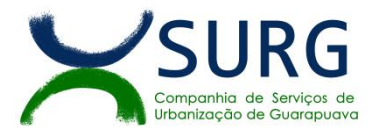

um agente, em práticas corruptas, fraudulentas, colusivas, coercitivas ou obstrutivas ao participar da licitação ou da execução de contrato financiado pelo organismo.

**19.3.** Considerando os propósitos das cláusulas acima, a CONTRATADA concorda e autoriza que, na hipótese de o contrato vir a serfinanciado, em parte ou integralmente, por organismo financeiro multilateral, mediante adiantamento ou reembolso, o organismo financeiro e/ou pessoas por ele formalmente indicadas possam inspecionar o local de execução do contrato e todos os documentos, contas e registros relacionados à licitação e à execução do contrato.

# **20 – DAS ATRIBUIÇÕES DO GESTOR DA ATA DE REGISTRO / CONTRATO**

**20.1.** Em conformidade com a Portaria nº 07/2023,fica designada Gestora das contratações a **Sra. Jorgete Lacerda.**

**20.2.** Compete ao Gestor da ATA/Contrato a execução das atividades gerenciais e administrativas que compõem o processo de contratação, conhecer o inteiro teor do Edital e seus anexos, do Contrato e seus eventuais aditivos, bem como de suas atribuições para o exercício das atividades de fiscalização e providenciar a obtenção de esclarecimentos, auxílio ou suporte técnico, para aqueles casos em que tiver dúvidas sobre a providência a ser adotada, bem como:

**I -** Zelar pela observância dos termos constantes do edital, termo de referência (**Anexo I**), projeto básico ou equivalente, bem como dos contratos ou instrumentos hábeis de substituí-los, e seus eventuais aditamentos, de modo a garantir a qualidade dos produtos fornecidos e serviços ou obras executadas, o fiel cumprimento das obrigações assumidas pelas partes;

**II -** Coordenar a atividade do Fiscal do Contrato, solicitando-lhe todas as informações que entender necessárias e adotando as devidas providências para as questões que venha a tomar conhecimento;

**III** - Manter registro de todas as ocorrências relacionadas com a execução do objeto contratado, inclusive o controle do saldo contratual; verificar se a entrega de materiais, execução de obras ou a prestação de serviços está sendo cumprida conforme contrato e sob a vigilância do fiscal;

**IV -** Controlar, juntamente com o fiscal de contrato, o prazo de vigência do instrumento contratual sob sua responsabilidade, e encaminhar a solicitação de prorrogação à unidade competente, e com antecedência mínima de 1 (um) mês do término contratual, apresentando para tanto as devidas justificativas;

**V -** Encaminhar para pagamento as faturas ou notas fiscais atestadas pelo Fiscal do Contrato;

**VI -** Comunicar e justificar formalmente à unidade responsável pelos contratos quando da necessidade de: alteração contratual, para melhor adequar seus termos, qualitativa ou quantitativamente, às necessidades do órgão, em especial ao observar que o saldo contratual restante será insuficiente para atender as expectativas de utilização ou insuficiência de prazo para concluí-lo; rescisão do instrumento de contrato, por perda do objeto ou conveniência da Administração; e abertura de novos procedimentos licitatórios, desde que com antecedência mínima de 3 (três) meses do término contratual, ou assim que for detectada a necessidade, em decorrência da inadequação ou insuficiência do atual para atender as expectativas do órgão ou em razão da impossibilidade de prorrogação do contrato, inclusive inabilitação da empresa que a impeça de contratar com a Administração;

**VII -** Submeter à unidade competente, para as providências cabíveis, pleitos da Contratada referentes a reajustes, repactuações e reequilíbrios econômico-financeiros;

**VIII -** Elaborar documento, quando solicitado, acerca da capacidade técnica de fornecedores, executantes de obras e prestadores de serviços;

**IX -** Notificar formalmente a Contratada quando forem constatados inadimplementos contratuais, para, dentro de um prazo razoável, elaborar manifestação e solução do problema;

**X -** Comunicar por escrito imediatamente à autoridade competente a ocorrência de atrasos e irregularidades na execução do ajuste;

**XI -** Submeter os casos de inadimplementos contratuais à unidade competente, mediante comunicação de ocorrência, sempre que, depois de notificada, a Contratada não apresentar solução satisfatória dentro do prazo, ou quando a frequência dos registros prejudique a consecução do objeto da contratação;

**XII -** Coordenar pesquisas mercadológicas, para verificar a economicidade dos preços praticados e atestar a compatibilidade com os preços de mercado, com vistas a monitorar periodicamente os custos de contratação e apoiar, sempre que solicitado, a unidade competente por ocasião das prorrogações contratuais, repactuações, reajustes e reequilíbrios econômico-financeiros;

**XIII -** Tomar as providências pertinentes para a elaboração dos Projetos Básicos ou Termos de Referência necessários, com a colaboração das unidades técnicas, atendendo aos prazos mínimos para a realização das licitações ou contratações pretendidas;

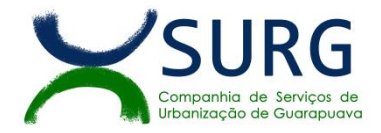

**XIV -** Acompanhar o processo licitatório em todas as suas fases, até a assinatura do contrato, de maneira a evitar, inclusive, descontinuidades;

**XV -** Auxiliar a Unidade de Licitação, no que tange a seus conhecimentos técnicos, nas respostas aos questionamentos, impugnações e recursos;

**XVI -** Confrontar os preços e quantidades constantes do documento fiscal com os estabelecidos no contrato, bem como as medições dos serviços nas datas estabelecidas;

**XVII -** Verificar o cumprimento das obrigações trabalhistas e fiscais por parte da contratada;

**XVIII -** Informar à Administração as ocorrências relacionadas com a execução do contrato que ultrapassarem a sua competência de atuação, objetivando a regularização das faltas ou defeitos observados;

**XIX -** Formalizar todo e qualquer entendimento com a Contratada ou o seu preposto, assim como documentar por meio de atas as reuniões realizadas com os mesmos;

#### **21 – DAS ATRIBUIÇÕES DO FISCAL DA ATA/CONTRATO**

**2.1.** Em conformidade com a Portarianº 07/2023, fica designado Fiscal de Contrato o **Sr. João Dutra Cristoforu**.

**21.2.** Constituem atribuições e responsabilidades do Fiscal do Contrato, além a de conhecer o inteiro teor do Edital e seus anexos, do Contrato e seus eventuais aditivos, bem como de suas atribuições para o exercício das atividades de fiscalização e providenciar a obtenção de esclarecimentos, auxílio ou suporte técnico, para aqueles casos em que tiver dúvidas sobre a providência a ser adotada:

**I** - Receber o produto/serviço contratado, e verificar se atende às especificações contidas no contrato/licitação (qualidade, quantidade, marca, etc).

**II -** Conferir os dados das faturas antes de atestá-las, verificando se condiz com o objeto entregue/serviço prestado, bem como se atende aos dados contidos no contrato/licitação, promovendo as correções devidas; **III -** Atuar juntamente com o gestor, para o fim de controlar o saldo do contrato e o prazo de vigência, impedindo que sejam fornecidos produtos ou prestados serviços além da quantidade prevista no contrato ou na ordem de compras/serviços, bem como para que o fornecimento ou prestação do serviço não seja realizado fora do prazo de vigência do contrato ou da licitação;

**IV -** Anotar todas as ocorrências relacionadas com a execução do contrato, como, por exemplo, falhas, atrasos, interrupções, inconformidades, informando ao Gestor do Contrato aquelas ocorrências que dependam de providências, com vistas à regularização das faltas ou defeitos observados;

**V -** Acompanhar e controlaras entregas e o estoque de materiais de reposição, bem como verificar o prazo de vigência do contrato ou da licitação, para evitar que fornecimentos e serviços contínuos sejam interrompidos;

**VI -** Manter, sempre, relacionamento com a Contratada ou seu Preposto, representando a Administração e adotando todas as medidas junto a empresa com relação ao objeto do contrato;

**VII -** Verificar a qualificação dos empregados da Contratada, em conformidade com o contido no edital, proposta ofertada e contrato assinado e manter o controle nominal dos empregados da Contratada vinculados ao contrato, bem como exigir que se apresentem uniformizados, com crachá de identificação e bom comportamento, bem como que atendam aos protocolos de segurança no trabalho, conforme exigências feitas no edital da licitação e no contrato;

**VIII -** Quando se tratar de prestação de serviços com caminhões/maquinário locado, manter absoluto controle sobre os serviços (como por exemplo, controle das horas trabalhadas ou volume carregado), além disso, observar se o caminhão ou máquina colocados no serviço atendem às exigências feitas no edital da licitação e relacionados no contrato;

**IX -** Observar rigorosamente os princípios legais e éticos em todos os atos inerentes às suas atribuições, agindo com transparência no desempenho das suas atividades;

**X -** Diante de uma irregularidade na execução contratual, o fiscal de contratos deve anotá-la e, não sendo de sua competência solucionar a pendência, deve solicitar aos seus superiores (gestor do contrato e diretores) as providências cabíveis;

**XI -** Elaborar Relatório de Análise Técnica.

#### **22 – DAS DISPOSIÇÕES GERAIS**

22.1. Não havendo expediente ou ocorrendo qualquer fato superveniente que impeça a realização do certame na data marcada, a sessão será automaticamente transferida para o primeiro dia útil subsequente, no mesmo horário anteriormente estabelecido, desde que não haja comunicação em contrário, pelo Pregoeiro.

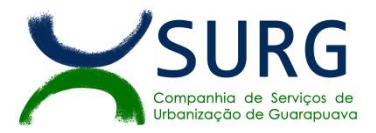

**22.2.** No julgamento das propostas e da habilitação, o Pregoeiro poderá sanar erros ou falhas que não alterem a substância das propostas, dos documentos e sua validade jurídica, mediante despacho fundamentado, registrado em ata e acessível a todos, atribuindo-lhes validade e eficácia para fins de habilitação e classificação.

**22.3.** A homologação do resultado desta licitação não implicará direito à contratação.

**22.4.** A presente licitação não importa necessariamente em contratação, podendo o SURG, revogá-la, no todo ou em parte, por razões de interesse público, derivadas de fato superveniente comprovado ou anulá-la por ilegalidade, de ofício ou por provocação mediante ato escrito e fundamentado disponibilizado no sistema para conhecimento das participantes da licitação. A Administração poderá, ainda, prorrogar, a qualquer tempo, os prazos para recebimento das propostas ou para sua abertura;

**22.5.** As normas disciplinadoras da licitação serão sempre interpretadas em favor da ampliação da disputa entre os interessados, desde que não comprometam o interesse da Administração, o princípio da isonomia, a finalidade e a segurança da contratação.

**22.6.** Os licitantes assumem todos os custos de preparação e apresentação de suas propostas e a Administração não será, em nenhum caso, responsável por esses custos, independentemente da condução ou do resultado do processo licitatório.

22.7. Na contagem dos prazos estabelecidos neste Edital e seus Anexos, excluir-se-á o dia do início e incluir-<br>se-á o do vencimento. Só se iniciam e vencem os prazos em dias de expediente na SURG.

**22.8.** O desatendimento de exigências formais não essenciais não importará o afastamento do licitante, desde que seja possível o aproveitamento do ato, observados os princípios da isonomia e do interesse público.

**22.9.** Em caso de divergência entre disposições deste Edital e de seus anexos ou demais peças que compõem o processo, prevalecerá as deste Edital.

**22.10.** É facultado ao(à) Pregoeiro(a) ou à autoridade a ele superior, em qualquer fase da licitação, promover diligências com vistas a esclarecer ou a complementar a instrução do processo.

**22.11.** Os licitantes intimados para prestar quaisquer esclarecimentos adicionais, deverão fazê-lo no prazo determinado pelo(a) Pregoeiro(a), sob pena de desclassificação/inabilitação.

**22.12. Os documentos assinados digitalmente pelos licitantes deverão ser passíveis de verificação pelo site <https://validar.iti.gov.br/>**

**22.13.** Os casos não previstos neste Edital serão decididos à luz da Lei 13.303/16 e do Regulamento de Licitações e Contratos da SURG.

**22.14.**O Edital está disponibilizado, na íntegra, no endereço eletrônico [www.comprasnet.gov.br](http://www.comprasnet.gov.br) e [www.surg.com.br,](http://www.surg.com.br) e também poderão ser lidos e/ou obtidos no endereço Rua Afonso Botelho, nº 63, bairro Trianon, CEP 85.012-030, Guarapuava - PR, nos dias úteis, no horário das 8h00min às 11h00min e das 13h00min às 18h00min, no mesmo endereço e período no qual os autos do processo administrativo permanecerão com vista franqueada aos interessados.

Guarapuava - PR, 26 de julho de 2023

# **HALMUNTH FAGNER GOBA BRANDTNER**

DIRETOR ADMINISTRATIVO

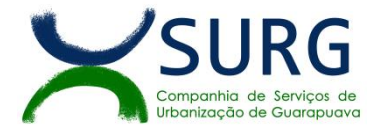

# *ANEXO I – TERMO DE REFERÊNCIA E DESCRIÇÃO DO OBJETO*

# **1. OBJETO**

**1.1.** O objeto da presente licitação é a escolha da proposta mais vantajosa para **contratação de serviços continuados de tecnologia da informação, por empresa especializada, envolvendo o licenciamento de uso de software, em ambiente web e sob o modelo de computação em nuvem, para gestão empresarial, conforme condições, quantidades e exigências estabelecidas a seguir:**

- Fornecimento de licenças do software;
- Com total aderência às Normas Brasileiras de Contabilidade Aplicadas ao Setor Público NBCASP e;
- Ao Plano de Contas Padrão PCASP;
- Sistema de Gestão de Convênios e Contratos de Repasse SICONV;
- Atendimento às exigências da LC-131 (Lei Complementar 131/09 Lei da Transparência);
- $\triangleright$  SICONFI/STN;
- Orientações e determinações da STN Secretaria do Tesouro Nacional;
- Atendimento às exigências do Sistema Único e Integrado de Execução Orçamentária SIAFIC;
- Serviços de implantação;
- Serviços de migração de todos os dados provenientes, ou não, do sistema anterior para o sistema a ser implantado;
- $\triangleright$  Serviços de manutenção legal e corretiva dos softwares implantados;
- $\triangleright$  Servicos de customização obrigatória do software para atendimento a processos definidos de negócio, bem como, sua integração entre os departamentos e unidades externas;
- Serviços de treinamento aos usuários;
- > Suporte técnico durante a vigência do contrato;
- $\triangleright$  Provimento de datacenter;

#### **1.2. DETALHAMENTO DO OBJETO**

**1.2.1.** As características gerais do software de gestão, assim como as especificações do sistema solicitado pela SURG estão descritos neste Termo de Referência.

**1.2.2.** A empresa contratada deve ser capaz de atender a todos os aspectos legais que envolvem os processos de gestão administrativa, em especial na geração de informações automatizadas para auditorias e prestação de contas aos órgãos fiscalizadores, em especial ao Layout SIM-AM e SIM-AP do Tribunal de Contas do Estado do Paraná (TCE-PR), com padronização visual e técnica de processos e soluções, processos encadeados.

#### **1.3. DAS ESPECIFICAÇÕES MÍNIMAS DO OBJETO**

#### **1.3.1. Os programas e serviços serão organizados em lote único, de forma modular, distribuídos da seguinte maneira:**

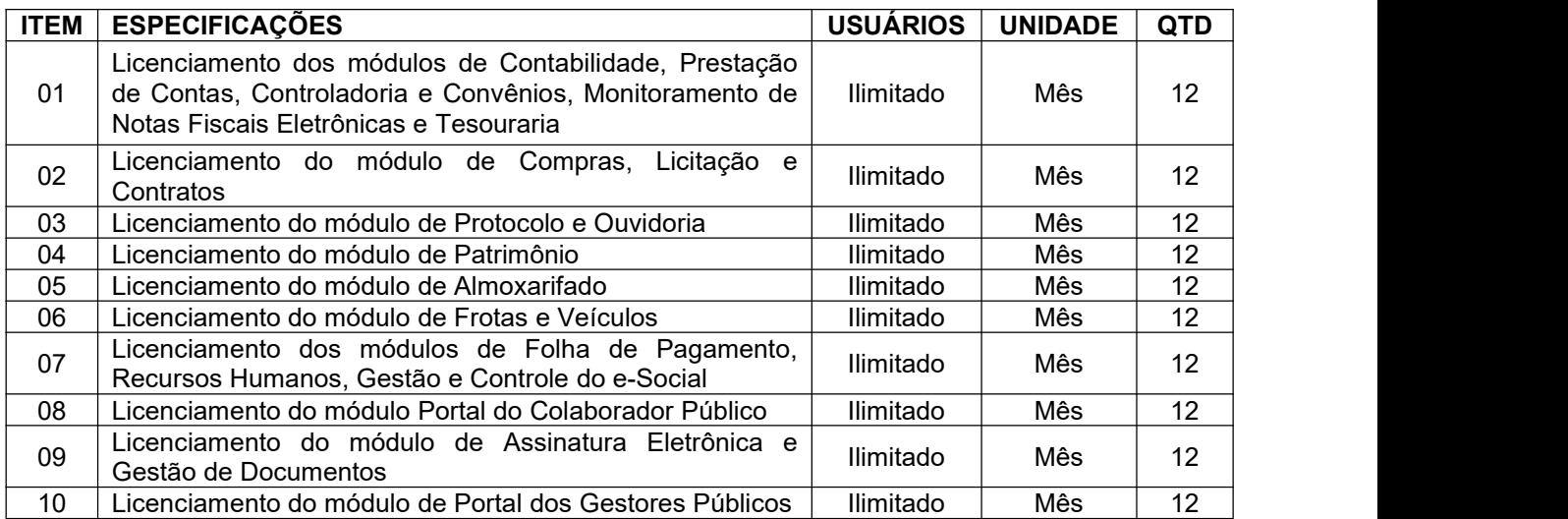

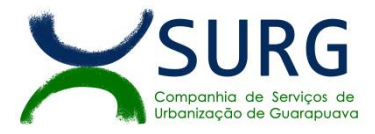

# **1.3.2. Serviços relacionados à implantação e Atendimento Técnico:**

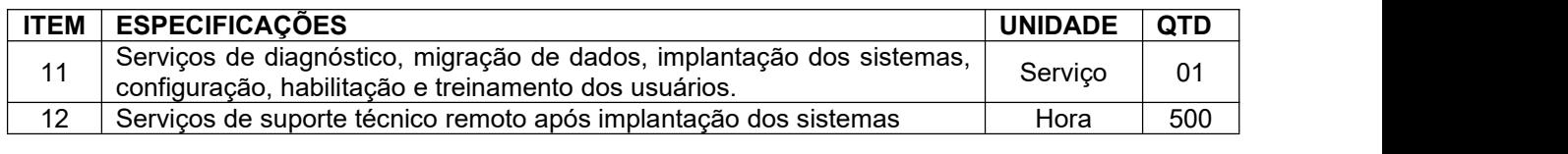

# **2. OBJETIVO**

**2.1.** Prover à SURG ferramenta para apoio de gestão, oferecendo os instrumentos necessários para planejar, executar e verificar os resultados da atividade administrativa, bem como propiciar todos os elementos necessários para efetivação da transparência pública, permitindo, ainda, a padronização e eliminação do retrabalho por meio de uma ferramenta tecnológica integrada.

#### **3. JUSTIFICATIVA DA NECESSIDADE**

**3.1.** A demanda aqui externada é de fundamental importância para uma eficiente e eficaz gestão entre a administração e os departamentos da SURG, bem como para integração dos colaboradores e os cidadãos. É de suma importância que os departamentos tenham um fluxo de trabalho homogêneo dentro do sistema, onde elimina-se o retrabalho e a desinformação.

**3.2.** Tal contratação permitirá uma visão completa e atualizada da situação administrativa. Com isso, será possível um melhor acompanhamento do desempenho e dos resultados das ações de gestão, o que certamente contribuirá para a qualidade do serviço, em consequência melhorando a vida da população.

**3.3.** Por fim, faz-se necessário destacar que a SURG está em vias de ver encerrar o contrato administrativo de n. 63/2019, decorrente do processo de inexigibilidade de licitação n. 06/2019, cujo termo final se dará em 26/09/2023, o qual possui objeto similar, porém, que não mais atende às necessidades da SURG no que diz respeito a especificação dos módulos, o que também impõe a necessidade de nova contratação.

# **4. JUSTIFICATIVA DA NATUREZA DO SERVIÇO E DO CRITÉRIO DE JULGAMENTO**

**4.1.** A Constituição Federal, em seu artigo 37, inciso XXI, impôs a obrigatoriedade da licitação na Administração Pública, a ser realizada nos termos da lei. Nesse contexto, a evolução das normas relativas a licitações públicas na área de tecnologia da informação, as constantes vantagens do uso do Pregão pela Administração, modalidade essa que possibilita o incremento da competitividade e a ampliação das oportunidades de participação nas licitações resultou em um amadurecimento do mercado brasileiro de TI rumo a padrões de desempenho e qualidade bem estabelecidos sugerem que o conceito de bens e serviços comuns, constante da Lei nº 10.520/2002, deve também englobar os bens e serviços comuns de tecnologia da informação.

**4.2.** Ademais temos que a adoção do critério de menor preço global seria o mais adequado para o presente objeto, até porque, o objetivo desse procedimento licitatório é o de contratar o licenciamento de software para gestão administrativa em sua totalidade, não existindo o fracionamento, nem a possibilidade de mais de um fornecedor para a prestação deste serviço.

**4.3.** Assim, com destaque para os princípios da eficiência e economicidade, é imprescindível o critério de julgamento da contratação seja por menor preço global.

# **5. ESPECIFICAÇÕES DOS SERVIÇOS:**

#### **5.1. IMPLANTAÇÃO**

 Entende-se como implantação todos os serviços necessários ao regular funcionamento da solução em todas as áreas abrangidas, dentre os quais: implantação, configuração, treinamento, customização, migração, conversão de informações existentes e necessárias à operação dos sistemas e suporte remoto durante o processo.

 A conversão / migração e o aproveitamento de todos os dados cadastrais e informações dos sistemas em uso são de responsabilidade da empresa Contratada, com disponibilização dos mesmos pela entidade para uso.

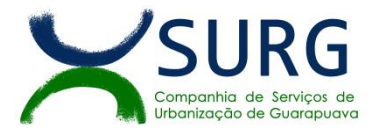

 A empresa Contratada deverá providenciar a conversão dos dados existentes para os formatos e padrões exigidos pelos novos sistemas licitados, mantendo a integridade e segurança dos dados.

 A entidade não dispõe de diagrama e/ou dicionário de dados para fornecer à empresa vencedora da licitação, devendo ela migrar /converter a partir de cópia de banco de dados que será disponibilizada.

 Efetuada a migração e consistência dos dados importados, as informações deverão ser homologadas pela SURG, através dos responsáveis pelos dados atuais dos sistemas em cada área.

 Para cada um dos sistemas licitados,quando couber, deverão ser cumpridas as atividades de configuração / customização de programas, de forma que os mesmos estejam adequados à legislação da entidade e ao seu fluxo de trabalho.

 Dúvidas sobre estrutura, tamanho e quantidade de bancos de dados podem ser esclarecidas em visita técnica.

 Acompanhamento dos usuários, na sede da entidade, em tempo integral na fase de implantação do objeto, de forma que nenhum departamento fique desatendido.

 $\triangleright$  Na implantação dos sistemas, deverão ser cumpridas, quando couberem, as seguintes etapas:

- o Adequação de relatórios, telas, layouts e logotipos;
- o Parametrização inicial de tabelas e cadastros;
- o Estruturação de acesso e habilitações dos usuários;
- o Adequação das fórmulas de cálculo para atendimento aos critérios adotados pela entidade;
- o Ajuste de cálculo, quando mais de uma fórmula de cálculo é aplicável simultaneamente;

 Todas as decisões e entendimentos havidos entre as partes durante o andamento dos trabalhos e que impliquem em modificações ou implementações nos planos, cronogramas ou atividades pactuadas, deverão ser prévia e formalmente acordados e documentados entre as partes.

 A Contratada será responsabilizada pelas perdas, reproduções indevidas e/ou adulterações que porventura venham a ocorrer nas informações da Contratante, quando der causa e estas estiverem sob sua responsabilidade.

 A Contratada e os membros da equipe deverão manter absoluto sigilo acerca de todos os dados e informações relacionadas ao objeto da presente licitação, assim como, quaisquer outras informações a que venham a ter conhecimento em decorrência da prestação de serviços contratada, podendo responder contratualmente e legalmente pela inobservância desta alínea, inclusive após o término do contrato.

 O prazo para conclusão dos serviços de implantação será de no máximo 180 (cento e oitenta) dias, contados da emissão da Ordem de Serviço.

# **5.2. CAPACITAÇÃO DOS USUÁRIOS**

 A Contratada deverá apresentar Plano de Treinamento destinado à capacitação dos usuários e técnicos operacionais para a plena utilização das diversas funcionalidades de cada um dos sistemas, abrangendo os níveis funcionais e gerenciais, o qual deverá conter os seguintes requisitos mínimos:

- Nome e objetivo de cada módulo de treinamento;
- > Público-alvo;
- Conteúdo programático;
- Conjunto de material a ser distribuído em cada treinamento, incluindo apostilas, documentação técnica etc.;
- > Carga horária de cada módulo do treinamento;
- Processo de avaliação de aprendizado;

Recursos utilizados no processo de treinamento (equipamentos, softwares, filmes, slides, livros, fotos etc.).

 O treinamento para o nível técnico compreendendo: capacitação para suporte aos usuários, aspectos relacionados a configurações, monitoração de uso e permissões de acesso, permitindo que a equipe técnica possa propiciar o primeiro atendimento aos usuários, ou providenciar a abertura de chamado para suporte pela Contratada.

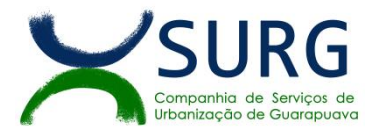

 As turmas devem ser dimensionadas por área de aplicação e com número de participantes compatível eficaz ao aproveitamento e assimilação de conhecimento dos participantes/treinandos.

 Deverá ser fornecido Certificado de Participação aos funcionários que tiverem comparecido a mais de 85% (oitenta e cinco por cento) das atividades de cada curso.

 Os equipamentos e as dependências necessárias ao desenvolvimento das atividades de capacitação serão fornecidos pela CONTRATANTE, havendo disponibilidade de acesso à internet e uma impressora, para testes.

 A capacitação deverá ser realizada dentro do período de implantação, em carga horária e com métodos suficientes a capacitação para normal uso do ferramental tecnológico a ser fornecido.

# **5.3. SERVIÇOS DE SUPORTE TÉCNICO**

 O atendimento às solicitações de suporte deve ser provido presencialmente ou remotamente via telefone, e-mail, ferramenta de registro de chamados, chat, ou qualquer ferramenta de acesso remoto que a Contratante esteja utilizando no momento. Esse atendimento deve ser feito por um técnico apto a prover o devido suporte ao sistema.

 O serviço de atendimento telefônico para sanar dúvidas de utilização do sistema não será cobrado como hora técnica de suporte descrito no item 12.

O suporte técnico tem como objetivo:

- o Esclarecer dúvidas e resolver problemas que possam surgir durante a operação e utilização dos sistemas;
- Sugerir e apoiar métodos e práticas visando a correta e adequada utilização dos módulos, possibilitando obter o máximo de aproveitamento de seus recursos;
- <sup>o</sup> Apoiar na análise <sup>e</sup> documentação de informações <sup>a</sup> respeito de mudanças na legislação municipal, estadual <sup>e</sup> federal, visando <sup>a</sup> adequada implementação destas nos sistemas;
- o Apoiar na análise e documentação de informações a respeito de mudanças ou melhorias nas metodologias de trabalho, visando a otimização da implementação destas nos sistemas.

▶ O serviço de suporte técnico operacional deve ser provido de segunda à sexta-feira, das 08:00h (oito) às 11:30h (onze e trinta) e das 13:00h (treze) às 18:00h (dezoito).

 A Contratada deverá disponibilizar portal de atendimento, suporte e sustentação ao usuário, permitindo à entidade uma visão gerencial completa dos serviços e do atendimento técnico prestado pela empresa contratada.

 Para cada novo atendimento iniciado deverá ser vinculado um código ou número de chamado exclusivo, podendo ser listado e visualizado pelo usuário posteriormente.

 $\triangleright$  O portal de atendimento deve permitir o cadastro dos usuários em diversas entidades a qual ele esteja vinculado, possibilitando abrir chamados, executar reclamações, enviar documentos, tramitar questões técnicas.

▶ O portal de atendimento deve disponibilizar um recurso para o usuário pesquisar e visualizar todos os seus registros de chamados realizados.

 O portal de atendimento deve permitir o envio/recebimento de notificações aos usuários envolvidos no atendimento de uma solicitação ou tarefa.

 O portal de atendimento deve possuir pesquisa de satisfação dos chamados atendidos, acessível pela entidade contratante, inclusive.

 O atendimento a solicitação do suporte deverá ser realizado por atendente apto a prover o devido suporte ao sistema, ou redirecionar o atendimento a quem o solucione.

 Deverá a Contratada dispor de central de atendimento via linha telefônica, sem custos de ligações para a Contratante.

#### **5.4. SERVIÇOS VARIÁVEIS**

 $\triangleright$  Os servicos variáveis serão orçados previamente, e pagos por hora técnica.

 A Contratada poderá ser chamada pela Contratante para realizar ao longo da vigência do contrato os serviços de demanda variável:

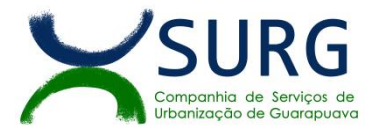

 Serviços de capacitação pós-implantação em função de novas *releases* dos *softwares* e/ou rodízio de pessoal, cujo ambiente será fornecido pela contratante, bem como chamados de atendimento técnico local a serem realizados pelos técnicos da contratada nas dependências da contratante, ou via conexão remota para tratamento de erros, inconformidades causadas pelos usuários dos *softwares*, ou por fatores alheios aos sistemas (vírus e afins por exemplo), ou outros cuja necessidade tenha sido identificada pela Contratante;

 Serviços de personalização e customização de *software*s, neles relacionados todo os abrangentes e correlatos, e todas as suas etapas, incluindo parametrizações, implementações, novas funcionalidades, e quaisquer outros necessários para atender necessidades e interesses (oportunidade e conveniência) da contratante, pertinentes ao objeto contratado.

# **5.5. SERVIÇOS DE MANUTENÇÃO CORRETIVA E LEGAL**

 Durante a vigência do contrato, a Contratada deverá executar os serviços contínuos de manutenção legal e corretiva dos sistemas contratados, incluindo as seguintes atividades:

 **Manutenção corretiva**: é aquela decorrente de problemas de funcionalidade detectados pelo usuário, ou seja, funcionamento em desacordo com o que foi especificado relativo a telas, regras de negócio, relatórios, integração, entre outros. O prazo máximo para reparos e correções em erros de sistemas é de até 2 (dez) dias úteis, podendo se estender com apresentação de um laudo descrevendo o causador e problema, as etapas e previsão para solucionar. Este laudo deve seraprovado pelo usuário que fez a requisição do atendimento e do Departamento de Informática da Contratante.

 **Manutenção legal:** em caso de mudança na legislação, entre outros, a qual deverá ser elaborada uma programação para atendimento às mudanças ocorridas, sem prejuízos à operação do sistema e à legislação, durante a vigência contratual.

 A empresa Contratada deverá disponibilizar a atualização de versão de todos os sistemas, sempre que necessário para atendimento da legislação federal vigente e das normas e procedimentos do Tribunal de Contas do Estado, sem quaisquer ônus adicionais para o Contratante, durante a vigência contratual.

 Os serviços de manutenção corretiva e legal são uma responsabilidade da Contratada abrangidos no conceito de termo de garantia (direito do consumidor), que coincidirá em prazos com a vigência contratual e não incidirão custos adicionais para a Contratante.

# **5.6. SERVIÇO DE GERENCIAMENTO DO DATA CENTER**

 $\triangleright$  Os sistemas de informações e programas serão mantidos em datacenter pertencente a empresa proponente ou de terceiros.

 A empresa contratada deverá disponibilizar a atualização de versão de todos os módulos, sempre que necessário, para atendimento da legislação municipal, estadual ou federal, sem quaisquer ônus adicionais para a SURG, durante a vigência contratual.

 A Contratada deverá garantir alta disponibilidade dos sistemas que fazem parte da solução, 24/7 (vinte e quatro horas por dia, sete dias por semana), e em caso de exceções, aplicar políticas de gerenciamento de riscos e continuidade dos serviços com redundância de servidores (espelhos), aumento de capacidade de processamento e outros procedimentos que reduzam o tempo deinterrupção dos serviços.

 Deverá a Contratada garantir segurança e integridade das informações de todos os sistemas e seus bancos de dados, mantendo rotinas automatizadas de backups (cópias de segurança), que permitam recuperar totalmente às informações, no caso de alguma anomalia no seu funcionamento ou falha de segurança por algum outro meio.

 A plataforma deve possuir elasticidade virtualmente infinita de armazenamento de dados, que permita o dimensionado da estrutura de TI dedicada de acordo com a demanda de armazenamento.

 Não serão admitidas soluções baseadas em máquinas virtuais estáticas, manualmente dinamizadas, e que não suportem picos de processamento bem como onerem a SURG em médio e longo prazo com aumento de capacidade de processamento.

 Os sistemas devem permanecer hospedados em ambiente em nuvem com comprovação de disponibilidade multizona com no mínimo três estruturas distintas e fisicamente separadas em locais com distância mínima de 50km entre si, assegurando-se plena acessibilidade e disponibilidade dos serviços e da plataforma.

 O ambiente multizona deve funcionar com replicação de dados em tempo real, assegurando disponibilidade dos serviços em caso de queda de um ambiente em nuvem, sem prejuízo de disponibilidade e acessibilidade.

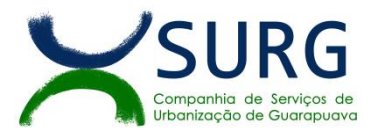

# **5.7. NECESSIDADE DE PROVA DE CONCEITO DAS FUNCIONALIDADES DOS MÓDULOS, GERENCIAMENTO DE DATA CENTER E DO PADRÃO TECNOLÓGICO, SEGURANÇA E DESEMPENHO**

 Definido um vencedor provisório, o mesmo deverá submeter a solução ofertada a uma avaliação de conformidade do objeto ofertado, através de uma prova de conceito, visando dar segurança mínima à contratação, conforme preconizado na Lei de Licitações.

A data, horário e local para realização da prova de conceito será divulgada pelo Pregoeiro.

 A prova de conceito deverá ser realizada em até 10 (dez) dias úteis após a definição da empresa provisoriamente declarada vencedora, por Comissão Especial a ser designada, formada por colaboradores com conhecimento técnico pertinente às áreas a serem avaliadas.

- A prova de conceito ocorrerá consoante o seguinte rito:
- Leitura, de forma sequencial, pela licitante, em voz alta, da funcionalidade a ser demonstrada;
- Demonstração da funcionalidade em questão;

 Além dos requisitos técnicos constantes do termo de referência,a Comissão poderá solicitar outras demonstrações que considerar necessárias à aferição ao atendimento ao edital, desde que não gerem à licitante esforço superior ao razoável.

 A Comissão utilizar-se-á de critérios objetivos para o julgamento das funcionalidades demonstradas, podendo, a qualquer momento da sessão de avaliação, efetuar questionamentos acerca do objeto demonstrado.

 $\triangleright$  A empresa licitante deverá disponibilizar todos os equipamentos que julgar necessários para a demonstração, sendo recomendada a utilização de projetor multimídia, a fim de que se proporcione uma melhor visualização a todos os presentes na sessão.

 Ao final da Prova de Conceito, a Comissão Especial avaliadora, especialmente nomeada e designada, registrará em Ata o resultado e encaminhará ao Pregoeiro e à sua Equipe de Apoio.

 A proponente que convocada para avaliação não comparecendo em dia e hora previamente agendados para a realização da Sessão Pública da Prova de Conceito será automaticamente desclassificada.

 $\triangleright$  O não atendimento a qualquer funcionalidade constante do termo de referência do edital poderá inabilitar a licitante, situação que será manifestada no Relatório de conclusão da avaliação técnica.

 Caso a primeira colocada não compareça, ou não atenda aos requisitos do Termo de Referência conforme regras aqui estabelecidas, será convocada a segunda colocada e assim sucessivamente, até a obtenção de uma proposta adequada, ou ser considerada fracassada a licitação.

 Caberáà Comissão de Avaliação garantir a plena execução de todas as atividades relativas à prova de conceito, e ainda:

 Avaliar cada funcionalidade demonstrada, preenchendo questionário específico de atendimento/não atendimento, pontuando as observações necessárias;

Emitir o "Relatório de conclusão da avaliação técnica";

 Emitir o Termo de aceite definitivo ou de recusa da solução, a fim de que se possibilite a continuidade do processo licitatório.

 Como requisito indispensável para homologação do objeto, o sistema oferecido pela empresa licitante vencedora deverá atender no ato da apresentação da amostra um percentual mínimo de 90% (noventa por cento) das funcionalidades de cada módulo, constantes, e 100% de todas os requisitos relacionados às características gerais da aplicação, padrão tecnológico.

 Os 10% restantes referente ao não atendimento imediato de cada módulo pela empresa vencedora, deverão ser entregues dentro do período estipulado para implantação dos sistemas.

#### **5.8. CARACTERÍSTICAS GERAIS DA APLICAÇÃO, PADRÃO TECNOLÓGICO DESEGURANÇA DO SISTEMA:**

 Os módulos que compõem o sistema devem atender às legislações Federais e Estaduais, adequando-as sempre que for necessário, além de serem projetados e desenvolvidos para rodar nativamente em ambiente web, e que contenham as seguintes características básicas:

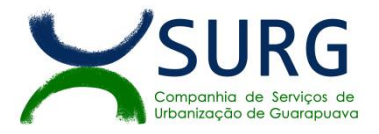

 A solução deve ser desenvolvida em linguagem nativa para a *web.* Não será permitido a utilização de nenhum recurso tecnológico, tais como: runtimes, plugins, virtualização ou acesso remoto a área de trabalho para o uso da aplicação, exceto onde houver a necessidade de softwares intermediários para acesso a outros dispositivos como leitor biométrico, impressoras, certificados digitais ou por motivos de segurança da aplicação web.

 Os sistemas deverão ser altamente configuráveis, através de ferramenta de *scripts*, que proporcionem aos usuários autonomia na criação de relatórios personalizados e customização dos sistemas, conforme necessidade do Contratante, sem intervenção da Contratada.

 Possuir *firewall* de borda com técnicas redundantes a fim de prevenir invasão por falhas nos protocolos TCP/IP.

▶ Realizar análise do tráfego a fim de inibir ataques do tipo SQL Injection e Negação de Serviço, ou seja, esta análise deverá atuar na camada de aplicação.

 Todos os sistemas devem utilizar protocolo HTTPS para navegação na internet, garantido a segurança das informações tramitadas através de criptografia.

 A solução deve ser composta por módulos e sistemas que garantam a integração e unificação das informações.

 Os sistemas deverão ser acessados e compatíveis com pelo menos, os principais navegadores disponíveis no mercado, tais como Firefox, Chrome, Safari, EDGE além de rodarem no mínimo nos ambientes Windows, Linux, MAC OS.

 Deverá permitir ao usuário, sem intervenção da Contratada, a criação de campos personalizados dentro dos cadastros dos sistemas, conforme necessidade do usuário.

 Deverá dispor de integrações com outros sistemas objeto da mesma licitação, utilizando Interface de Programação de Aplicativos - API do tipo REST, a ser disponibilizada pela Contratada, ou ainda, possuir recursos de extração de dados através de webservices, acessíveis diretamente pelo usuário, para os dois casos, sem ônus ao Contratante.

 A solução deve possuir capacidade de integração com outros bancos de dados, gerando relatórios por meio de web services com uso de API's que combinam dados de bancos de dados de terceiros com dados do próprio banco de dados da solução.

 Deve possuir capacidade de exportar, via fonte de dados, informações para que outros sistemas de informação possam gerar bancos de dados.

 $\triangleright$  Os sistemas devem permitir o controle de acesso com o uso de senhas, contendo controle de permissões de acesso tanto por usuário quanto por grupo de usuários, com definição das permissões para alteração, inclusão, exclusão e outras ações da aplicação, dentro de cada módulo, individualmente.

 Permitir alternância entre sistemas e entidades, sem necessidade de novo login, permitindo que, na mudança de entidades, o usuário seja automaticamente redirecionado para o mesmo exercício.

 Possuir gerenciamento de relatórios, permitindo ao usuário final, a partir de um modelo de relatório existente, criar um novo relatório, mantendo-se o modelo de relatório original inalterado, com a opção de tornálo público (qualquer usuário acessa o novo modelo) ou mantê-lo restrito (somente o usuário acessa o modelo).

 Permitir que os relatórios solicitados sejam executados em segundo plano, permitindo ao usuário continuar trabalhando enquanto o relatório é gerado, com notificação em tela assim que o relatório for gerado,ou opção de abertura automática, independente da página em que o usuário esteja acessando.

 Possibilitar a distribuição de relatórios para outras entidades ou sistemas, definindo inclusive as permissões que os usuários das entidades terão nos mesmos, bem como a atualização de relatórios já distribuídos.

 Permitir a utilização de elementos visuais no layout dos relatórios, como: textos, imagens, linhas, quadrados, retângulos, círculos, campos calculados, códigos de barra, códigos QR e gráficos.

Possibilitar a assinatura digital de documentos nos formatos PDF, XML e TXT.

 Permitir realizar assinatura digital com certificados do repositório e/ou instalados localmente na máquina do usuário sejam nos modelos e-CPF, A1 ou A3.

► Possibilitar que um documento seja assinado digitalmente no sistema, e que, após a assinatura, o usuário possa remeter o documento a outro usuário, que receberá notificação, dentro do próprio sistema e externamente em seu e-mail, de que existe documento aguardando sua assinatura.

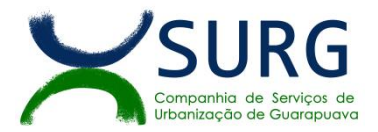

 Permitir que durante a assinatura de uma solicitação o usuário possa rejeitar um documento enviado para sua assinatura;

 $\triangleright$  A solução deve possuir armazenamento de certificados digitais do tipo A1 em nuvem, permitindo ao usuário, de forma segura, executar assinaturas digitais de qualquer dispositivo sem necessidade de token físico.

 Nos principais cadastros dos sistemas, a auditoria deve estar visível ao usuário, quando da execução da alteração ou consulta de alterações. O sistema deve mostrar uma linha do tempo, diretamente no cadastro e sem acesso a novas telas, indicando o histórico de alterações.

 Na visualização dos registros de auditoria, deve-se exibir os novos dados para inclusões, novos dados e dados anteriores para alterações e dados anteriores para exclusões.

 Os sistemas devem dispor "help on-line", para esclarecimento de dúvidas sem necessidade de abertura de chamado técnico, acessado através dos próprios sistemas.

▶ Objetivando atender a regras impostas pela LGPD (Lei Geral de Proteção de Dados), os sistemas devem ter no mínimo os seguintes recursos:

 Deverão permitir acesso apenas por usuários devidamente cadastrados, que disponham de usuário e senha.

 Qualquer alteração realizada nos cadastros deve ser registrada através de auditoria, permitindo sua rastreabilidade.

#### **6. ESPECIFICAÇÕES DOS MÓDULOS:**

#### **6.1. Gestão Contábil (Contabilidade, Prestação de Contas, Controladoria, Convênios, Monitoramento de Notas Fiscais Eletrônicas e Tesouraria)**

#### **6.1.1. Contabilidade, Prestação de Contas, Controladoria, Convênios**

 Possibilitar a interação entre os sistemas Contábil e Folha de Pagamento, tornando possível a interação com o cadastro de empenhos da folha sem a necessidade de digitação, devendo permitir a geração prévia dos empenhos possibilitando o ajuste dos registros antes da efetivação.

 $\triangleright$  Propiciar ao usuário realizar o cadastro de empenhos objetivando atender o fluxo operacional proporcionado pela Lei nº 4.320/64. A partir do cadastro do empenho, no momento de salvar, o usuário deve ter permissão de iniciar imediatamente a fase de "Em liquidação" ou ainda iniciar diretamente a fase da "Liquidação", sem necessidade de abertura de outros menus.

Permitir ao usuário informar os valores dos componentes fiscais em cada período fiscal.

 Permitir a exibição das exigências legais incluídas no sistema, em formato de calendário, tendo como informação principal a data prazo para atendimento da exigência, definidas conforme regras de prazo legal informadas no momento da inclusão da exigência legal.

 Possibilitar o registro dos valores arrecadados decorrentes de venda de bens públicos. Informação referente aos três últimos exercícios conforme artigo 4º, parágrafo 2ª alínea III da LRF.

 Permitir o cadastro de naturezas das receitas com suas respectivas características específicas e segundo o fato gerador, ou seja, acontecimento real que gera o ingresso da receita no cofre público. O cadastro deve informar seu Número: respeitando a formatação prévia na configuração de natureza de receita, seu Tipo (sintético ou analítico), sua Descrição e Marcadores vinculados.

 Possibilitar consultar a composição dos saldos da despesa orçamentária por meio de painel, permitindo buscar as seguintes informações: descrição do recurso; número da despesa; natureza da despesa; organograma; programa; ação e função.

 Controlar os saldos das dotações orçamentárias em tempo real, não permitindo bloquear ou empenhar dotações sem que exista saldo disponível. O saldo das dotações orçamentárias deve ser controlado por dia, independente da ordem cronológica.

Propiciar ao usuário interagir com os cadastros de Naturezas de receita, permitindo possível realizar a edição, exclusão e o desdobramento das naturezas de receitas através da listagem.

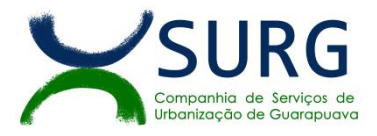

 Propiciar ao usuário cadastrar naturezas de despesas conforme necessidade da entidade. O cadastro deve informar sua descrição, permitindo em um exercício, colocar em uso uma configuração, tornando naturezas da despesa válidas para utilização no exercício.

 Propiciar ao usuário interagir com os cadastros de naturezas de despesas, possibilitando realizar a edição, exclusão e o desdobramento de Natureza da despesa através da listagem.

 Propiciar ao usuário cadastrar Despesas não previstas na LOA (Lei Orçamentária Anual) que objetiva registrar despesas que não tiveram seus gastos previstos na elaboração da LOA e que receberão recursos financeiros através de operações de alterações orçamentárias (Suplementações).

 $\triangleright$  Permitir gerar despesas extra dos encargos.

 Possibilitar cadastrar despesas extras, cujo pagamento não depende de autorização legislativa, ou seja, não integra o orçamento público. O cadastro deve permitir informar ao menos o número, data, credor, especificação, classificação, valor, vinculação de suas origens e vencimento.

> Propiciar ao usuário interagir com os cadastros de despesas não previstas na LOA (Lei Orçamentária Anual), podendo realizar através da listagem, operações de edição e exclusão.

Permitir consultar o saldo das despesas no ambiente de alteração orçamentária da despesa.

 Propiciar ao usuário cadastrar as Ações de governo conforme necessidade da entidade, consistindo em informar seu Número, seu Tipo, sua Descrição e Finalidade.

 Propiciar ao usuário interagir com os cadastros de Ações por meio da listagem, sem necessidade de relatório, podendo o usuário editar e excluir o registro de uma ação. Além disso, o usuário poderá visualizar as alterações da ação, bem como desfazer essas alterações.

 Propiciar ao usuário interagir com os cadastros das alterações orçamentárias de receitas. No ambiente da listagem, poderá realizar a edição e exclusão de uma alteração orçamentária desde que esta não esteja sancionada.

 Propiciar ao usuário o cadastro de alterações orçamentárias da receita que objetiva alterar o valor previsto da Receita ou até mesmo criar Receitas que por algum motivo não foram previstas na LOA. Esta alteração pode ocorrer por meio de algum ato autorizativo (Lei, Decreto etc.). O cadastrodeve informar o tipo de alteração, sua finalidade, a respectiva Receita, o Recurso da Receita, a Dedução, o Valor da dedução, seu Impacto da alteração (se aumenta ou diminui), e o respectivo Valor.

 Possibilitar a interação do cadastro de alterações orçamentárias da despesa através da listagem. Através da listagem o usuário poderá interagir com as etapas da alteração orçamentárias que podem ser: Proposta em elaboração, Proposta Concluída, No Legislativo e Sancionada.

 Propiciar ao usuário visualizar e pesquisar as alterações orçamentárias da despesa através de listagem, de modo dinâmico, sem necessidade da emissão de relatórios.

 Propiciar ao usuário a visualização e pesquisa dos bloqueios/desbloqueios através de listagem dinâmica com filtro, sem necessidade de relatório.

 Propiciar ao usuário desbloquear despesas já bloqueadas para a realização da execução orçamentária. Seu cadastro deve informar a Data, seu Valor, sua Finalidade e sua Fonte de recurso.

 Propiciar ao usuário interagir com o cadastro de bloqueios e desbloqueios através da listagem. Através da listagem o usuário poderá interagir com os filtros dos bloqueios, selecionando os registros por: "Todos", "Desbloqueados" ou "Desbloquear". Poderá realizar operações como: Desbloquear, editar ou excluir bloqueios. Poderá interagir com o histórico do bloqueio, que além de visualizar toda movimentação do registro (bloqueios e desbloqueios), poderá, pelo histórico, editar ou excluir um registro.

 Permitir parametrizar o cadastro de bloqueios de despesas. O usuário poderá configurar o sistema para bloqueios automáticos, ou para autorizar previamente cada bloqueio vindo do departamento de compras, devendo ser notificado por mensagem no sistema, a cada novo pedido de bloqueio.

 Propiciar interação através de um painel com os registros oriundos do serviço de interação do compras, possibilitando a efetivação do bloqueio e desbloqueio orçamentário individualmente, podendo recusá-lo e apontar o motivo.

 Propiciar ao próprio usuário personalizar o registro do desbloqueio com informações complementares conforme necessidade da entidade utilizando informações adicionais.

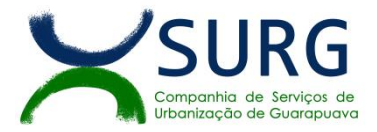

 Permitir o cadastro de adiantamentos concedidos de suprimento de fundos e de diárias. Essa funcionalidade deve registrar todos os adiantamentos concedidos através do pagamento de empenhos que possuam identificadores de Adiantamento ou diária, possibilitando ao usuário interagir com listagem dinâmica que permita filtros por favorecido, ou como "Concedido", "Comprovado", "a prestar contas", "encerrados" ou "todos" em tela, sem necessidade de geração de relatórios.

 Propiciar ao usuário realizar a devolução de valores não utilizados no adiantamento, atendendo a necessidade da devolução dos valores de adiantamento ou de diárias que não foram utilizados. O usuário pode executar a devolução do saldo, o que desencadeia a anulação dos documentos de pagamento, liquidação, em liquidação (se existir) e empenho com o valor devolvido.

 Propiciar ao usuário visualizar e pesquisar os adiantamentos concedidos de suprimentos de fundos e de diárias através da listagem. A pesquisa dos adiantamentos se dá pelo: Nome do credor, CPF, CNPJ e pela Especificação do empenho. Na listagem as informações visíveis ao usuário são: Credor, CPF ou CNPJ, Número do adiantamento, Número do empenho, especificação do empenho, data do adiantamento, valor, data limite para utilização, data limite para prestação de contas e status do adiantamento.

 Possibilitar aos usuários interagir com os cadastros de Agências bancárias, realizando operações de edição e exclusão de agências por meio da listagem dinâmica.

 Permitir estorno total ou parcial tanto do saldo da liquidação quanto do valor das retenções, possibilitando a substituição ou alteração dos documentos fiscais.

 $\triangleright$  Permitir o cadastro de Anulação de liquidação, pagamento, prestação de contas de adiantamento e subempenho.

 Permitir ao usuário interagir com os cadastros de Atos, realizando operações de edição e exclusão de atos, bem como ter a possibilidade de visualizar documentos em anexo aos atos e fazer o download deles, por meio da listagem dinâmica.

 Propiciar ao usuário interagir com os cadastros de Naturezas de texto jurídico, realizando operações de edição e exclusão de naturezas, por meio da listagem dinâmica.

 Permitir ao usuário visualizar e pesquisar os tipos de atos pela listagem. A pesquisa pelos tipos de atos pode ser realizada pela descrição e pela classificação. Na listagem as informações da descrição e classificação devem ser visíveis ao usuário e passíveis de ordenação.

 Permitir a geração de liquidações de empenhos a partir da folha de pagamento, permitindo ao usuário interagir através de um painel com os registros oriundos do serviço de interação da Folha, possibilitando a efetivação do empenho e liquidação.

 Propiciar ao usuário interagir com o cadastro de empenhos através da listagem. Por meio da listagem, o usuário poderá editar e excluir empenhos, além de poder realizar cópias de empenho, adicionar subempenho, adicionar liquidação, adicionar pagamento, adicionar anulação, emitir relatório e emitir nota. Poderá ainda realizar filtros por empenhos ou restos e empenhos a comprovar.

Possibilitar a emissão da relação de empenhos a pagar.

 Através da listagem dinâmica de empenhos o usuário poderá efetivar as etapas do "em liquidação", "liquidação" e "pagamento", além de poder gerar um empenho complementar.

Propiciar ao usuário realizar o cadastro de liquidação, conforme dispõe o art. 63 da Lei nº 4.320/1964.

 Propiciar ao usuário a opção de sugerir o texto da especificação do empenho no cadastro da liquidação, sem a necessidade de digitação (preenchimento inteligente).

 Efetuar os lançamentos automáticos das variações patrimoniais no momento da liquidação de empenho e arrecadação da receita.

 Propiciar ao usuário cadastrar regras contábeis específicas de planos de contas (PCASP) ou definições de descartes para aplicação nos documentos escrituráveis cabíveis. O cadastro deve informar sua descrição, seu Status, o Documento escritural e sua Condição.

 Permitir cadastrar uma Solicitação de Diária, com Identificador no empenho, com isso, no momento de realizar um empenho utilizando o identificador "Diária", esse empenho ficará associado à solicitação da diária.

 Permitir utilizar marcadores nos cadastros, que serão utilizados nas listagens dinâmicas para agilizar as análises e pesquisas, conforme sua necessidade.

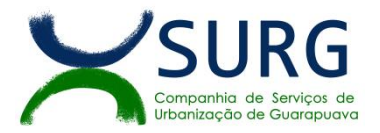

 Propiciar ao usuário cadastrar os ordenadores da despesa, que são autoridades cujo seus atos resultam em emissão de empenho, autorização de pagamento, suprimento ou dispêndio de recursos.

Propiciar ao usuário cadastrar e interagir com os cadastros de organogramas, realizando operações de edição e exclusão de organogramas por meio da listagem dinâmica.

 Propiciar ao usuário realizar a configuração do momento que irá realizar as retenções da entidade, que pode ser: na liquidação, no pagamento ou individual por retenção.

 Propiciar ao usuário criar e configurar as classificações contábeis, permitindo a construção de relatórios e demais artefatos a partir das configurações estabelecidas.

 $\triangleright$  Permitir inscrever as contas contábeis automaticamente no sistema de compensação dos empenhos de adiantamentos, quando da sua concessão e o lançamento de baixa respectivo, quando da prestação de contas.

 Propiciar ao usuário efetuar a prestação de contas de adiantamento de suprimentos de fundos e de diárias. A prestação de contas do adiantamento deve ser realizada pela interação do usuário com o ambiente de listagem, sendo que na efetiva prestação de contas deverão ser informados o respectivo Número e Data da prestação, os comprovantes das despesas vinculadas e seus respectivos valores. Permitindo efetuar a devolução de valores não utilizados, caso existam.

Permitir a realização de prestação de contas de contrato de rateio.

 Permitir o cadastro de Programas de governo conforme necessidade da entidade. O cadastro deve informar no mínimo o número e descrição, público-alvo, objetivos, justificativa, diretrizes, responsável, e horizonte temporal, com listagem dinâmica.

 Propiciar ao usuário no cadastro de contas bancárias cadastrar a administração de recursos, onde devem ser informados os recursos administradores e movimentadores, com interação posterior via listagem dinâmica.

 Propiciar ao usuário cadastrar os tipos de comprovantes que serão utilizados no cadastro de comprovantes para identificar o tipo de documento fiscal (Nota fiscal, Sentença Judicial, Guia de recolhimento, Outros, Recibo, Fatura, Bilhete de passagem, Cupom fiscal, Conhecimento), podendo o usuário interagir com o cadastro de tipos de comprovantes, realizando operações de edição e exclusão, através da listagem dinâmica.

 Propiciar ao usuário cadastrar e interagir com os cadastros de transações financeiras podendo realizar, através da listagem, operações de edição e exclusão, bem como realizar a ativação de determinadas transações financeiras.

 Propiciar ao usuário interagir com os cadastros de unidades de medidas, realizando operações de edição e exclusão, através da listagem.

Possibilitar estruturação da configuração de fases de encerramento de exercício.

 Propiciar ao usuário realizar o encerramento do período contábil, permitindo a reabertura do período mesmo após encerrado.

- $\triangleright$  Permitir o encerramento do período financeiro.
- Permitir a emissão do boletim diário da receita
- Permitir a anulação de empenhos estimativos para que os mesmos não sejam inscritos em restos a pagar.
- Permitir a transferência dos saldos de balanço para o exercício seguinte, no encerramento do exercício.
- Bloquear a exclusão de lançamentos contábeis automáticos da execução orçamentária.

 Permitir o cadastro de eventos contábeis objetivando configurar roteiros pré-definidos para a realização da escrituração contábil conforme particularidade de cada documento escritural. No Roteiro Contábil devem ser informadas as Contas contábeis integrantes do Roteiro, seu Tipo (Débito ou Crédito), seu Par e Desdobramento caso possua.

 Propiciar ao usuário configurar o plano de contas conforme determina a legislação aplicável, podendo interagir com o plano de contas através de planilha dinâmica.

 Assegurar que as contas só recebam lançamentos contábeis no último nível de desdobramento do Plano de Contas.

 Possuir ambiente de escrituração que permita interação, podendo selecionar os documentos por: "Todos", "Escrituráveis", "Descartado", "Atrasado", "Não escriturado", "Inconsistente" ou "Escriturado".

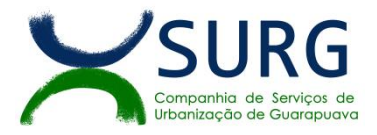

 Propiciar ao usuário estornar um lançamento contábil, que deve reverter a escrituração de lançamentos contábeis já existentes. Seu cadastro deve informar o Lançamento contábil desejado, sua data de estorno, seu histórico e valor.

▶ Propiciar ao usuário descartar registros de interações nos serviços de empenhos, bloqueios/desbloqueios, arrecadações e escrituração.

 Propiciar ao usuário recepcionar/armazenar os documentos enviados pelos departamentos competentes para proceder com a escrituração contábil.

Permitir a geração do balancete da receita.

 Propiciar ao usuário emitir o Balancete Dinâmico, permitindo controlar através de filtros a consulta aos lançamentos e movimentações das contas contábeis. Possibilitando visualizar os lançamentos das contas conforme o filtro, apresentando em forma de razão da conta, as movimentações da conta analítica em questão. Os filtros possíveis para emissão do balancete dinâmico devem ser por Período: Anual, Mensal e Diário; Grupo, Conta, Visão, apenas saldo atual, Conta corrente, Componente, Registro contábil, Totalizador por dia, Saldos iniciais, abertura, diários, encerramento e documentos escriturados.

 $\triangleright$  Emitir balancete analítico por fonte, listando as contas do balancete e demonstrando a fonte de recursos, permitindo resumir por vínculo e selecionar conta, fonte de recursos e indicador de superávit.

- Possibilitar a geração de arquivos para o SICONFI:
- Resultantes da execução orçamentária:
	- ANEXO 1 Balanço Orçamentário
	- $\checkmark$  ANEXO 2 Demonstrativo da Execução das Despesas por Função/Subfunção
	- $\checkmark$  ANEXO 3 Demonstrativo da Receita Corrente Líquida
	- ANEXO 6 Demonstrativo dos Resultados Primário e Nominal
	- ANEXO 7 Demonstrativo dos Restos a Pagar por Poder e Órgão
	- ANEXO 13 Demonstrativo das Parcerias Público-Privadas
	- Gestão Fiscal:
	- $\checkmark$  ANEXO 1 Demonstrativo da Despesa com Pessoal
	- $\checkmark$  ANEXO 3 Demonstrativo das Garantias e Contragarantias de Valores
	- ANEXO 2 Demonstrativo da Dívida Consolidada Líquida -DCL
	- $\checkmark$  ANEXO 4 Demonstrativo das operações de crédito.

Permitir a emissão de notas e relatórios a partir do próprio ambiente do sistema.

 Propiciar ao usuário realizar a interação entre os sistemas Contábil e Compras, permitindo interagir com registros de empenhos, anulações de empenhos, em liquidação, anulações de em liquidação, liquidação e anulações de liquidação.

 Propiciar ao usuário utilizar alterações contratuais do tipo "aditivo" ou "apostilamento" via interação com o compras; na emissão de empenhos; arrecadações, bem como na escrituração desses documentos.

 Propiciar ao usuário efetuar a interação de Empenhos do sistema Contábil com o Compras dispensando-o de informar um processo administrativo.

Permitir que o usuário altere a entidade logada no sistema, de forma simples e rápida.

 Propiciar ao usuário realizar o registro dos tipos de certidões expedidas por órgãos, ao informar uma descrição, utilizadas no cadastro de certidões dos convênios.

 Propiciar cadastrar e realizar a interação do usuário com o cadastrode convenentes e concedentes, por meio da listagem dinâmica.

 Propiciar ao usuário realizar pesquisa dos convênios recebidos cadastrados ao informar respectivo convênio, seu objeto ou situação do mesmo, o aditivo, sua justificativa ou situação do mesmo, demonstrando-os e ordenando-os por meio de listagem as informações do registro, ensejando maior visibilidade das informações que o usuário necessitar.

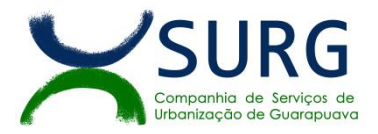

 Propiciar ao usuário realizar a prestação de contas de convênios repassados de forma ágil, gerados de forma automática com base nos pagamentos de empenho de convênios, por meio de informações básicas como a data da respectiva prestação e os comprovantes.

 Propiciar que pessoas físicas ou jurídicas fornecedoras do município consultem os empenhos que estão pendentes de pagamento pela SURG via dispositivo móvel.

 Permitir registrara destinação das receitas decorrentes da alienação de bens, referente aos três últimos exercícios conforme artigo 4º, parágrafo 2ª alínea III LRF.

Propiciar ao usuário a realização da prestação de contas para o Tribunal de Contas.

 $\triangleright$  Permitir geração de arquivos para o sistema do TCE referente aos atos administrativos, dados contabilizados, dados financeiros e dados do orçamento.

 Possuir relatório de saldo das contas por fonte de recurso, possibilitando sua emissão demonstrando apenas as fontes em que exista diferença de saldo.

Permitir informar os responsáveis com seus dados pessoais vinculados às entidades.

Permitir informar a publicidade dos relatórios de Gestão Fiscal e Resumido da Execução Orçamentária.

Permitir informar os valores dos componentes fiscais em cada período fiscal.

 Permitir registrar os valores arrecadados decorrentes de venda de bens públicos. Informação referente aos três últimos exercícios conforme artigo 4º, parágrafo 2ª alínea III da LRF.

 Permitir a migração das informações de controle de Leis e Atos já existentes na entidade para o sistema de prestação de contas.

 Possibilita ao usuário realizar o controle do código único de Leis e Atos, que visam atender a prestação de contas aos Tribunais

 Permitir a construção de relatórios personalizados com base nos registros da funcionalidade, possibilitando sua configuração por meio da divisão dos dados em grupos, bem como a realização de cálculos e totalizadores, disponibilizando a informação conforme a necessidade da entidade.

 Permitir ao administrador definir as configurações de permissões para os acessos às funcionalidades do sistema da entidade, identificando se o usuário possui autorização para acesso, criação, edição ou exclusão de dados.

 Possibilitar o cadastro de atos conforme a necessidade da entidade, informando qual o tipo de lei que o respectivo ato representa, a natureza do texto jurídico, a data da criação, publicação, vigor e revogação, destacando a ementa e a fonte de divulgação.

 Permitir o registro dos entes que são a representação jurídica da corporação, além da representação jurídica e legal da entidade em si, ao informar dados como a imagem do brasão da entidade, seu nome, CNPJ, sigla, natureza jurídica, seu endereço, bairro, município, número e CEP, os dados para contato como e-mail, site, telefone, fax, bem como, o horário de funcionamento do ente, a esfera governamental, o identificador de entidade RPPS e o fuso horário.

 Possibilitar a prestação de contas de convênios repassados de forma ágil, gerados de forma automática com base nos pagamentos de empenho de convênios, por meio de informações básicas como a data da respectiva prestação e os comprovantes.

 Permitir o registro de certidões do convenente ou proponente, ao informar qual o nome do mesmo, o número e o tipo da certidão, bem como, a data da emissão e validade.

 $\triangleright$  Permitir a pesquisa dos responsáveis cadastros ao informar um nome, CPF ou tipo de sua ocupação, demonstrando-os por meio de listagem, ensejando maior visibilidade das informações que o usuário necessitar.

 Permitir a pesquisa das modalidades de convênios cadastradas ao informar uma descrição, demonstrando as por meio de listagem.

 Possibilitar a interação do usuário com o cadastro de certidões da entidade por meio da listagem, realizando operações de edições e exclusões dos mesmos.

 Possibilitar a pesquisa dos concedentes cadastrados, ao informar o seu nome, CPF ou CNPJ, demonstrando-os e ordenando-os por meio de listagem a informação da pesquisa, bem como, se é uma pessoa do tipo jurídica ou física, ensejando maior visibilidade das informações que o usuário necessitar.

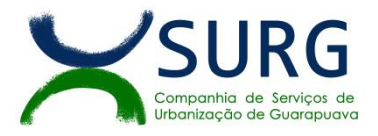

 Possibilitar a inclusão de novos campos nos principais cadastros do sistema, podendo selecionar o tipo de dado que pode ser Área de Texto, CNPJ, CPF, Data, Data/Hora, E-Mail, Hora, Inteiro, Lista de seleção, Múltipla Seleção, Telefone, Texto e Valor (Fracionário), descrição, tamanho, dica de preenchimento quando o tipo de dado exigir e ainda indicar se ele é de preenchimento obrigatório ou não. Possibilitar também o agrupamento destes dados e a sua publicação entre as entidades.

 Possibilitar a prestação de contas de convênios recebidos de forma ágil, por meio de informações básicas como a data da respectiva prestação e o valor da mesma, o valor do rendimento da aplicação, bem como, o devolvido.

 Possibilitar a interação do usuário com o cadastro de convênios recebidos por meio da listagem, aplicando filtros conforme a necessidade do mesmo, seja na opção por visualizar todos os registros ou somente aqueles que são os convênios ou mesmo somente os aditivos, tanto quanto, aqueles que estão em situação de prestação ou mesmo se já foram concluídos, realizando operações de edições e exclusões das prestações de contas, caso possuam, bem como, verificar e excluir as situações que o convênio apresentar.

 Possibilitar a interação com os cadastros de tipos de certidões por meio da listagem, realizando operações de edições e exclusões das mesmas.

 Permitir a construção de relatórios personalizados com base nos registros da funcionalidade, possibilitando sua configuração por meio da divisão dos dados em grupos, bem como a realização de cálculos e totalizadores, disponibilizando a informação conforme a necessidade do ente.

 Possibilitar o cadastro de tipos de aditivos de convênios, informar sua classificação como decréscimo ou acréscimo, a configuração do seu tipo como prazo, valor ou prazo e valor, bem como, uma descrição para identificação cadastral.

 Possibilitar a gestão de permissões de acessos, funcionalidades e ações por usuários e grupos de usuários, a partir de uma ferramenta de acessos

Permitir a seleção de outra entidade sem necessidade de logout do sistema.

 Permitir o registro de concedentes ao informar o nome, o CPF ou CNPJ, bem como, a esfera administrativa a qual faz parte, seja Federal, Estadual, Municipal ou Não Governamental, integrando os dados cadastrais com o cadastro único de pessoas.

Permitir ao usuário realizar o registro do tipo de situação dos convênios ao informar uma descrição.

 Possibilitar o cadastro de responsáveis, pessoas que podem assumir algum tipo de responsabilidade perante os convênios de determinado ente público.

 Permitir o registro dos tipos de certidões expedidas por órgãos, ao informar uma descrição, utilizadas no cadastro de certidões dos convênios.

 Possibilitar atualizações das situações que o convênio se encontra, de forma flexívelao permitir a definição do tipo da situação, data e observações ou motivos.

 Permitir o registro do tipo de repasse dos convênios, ao informar uma descrição e uma classificação que represente tal repasse.

 $\triangleright$  Possibilitar ao usuário realizar a pesquisa das certidões da entidade cadastradas, ao informar o seu número e o tipo, demonstrando-os e ordenando-os por meio de listagem a informação da pesquisa, bem como, a data de emissão e validade.

 Possibilitar a pesquisa dos convenentes cadastrados, ao informar o seu nome, CPF ou CNPJ, demonstrando-os e ordenando-os por meio de listagem a informação da pesquisa, bem como, se é uma pessoa do tipo jurídica ou física.

 Permitir o registro dos tipos de comprovantes fiscais, permitindo a identificação e vinculação aos comprovantes, objetivando a identificação desse para a devida prestação de contas dos convênios recebidos e repassados. Para isso, informar-se-á uma descrição e o tipo, ou seja, nota fiscal, cupom fiscal, recibo etc.

 Permitir ao administrador definir as configurações de permissões para os acessos às funcionalidades do sistema da entidade.

 Possibilitar a interação com cadastros de tipos de comprovantes por meio da listagem, realizando operações de edições e exclusões dos mesmos.

 Permitir ao usuário realizar o registro de certidões da entidade ao informar o número, o tipo da certidão, a data da emissão e validade.

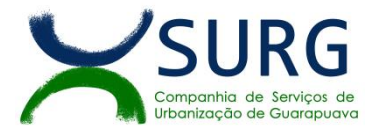

 Possibilitar a pesquisa dos comprovantes cadastrados, ao informar o respectivo convenente, seu CPF ou CNPJ, bem como, o número, o tipo ou a finalidade do comprovante demonstrando-os e ordenando por meio de listagem a informação da pesquisa, bem como, o valor bruto e líquido, ensejando maior visibilidade das informações que o usuário necessitar.

 Permitir o cadastro dos convênios repassados ao informar o número do respectivo convênio, o valor do repasse, da contrapartida e o global, o referente tipo e objeto, o período, a data da assinatura, a conta bancária, qual a modalidade do respectivo convênio, o convenente, as certidões emitidas, bem como, o(s) responsável(eis).

 Permitir o registro das modalidades em que os convênios podem ser firmados, ao informar sua respectiva descrição.

Possibilitar a interação com os cadastros de responsáveis, concedentes e comprovantes, por meio da listagem, realizando operações de edições e exclusões dos mesmos.

 Possibilitar a pesquisa dos tipos de situações dos convênios cadastrados, ao informar a descrição, demonstrando-os e ordenando-os por meio de listagem a informação da pesquisa, ensejando maior visibilidade das informações que o usuário necessitar.

 Permitir a pesquisa das modalidades dos tipos de comprovantes cadastros ao informar uma descrição e o tipo a que se refere, demonstrando-os por meio de listagem, ensejando maior visibilidade das informações que o usuário necessitar, bem como, ordená-los ao serem demonstrados.

 Permitir o cadastro dos convênios recebidos ao informar o número do respectivo convênio, o valor do repasse, da contrapartida e o global, o referente objeto, o período, a data da assinatura, a conta bancária, qual a modalidade do respectivo convênio, o concedente, as certidões emitidas,bem como, o(s) responsável(eis) e o recurso, bem como o Ato autorizativo e Ato de publicação.

Permitir controle de vigência dos responsáveis pela conta bancária.

 Possibilitar a interação do usuário com o cadastro de convênios repassados por meio da listagem, aplicando filtros conforme a necessidade, seja na opção por visualizar todos os registros ou somente aqueles que são os convênios ou mesmo somente os aditivos, tanto quanto, aqueles que estão em situação de prestação ou mesmo se já foram concluídos. Visualizar ainda a etapa que os convênios se encontram, ou seja, se estão ainda em formalização, se estão em execução ou em prestação de contas, bem como, se foram concluídos. Além de realizar operações de edições, exclusões ou reaberturas dos mesmos, bem como, verificar e excluir as situações que o convênio apresentar.

 $\triangleright$  Possibilitar a pesquisa dos tipos de repasses dos convênios cadastrados, ao informar a descrição, demonstrando-os e ordenando-os por meio de listagem a informação da pesquisa, ensejando maior visibilidade das informações que o usuário necessitar.

 Possibilitar a interação com os cadastros de tipos de aditivos por meio da listagem, realizando operações de edições e exclusões dos mesmos.

 Permitir a construção de interações com usuário como validações, notificações, envio de e-mail, entre outros, mostradas durante a operacionalização de funcionalidades, objetivando alertar ou comunicar.

 Possibilitar a inclusão de aditivos a convênios recebidos de forma ágil e flexível, ao informar o número e tipo do aditivo, a data da assinatura e do término, o valor decrescido no repasse e na contrapartida, bem como, o valor global do decréscimo e justificativa.

 Possibilitar a pesquisa dos convênios recebidos cadastrados ao informar respectivo convênio, seu objeto ou situação do mesmo, o aditivo, sua justificativa ou situação do mesmo, demonstrando-os e ordenando-os por meio de listagem as informações do registro, ensejando maior visibilidade das informações que o usuário necessitar.

 Possibilitar a interação do usuário com o cadastro de tipos de repasses por meio da listagem, realizando operações de edições e exclusões dos mesmos.

 Possibilitar a inclusão de aditivos a convênios repassados de forma ágil e flexível, ao informar o número e tipo do aditivo, a data da assinatura e do término, o valor decrescido no repasse e na contrapartida, bem como, o valor global do decréscimo e justificativa.

 Possibilitar a interação do usuário com o cadastro de convenentes por meio da listagem, realizando operações de edições e exclusões dos mesmos.
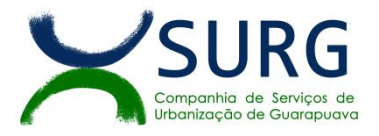

 Possibilitar a interação com os cadastros de tipos de situação, ou seja, a situação ou posição em que o convênio se encontra, por meio da listagem, realizando operações de edições e exclusões dos mesmos.

 Possibilitar a pesquisa das certidões de convenentes cadastradas, ao informar o respectivo convenente, o número da certidão e o tipo, demonstrando-os e ordenando-os por meio de listagem a informação da pesquisa, bem como, a data de emissão e validade, ensejando maior visibilidade das informações que o usuário necessitar.

 Possibilitar a pesquisa dos tipos de responsáveis cadastrados, ao informar a descrição, demonstrando-os e ordenando-os por meio de listagem a informação da pesquisa, ensejando maior visibilidade das informações que o usuário necessitar.

 Permitir o cadastro de comprovantes que poderão ser vinculados a diversos cadastros do sistema, ao informar qual o tipo, o número e a série do comprovante, bem como, a data da emissão, o código de validação, o credor, o valor e uma descrição da finalidade do mesmo.

 Possibilitar a interação do usuário com o cadastro de certidões de convenentes por meio da listagem, realizando operações de edições e exclusões dos mesmos.

 Possibilitar a interação com os cadastros de modalidades de convênios por meio da listagem, realizando operações de edições e exclusões das mesmas.

> Permitir a pesquisa dos tipos de certidões dos convênios cadastros ao informar uma descrição, demonstrando-os por meio de listagem, ensejando maior visibilidade das informações que o usuário necessitar, bem como, ordená-los ao serem demonstrados.

 Possibilitar ao usuário realizar o registro do tipo de responsável, ao informar uma descrição que o identifique.

 $\triangleright$  Possibilitar anexar arquivos no cadastro de convênios repassados

 Possibilitar a prestação de contas de convênios repassados de forma ágil, gerados de forma automática com base nos pagamentos de empenho de convênios, por meio de informações básicas como a data da respectiva prestação e os comprovantes.

 Permitir o registro de certidões do convenente ou proponente, ao informar qual o nome do mesmo, o número e o tipo da certidão, bem como, a data da emissão e validade.

 Permitir ao administrador definir as configurações de permissões para os acessos às funcionalidades do sistema da entidade, identificando se o usuário possui autorização para acesso, criação, edição ou exclusão de dados.

 Possibilitar a inclusão de novos campos nos principais cadastros do sistema, podendo selecionar o tipo de dado que pode ser Área de Texto, CNPJ, CPF, Data, Data/Hora, E-Mail, Hora, Inteiro, Lista de seleção, Múltipla Seleção, Telefone, Texto e Valor(Fracionário), descrição, tamanho, dica de preenchimento quando o tipo de dado exigir e ainda indicar se ele é de preenchimento obrigatório ou não. Possibilitar também o agrupamento destes dados e a sua publicação entre as entidades.

 Permitir o registro dos entes que são a representação jurídica da corporação que possui a licença do software, além da representação jurídica e legal da entidade em si, ao informar dados como a imagem do brasão da entidade, seu nome, CNPJ, sigla, natureza jurídica, seu endereço, bairro, município, número e CEP, os dados para contato como e-mail, site, telefone, fax, bem como, o horário de funcionamento do ente, a esfera governamental, o identificador de entidade RPPS e o fuso horário.

Possibilitar a pesquisa dos sistemas administrativos cadastrados, ao informar sua sigla ou descrição, demonstrando-os e ordenando-os por meio de listagem todas as informações da pesquisa, ensejando maior visibilidade das informações que o usuário necessitar.

 Permitir o registro dos tipos de impactos para estimativa de aumento da despesa, ou seja, sejam elas: - Aumento de despesa obrigatória de caráter continuado (art. 17 da LRF); - Criação de ação governamental aumento da despesa (art. 16 da LRF); - Criação de despesa obrigatória de caráter continuado (art. 17 da LRF); - Expansão e/ou aperfeiçoamento de ação governamental - aumento da despesa (art. 16 da LRF).

 Permitir o registro de atos conforme a necessidade da SURG, informando qual o tipo de lei que o respectivo ato representa, a natureza de texto jurídico, a data da sanção, publicação, vigor e revogação, destacando ainda a ementa e a fonte de divulgação. Portanto, esta funcionalidade possibilita o controle e facilidade na identificação das alterações e revogações dos atos.

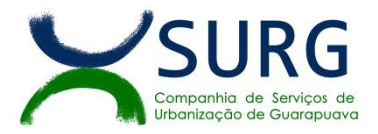

 Possibilitar a pesquisa dos tipos de conselhos cadastrados, ao informar a descrição, demonstrando-os e ordenando-os por meio de listagem a informação da pesquisa, ensejando maior visibilidade das informações que o usuário necessitar.

 Possibilitar a interação com os cadastros de atos por meio da listagem, realizando operações de edições e exclusões dos mesmos.

Permitir o registro de sistemas administrativos, ao informar uma sigla, bem como, sua respectiva descrição.

 Possibilitar a interação com os cadastros dos tipos de membros do conselho por meio da listagem, realizando operações de edições e exclusões dos mesmos.

 Permitir o registro de documentos com os planos de controle interno do ente por sistema administrativo, possibilitando a inclusão de arquivos anexos, percentual de execução mensal do respectivo plano, bem como, o período.

 Possibilitar a disponibilização de dados dos registros efetuados para a criação de relatórios, scripts e validações (Fonte de Dados), proporcionando amplas apresentações das informações para controle.

 Permitir o registro de conselhos, ao informar uma descrição, qual o tipo do conselho e seu ato, qual o tipo da reunião, ou seja, se é entre os gestores ou conselho etc., bem como, informar quem são os membros participantes.

 Permitir o registro dos responsáveis pelo controle interno público de determinado ente, ao informar os dados pessoais do responsável, ou seja, nome, CPF e RG, seu endereço, telefone e e-mail, a descrição e o tipo do cargo que ocupa, bem como, o período de vigência como responsável pelo controle.

 Permitir a construção de relatórios personalizados com base nos registros da funcionalidade, possibilitando sua configuração por meio da divisão dos dados em grupos, bem como a realização de cálculos e totalizadores, disponibilizando a informação conforme a necessidade do ente.

 Possibilitar ao usuário interagir com os cadastros dos tipos de vínculos por meio da listagem, realizando operações de edições e exclusões dos mesmos.

 Permitir o registro de documentos referente às normas de controle interno do ente, por sistema administrativo, com a possibilidade de realizar inclusões de arquivos anexos, bem como, informar a qual sistema administrativo é pertencente, o assunto e data do registro.

 Permitir o registro dos tipos de bens, ao informar uma descrição, quando passíveis de declaração a se realizar por ocupantes de cargos eletivos.

 Possibilitara interação com o cadastro de tomadas de contas especiais por meio da listagem, com as respectivas etapas, como instaurada, em andamento ou concluída. Nas fases instaurada e em andamento, é possível adicionar o responsável, a publicação e documentos, bem como, tramitar as tomadas de contas para conclusão, informando assim, a data de conclusão, situação, número do processo TCE, valor e parecer. Na etapa em andamento, além de anexar documentos deve permitir realizar o download e exclusão dos mesmos. E na etapa concluída, podem ser realizados os filtros das tomadas de contas por procedente, improcedente ou todos, bem como, realizar a reabertura das tomadas de contas, visualizando e editando.

 $\triangleright$  Permitir o registro das unidades centrais de controle interno, informando data e ato.

 Possibilitar a interação com os cadastros de conselhos municipais por meio da listagem, realizando operações de edições e exclusões dos mesmos, bem como, alternando entre outros cadastros, como o de reuniões e de membros do conselho.

 Permitir o controle por meio do registro da estimativa de impacto do aumento da despesa, conforme determinações da LRF, ao informar a data da estimativa, o tipo de impacto, o ato autorizativo, bem como, possibilidade a inclusão de anexos.

 Possibilitar a pesquisa das reuniões cadastradas, ao informar o tipo de reunião, demonstrando-as e ordenando-as por meio de listagem a informação da pesquisa, bem como, a data de reunião, ensejando maior visibilidade das informações que o usuário necessitar.

 Permitir o registro de tipos de vínculos, ou seja, um setor, área etc. para identificação na declaração de bens de cargos eletivos.

 Possibilitar a pesquisa dos membros do conselho cadastrados, ao informar o nome do membro, demonstrando-os e ordenando-os por meio de listagem a informação da pesquisa, bem como, a entidade

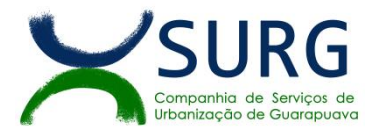

representada, a data da vigência do membro, o tipo e a data do início, ensejando maior visibilidade das informações que o usuário necessitar.

 Permitir o registro de membros dos conselhos municipais, ao informar seus dados, sejam eles pessoas físicas ou jurídicas, qual o tipo de membro, bem como, a entidade representada e inserção de anexos.

 Possibilitar a interação com os cadastros de componentes fiscais por meio da listagem, realizando operações de edições e exclusões dos mesmos.

 Possibilitar a pesquisa das declarações de bens cadastradas, ao informar um responsável, o tipo de bem ou sua descrição, a data de aquisição ou o valor do bem, a data da declaração ou o valor declarado, demonstrando-as e ordenando-as por meio de listagem as informações da pesquisa, ensejando maior visibilidade das informações que o usuário necessitar.

 Possibilitar ao usuário interagir com os cadastros dos saldos da dívida por meio da listagem, realizando operações de edições e exclusões dos mesmos.

 Possibilitar a utilização dos cadastros gerenciada por uma ferramenta de cadastro único, onde o usuário personaliza a forma como seus cadastros devem ser unificados, podendo ser geral ou por campo

 Permitir controle por meio do registro de saldos das dívidas dos cargos eletivos, ao informar o respectivo responsável pela dívida, a data do saldo, bem como, uma descrição.

 Permitir o registro das reuniões dos conselhos municipais, ao informar qual o tipo da reunião e sua data de ocorrência, bem como, informar anexos.

Permitir o registro dos tipos de membros dos conselhos municipais, ao informar sua respectiva descrição.

 $\triangleright$  Possibilitar a pesquisa dos tipos de impactos cadastrados, ao informar a descrição, demonstrando e ordenando por meio de listagem a informação da pesquisa, ensejando maior visibilidade das informações que o usuário necessitar.

 Possibilitar a pesquisa da estimativa de impacto do aumento da despesa cadastrada, ao informar o seu tipo ou a data, demonstrando-as e ordenando-as por meio de listagem as informações da pesquisa, ensejando maior visibilidade das informações que o usuário necessitar.

 Possibilitar a pesquisa dos tipos de reuniões cadastrados, ao informar a descrição, demonstrando e ordenando por meio de listagem a informação da pesquisa, ensejando maior visibilidade das informações que o usuário necessitar.

Permitir a seleção de outra entidade e/ou exercício sem a necessidade de logout do sistema.

 Possibilitar a interação com os cadastros de responsáveis por meio da listagem, realizando operações de edições e exclusões dos mesmos.

 Possibilitar a interação com os cadastros de normas por meio da listagem, realizando operações de edições e exclusões dos mesmos.

 $\triangleright$  Possibilitar a pesquisa dos tipos de membros cadastrados, ao informar a descrição, demonstrando e ordenando por meio de listagem a informação da pesquisa, ensejando maior visibilidade das informações que o usuário necessitar.

 Possibilitar a interação com os cadastros dos tipos de conselho municipal por meio da listagem, realizando operações de edições e exclusões dos mesmos.

 Possibilitar a pesquisa das unidades centrais de controle interno cadastradas, ao informar a descrição, a data do cadastro e o ato autorizativo, demonstrando-as e ordenando-as por meio de listagem as informações da pesquisa, ensejando maior visibilidade das informações que o usuário necessitar.

 Possibilitar a pesquisa dos tipos de bens cadastrados, ao informar a descrição, demonstrando-os e ordenando-os por meio de listagem a informação da pesquisa, ensejando maior visibilidade das informações que o usuário necessitar.

 Possibilitar a interação com os cadastros de declarações de bens por meio da listagem, realizando operações de edições e exclusões dos mesmos.

 Possibilitar a pesquisa de atos cadastrados, ao informar o número dos mesmos ou ementa, demonstrando os e ordenando-os por meio de listagem todas as informações da pesquisa, além do código seguencial, o número de cadastro, o tipo, a natureza do texto jurídico, a data de sua publicação e quando passou a vigorar, bem como a situação que se encontra, ensejando maior visibilidade das informações que o usuário necessitar.

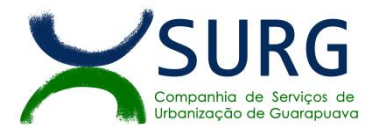

 Possibilitar a pesquisa dos componentes fiscais cadastrados, ao informar uma descrição, o tipo dos componentes, o ano, o período de referência ou a competência, demonstrando-os e ordenando-os por meio de listagem as informações da pesquisa, bem como, o valor do componente, ensejando maior visibilidade das informações que o usuário necessitar.

 Possibilitar a interação com os cadastros de planos referentes aos sistemas administrativos por meio da listagem, realizando operações de edições e exclusões dos mesmos.

 Possibilitar o cadastro de componentes relacionados com a LRF, ao informar sua respectiva descrição, objetivando a realização da gestão fiscal dos componentes fiscais.

 Permitir o controle do registro de declarações de bens dos cargos eletivos, conforme Lei 8.730/93, ao informar um responsável pelo bem declarado, a data e um complemento caso necessário, bem como, informar o(s) seu(s) bem(ns).

 Possibilitar a interação com os cadastros dos tipos de reuniões por meio da listagem, realizando operações de edições e exclusões dos mesmos.

Permitir o registro de tipos de reuniões, ao informar sua respectiva descrição.

 Possibilitar a pesquisa de normas cadastradas, ao informar o assunto que se refere a essa, demonstrando as e ordenando-as por meio de listagem a informação da pesquisa, bem como, o sistema administrativo e data, ensejando maior visibilidade das informações que o usuário necessitar.

 Possibilitar a pesquisa dos saldos das dívidas cadastrados, ao informar uma descrição ou um responsável pela dívida, a data do saldo ou da apuração, bem como, o valor da dívida, demonstrando-os por meio de listagem as informações da pesquisa, ensejando maior visibilidade das informações que o usuário necessitar.

 Permitir o controle por meio do registro de componentes fiscais, ao informar o ano, o período de referência, seja mensal, bimestral ou semestral, a respectiva competência, bem como, indicar um ou mais componentes da LRF específicos ao registro elaborado.

- Possibilitar a emissão dos relatórios legais da LRF Lei de Responsabilidade Fiscal:
- > Relatório Resumido da Execução Orçamentárias:
	- Anexo 1 Balanço Orçamentário
	- Anexo 2 Demonstrativo da Execução das Despesas por Função/Subfunção
	- Anexo 3 Demonstrativo da Receita Corrente Líquida
	- Anexo 4 Demonstrativo das Receitas e Despesas Previdenciárias
	- Anexo 6 Demonstrativo dos Resultados Primário e Nominal
	- Anexo 7 Demonstrativo dos Restos a Pagar por Poder e Órgão
	- Anexo 8 Demonstrativo das Receitas e Despesas com Manutenção e Desenvolvimento do Ensino MDE
	- Anexo 12 Demonstrativo das Receitas de Impostos e das Despesas Próprias com Saúde
	- Anexo 13 Demonstrativo das Parcerias Público-Privadas
	- Anexo 14 Demonstrativo Simplificado do Relatório Resumido da Execução Orçamentária
- Relatório de Gestão Fiscal:
	- $\checkmark$  Anexo 1 Demonstrativo da Despesa com Pessoal Estados, DF e Municípios
	- $\checkmark$  Anexo 2 Demonstrativo da Dívida Consolidada Líquida DCL
	- $\checkmark$  Anexo 3 Demonstrativo das Garantias e Contragarantias de Valores
	- Anexo 4 Demonstrativo das Operações de Crédito
	- Anexo 6 Demonstrativo Simplificado do Relatório de Gestão Fiscal

 $\triangleright$  Possibilitar a pesquisa dos planos cadastrados, ao informar a referentes os sistemas administrativos, demonstrando-os e ordenando-os por meio de listagem a informação da pesquisa, bem como, o mês, data e conclusão do plano, ensejando maior visibilidade das informações que o usuário necessitar.

 Possibilitar a pesquisa dos conselhos cadastrados, ao informar a descrição, a data, o tipo do conselho ou o ato autorizativo, demonstrando-os por meio de listagem as informações da pesquisa, bem como, o tipo de reunião, a data de início do conselho, a data e periodicidade das reuniões, os membros participantes, o CPF e o tipo dos mesmos, ensejando maior visibilidade das informações que o usuário necessitar.

 Possibilitar a interação com os cadastros dos tipos de responsáveis por meio da listagem, realizando operações de edições e exclusões dos mesmos.

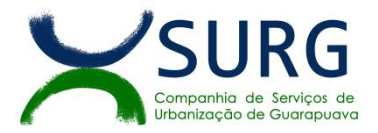

▶ Possibilitar a interação com o cadastro da estimativa de impacto do aumento da despesa por meio da listagem, realizando operações de edições e exclusões dos mesmos.

 $\triangleright$  Permitir entrada de dados externos por meio de service layer.

 Permitir o módulo Contabilidade gerar arquivo no formato txt, no layout dos programas PGD da Receita Federal, para envio das declarações anuais ECD (Escrituração Contábil Digital) e ECF (Escrituração Contábil Fiscal) (Declarações obrigatórias para empresas do Lucro Real), devido a SURG ser uma sociedade de economia mista, está obrigada a entrega dessas obrigações acessórias.

 Permitir a Gestão de Custos como ferramenta de controle e como instrumento estratégico, para tomada de decisões, onde esses dados permitem a medição da eficiência do gasto dos recursos por cada departamento da SURG.

## **6.1.2. MONITORAMENTO DE NOTAS FISCAIS ELETRÔNICAS**

 Propiciar a captura, armazenamento e gestão de notas fiscais e CT-e contra o CNPJ da entidade através de monitoramento automático no webservice da Secretaria da Fazenda Nacional – SEFAZ.

 Possibilitar visualizar uma listagem das notas fiscais eletrônicas armazenadas no sistema, contendo as seguintes informações: Número da NF-e, emitente, CPF/CNPJ, Data e Hora de emissão, Valor total e os STATUS do emitente, destinatário, XML, SEFAZ e Transportador.

Permitir que o usuário mantenha-se no mesmo ambiente do sistema ao atualizar o navegador.

 Permitir o download de XML e PDF de notas fiscais no ambiente relacionado aos documentos fiscais, onde deverá permitir o armazenamento dos mesmos.

 Propiciar a configuração de certificado do tipo A1 e/ou A3 para comunicação com o Web Service da SEFAZ Nacional.

 Possibilitar que o usuário visualize, na consulta da Nota Fiscal eletrônica, os eventos realizados entre o emitente, destinatário, SEFAZ, e transportador.

Possibilitar a sinalização do STATUS do WebService da SEFAZ

 Possibilitar indicação manual das manifestações de ciência e confirmação da operação, das notas fiscais eletrônicas emitidas para o CNPJ da entidade configurada.

 Propiciar visualização das Notas Fiscais eletrônicas canceladas na SEFAZ Nacional, evitando pagamentos desnecessários quando do cancelamento da nota, pelo emitente.

Possibilitar a utilização de ferramenta de certificados digitais para assinar documentos (PDF, XML e CSV).

 Possibilitar a tramitação em massa de várias NF-e ao mesmo tempo, onde será possível realizar as seguintes ações: Ciência de Emissão, Confirmação de Operação, Operação não Realizada, Desconhecimento de Operação.

 Possibilitar que os eventos vinculados ao conhecimento de transporte eletrônico (CT-e) estejam disponíveis ao usuário, para que o permita visualizar todos os detalhes do evento da CT-e, tais como: nome do evento, protocolo, data/hora da autorização, data/hora da inclusão.

 Possibilitar a consulta do "status" da CT-e na listagem, onde o facilmente poderá ser identificada a situação. As situações disponíveis devem ser no mínimo: a) Status da Situação do CT-e na Sefaz: autorizado; cancelado e denegado; b) Status de eventos do Emitente: cancelamento; carta de correção; registro multimodal; e EPEC; c) . Status do Tomadordo serviço: prestação de serviço em desacordo.

 Possibilitar realizar o download do XML e PDF da CT-e , podendo ser de forma individual, ou seja, para cada CT-e ou de várias CT-es simultâneamente.

## **6.1.3. TESOURARIA**

 Possuir banco de dados multiexercício (não necessitando integração via exportação/importação de arquivos).

 Possuir checagem por parâmetros, que possibilita ou não determinadas informações nos cadastros e outras configurações no sistema.

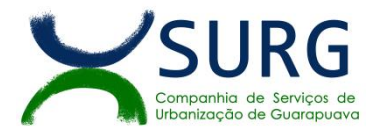

 Permitir a edição de itens de pagamentos já realizados, bem como a exclusão de documentos encontrados no pacote (reabertura).

- Permitir o cadastro e gestão de saldo das contas bancárias e de caixa.
- $\triangleright$  Permitir consultas de contas bancárias ativas, inativas ou ambas.
- Deve ser possível pagar valores totais ou parciais dos valores devidos à fornecedores e empreiteiros.

 Permitir descontos nos pagamentos à fornecedores e empreiteiros, restos a pagar e despesas gerais, efetuando automaticamente os lançamentos nas contas de naturezas de informação patrimonial, contábil e de controle.

- $\triangleright$  Permitir pagamento de diversos documentos simultaneamente.
- $\triangleright$  Possibilitar o pagamento de até 200 (duzentos) documentos no mesmo pacote.
- Permitir realização de vários pagamentos, podendo optar por única ou diversas formas de efetuá-lo.

 Registrar os lançamentos de débito/crédito e de transferências bancárias. Deve obrigar a informação do recurso e propiciar inserir lançamentos concomitantes por fonte de recurso.

 Controlar a movimentação de pagamentos, registrando todos os pagamentos efetuados contra caixa ou bancos; Gerando recibos, permitindo estornos; Efetuando os lançamentos automaticamente nas respectivas contas contábeis, permitindo consultas; Emitindo relatórios (auxiliares) em diversas classificações.

 $\triangleright$  Permitir registrar automaticamente os lançamentos dos pagamentos em sistema de contabilidade.

 Propiciar a emissão de borderôs (ordens bancárias) para agrupamento de pagamentos a diversos fornecedores de uma mesma instituição bancária, efetuando o mesmo tratamento caso o pagamento seja realizado individualmente.

 Permitir gerar os arquivos relativos às ordens bancárias para pagamento dos fornecedores com crédito em conta bancária. Os arquivos deverão ser configuráveis e já possuir modelos das principais instituições bancárias.

- Permitir a vinculação das receitas e despesas à conta bancária para gestão futura.
- Permitir a emissão de boletim de caixa demonstrando a movimentação diária e respectivos saldos.
- Propiciar a demonstração diária de receitas arrecadadas e despesas realizadas.

▶ Propiciar a demonstração de saldos bancários, possuindo boletim diário de bancos, livro do movimento do caixa, boletim diário da tesouraria e demonstrativos financeiros de caixa.

Permitir a emissão do relatório de boletim de movimentação financeira geral.

 Permitir a inclusão de ingressos financeiros provenientes de recebimento dos recursos recebidos através dos servicos prestados.

Permitir que sejam emitidas notas de: Recebimento; Liquidação; Ordem de pagamento; Restos a pagar.

 Permitir a realização da auditoria nos principais campos dos cadastro de transferência bancária, ajuste de recurso, resgate, aplicação, depósito bancário, saldo inicial bancário, saque bancário e transferência bancária.

 Permitir ao usuário realizar a anulação parcial de uma despesa extra, que envolve a informação dos valores para cada item abaixo:

- Valor para cada classificação e cada recurso da classificação.
- Valor para cada origem vinculada a cada classificação (caso exista).
- Valor para cada retenção (caso exista).
- Valor para cada recurso de cada retenção (caso exista retenção).
- $\triangleright$  Valor para cada comprovante (caso exista).
- $\triangleright$  Valor para cada recurso da baixa.

 Permitir a realização da cópia de Conciliação Bancária. Os dados devem ser copiados e a gravação realizada conforme a seguir:

Dados cadastrais, sempre copiados: Conta bancária, Tipo de Conta, Tipo de Aplicação, Saldo do extrato.

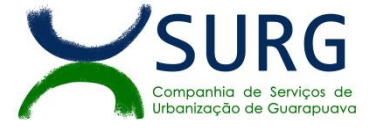

> Pendências: todos os dados.

Campos adicionais: todos, se houverem.

 Possibilitar interagir com os cadastros dos tipos de movimentos da conciliação bancária por meio da listagem, realizando operações de edições e exclusões dos mesmos.

► Permitir ao usuário a utilização de dados do extrato bancário a partir da importação do arquivo, em formato OFX e OFC - tipos de arquivos usados para armazenar informações financeiras, geralmente aplicados pelos bancos -, no processo de conciliação de contas bancárias da entidade. O sistema deve permitir a exclusão de itens do extrato a conciliar, indiferente de serem manuais ou importados.

 Permitir ao usuário interagir com os registros das contas bancárias da entidade, realizando o controle a partir da visualização dos seus respectivos dados, permitindo o filtro por banco, agência ou conta.

 Possibilitar ao usuário interagir com os registros dos pagamentos de despesas extras e liquidações das mesmas, por meio da listagem, realizando a visualização somente dos que possuem saldo a pagar.

 Permitir ao usuário selecionar um ou mais itens de contas a pagar, sejam referentes as contas a pagar, formando um agrupamento para a realização de um único pagamento. Pagamento este que pode ser baixado com diversas transações bancárias (cheque, banco, remessa bancária) ou única, conforme necessidade.

 Permitir a inclusão de movimentos diários do tesouraria para que todos os registros realizados possam estar vinculados a ele, objetivando o controle tempestivo das informações e a organização.

 Permitir a emissão de relatórios dos movimentos diários da tesouraria, a partir da visualização da listagem dos mesmos.

 Propiciar ao usuário no cadastro de contas bancárias cadastrar a administração de recursos, onde devem ser informados os recursos e movimentos, com interação posterior via listagem dinâmica

 Possibilitar interação com os registros das devoluções de receitas, por meio de listagem, possibilitando a emissão individual ou coletiva das notas de devoluções a partir das respectivas visualizações.

 Possibilitar realizar ajustes de recursos a partir do cadastro de transferência bancária, desde que a transferência tenha baixa e passe a ser considerada como paga.

## **6.2. COMPRAS, LICITAÇÕES E CONTRATOS**

 O sistema de Compras e Licitações deverá permitir a integração de dados de forma automática ou ainda através de arquivos de intercâmbio de informações com os sistemas de Contabilidade, Tributação, Patrimônio, Almoxarifado, Frotas e Custos.

Permitir a interação com o Compras.gov.br.

 Permitir o cadastro de processos administrativos para compra de materiais, contratação de serviços ou obras, informando um protocolo, a data, o tipo do objeto, descrição do objeto, condição de pagamento, forma de julgamento, regime de execução, prazo de entrega, local de entrega, indicar se há previsão de subcontratação, e também a forma que será utilizada para controlar o saldo dos itens (quantidade ou valor).

 Permitir gerar processos administrativos ou compra direta pelo preço médio ou menor preço cotado do Registro de Preços.

- Permitir gerar contratação a partir da ata de registro de preço.
- Permitir aos usuários do sistema trocar de entidade e/ou exercício sem ter que fechá-lo.

> Deverá propiciar acompanhamento dos processos licitatórios desde a preparação até seu julgamento, registrando as etapas de: requisição preliminar, orçamentação, mapa comparativo de preços, edital, publicações do processo, emissão das atas referente a documentação e julgamento das propostas, interposição de recurso, anulação e revogação, impugnação, parecer da comissão julgadora, parecer jurídico, homologação e adjudicação, autorizações de fornecimento, contratos e aditivos, liquidação das autorizações de fornecimento, gerar empenhos para a contabilidade e liquidação dos empenhos.

 Possibilitar que os licitantes (pessoas físicas ou jurídicas) consultem o status do processo licitatório via dispositivo móvel.

Possuir listagens dinâmicas para controle de processos e de autorizações de fornecimento.

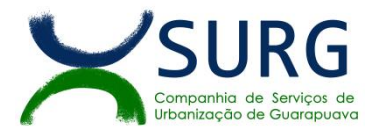

 Permitir o registro das solicitações de fornecimento para envio aos fornecedores dos materiais constantes no contrato, disponibilizando para consulta dos dados do contrato para conferência.

 O sistema deverá disponibilizar recursos para permitir a geração de dados para sistemas ou órgãos externos.

 Permitir a geração de arquivos ao TCE/PR, de acordo com as regras de formatação e conteúdo do Layout do Sistema de Informações Municipais do TCE/PR.

Permitir a geração de arquivos para sistemas/órgãos externos.

 Possibilitar o bloqueio/desbloqueio das despesas orçamentárias na contabilidade, permitindo o envio desde a solicitação de compra e mantendo-o até a geração do empenho correspondente.

 Permitir que o usuário atualize as despesas conforme as despesas de contabilidade informadas no sistema Contábil.

 Permitir a distribuição/remanejamento da quantidade dos itens da contratação entre as despesas e desdobramentos da entidade.

 Permitir que o usuário escolha se deseja exibir apenas as despesas relacionadas ao Contrato ou todas as despesas da entidade e exercício.

 Permitir a geração de arquivo com os itens da coleta de preço para cotação pelos fornecedores, possibilitando a leitura dos preços cotados para preenchimento automático dos preços dos itens da coleta.

Permitir a inserção de itens à cotação de preço.

 Integrar materiais do sistema de Compras com materiais utilizados pelo sistema de Frotas e Almoxarifado e, quando integrado, manter os mesmos materiais, fornecedores e centro de custos.

Permitir a integração com a Receita Federal para consulta de regularidade dos fornecedores.

Permitir a consulta e importação dos dados do fornecedor que são disponibilizados pela Receita Federal.

 Permitir a busca de forma automática junto ao site da Receita Federal os dados cadastrais do fornecedor para a emissão comprovante de inscrição e situação cadastral;

 Propiciar controlar as quantidades entregues parcialmente pelo fornecedor, possibilitando a emissão de relatório de forma resumida e detalhada, contendo as quantidades entregues, os valores e o saldo pendente.

 Propiciar a possibilidade de controle de saldos decorrentes de atas de registro de preços e de contratos, individualmente, ainda que se trate do mesmo processo licitatório.

 Propiciar gerar entrada do material no almoxarifado a partir da liquidação, permitindo a visualização da geração da movimentação no estoque (gerada ou não) na própria janela de liquidações.

 $\triangleright$  Permitir gerar bens no sistema patrimonial a partir das liquidações de compra.

 Permitir o cadastramento de permissões dos usuários por Centro de Custo e filtrando por órgão e unidade orçamentária.

 Permitir configurar o sistema para que emita mensagem sobre as atas e os contratos vencidos, cancelados e a vencer, podendo ser somente de aviso ou impedindo a emissão de Autorizações de Fornecimento para contratos vencidos e cancelados.

 Permitir parametrização para numerar a licitação de forma sequencial ou por modalidade, possibilitando alterar a numeração sugerida pelo sistema.

 $\triangleright$  Permitir parametrizar o sistema para que quando iniciar, seja mostrado na tela inicial o acompanhamento da data de vencimento das atas e dos contratos e aditivos, selecionando a antecedência em dias que o contrato irá vencer. Podendo também imprimir a relação dos mesmos.

 Propiciar o cancelamento das autorizações de compra, permitindo a descrição completa do motivo da anulação.

Propiciar controle, através de listagem dinâmica, de todas as autorizações e/ou liquidações.

 Permitir a navegação entre as páginas de resultado das listagens de dados, acessando a primeira e a última página de desejar.

 Permitir realizar o acompanhamento do saldo dos itens da licitação, detalhando por processo e podendo optar por um determinado período.

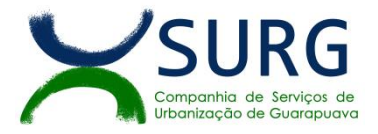

 Propiciar efetuar o cadastro dos materiais incluindo informações como material perecível, material estocável, material de consumo ou permanente, material combustível e o tipo do combustível, descrição sucinta e detalhada do material, grupo e classe do material, podendo executar o controle de materiais em lista dinâmica.

 O sistema deverá alertar, no processo de compras, caso o participante tenha sanções de impedimento de contratar com a administração pública.

 Possibilitar o cadastro e gerenciamento de Certificado de Registro Cadastral do fornecedor, permitindo numerar o CRC, e informar a data de validade.

 Permitir o cadastramento dos dados do fornecedor com nome, CNPJ/CPF, endereço, telefone, e-mail, porte da empresa, nome dos sócios e o respectivo percentual na sociedade, bem como a conta bancária para pagamento.

 $\triangleright$  Permitir vincular ao fornecedor ramos de atividade, documentos e certidões negativas, materiais fornecidos, nome dos sócios.

 Permitir o cadastro dos fornecedores impedidos de licitar, informando o período inicial e final do impedimento e o motivo.

 $\triangleright$  Propiciar o cadastro de tipos de documentos dos fornecedores.

 Permitir o cadastramento de comissões dos tipos permanente, especial, colaboradores, pregoeiros e leiloeiros. Informando as portarias ou decretos que as designaram, com suas respectivas datas de designação e expiração, permitindo informar também os seus membros e funções designadas.

 Permitir a realização de licitações com julgamento pelo Maior Desconto sobre uma Tabela/Catálogo de Preço ou sobre os próprios Itens da licitação.

 Quando se tratarde licitações com julgamento pelo Maior Desconto sobre uma Tabela/Catálogo de Preço o sistema não poderá incidir o referido desconto sobre o valor máximo da licitação, mas tão somente sobre o valor unitário de cada item.

 Permitir a realização de licitações com julgamentopelo Menor Adicional de Acréscimo sobre uma Tabela da Preco.

 Permitir a utilização do Pregão para licitações em que o vencedor será aquele que apresentar o Maior Lance.

Propiciar o cadastramento de critérios de avaliação para julgamento pela Melhor Técnica e Preço.

 Permitir realizar licitações por lotes com rateio automático do preço unitário, ou ficando a cargo do fornecedor vencedor a atribuição do preço unitário para cada item do lote.

 Permitir aplicar, em licitações do tipo "Menor Preço por Lote", descontos proporcionais aos itens que contemplam cada lote.

 Permitir o cadastro dos objetos de Licitação com a possibilidade de acompanhar os valores para cada modalidade dentro de um mesmo objeto, podendo saber quando o limite for ultrapassado. Os objetivos poderão ser utilizados nos processos licitatórios.

 Possibilitar o cadastro de novos tipos de objetos, possibilitando inserir novas descrições, selecionando os tipos de objetos padrões que devem existir no sistema: Compras e Serviços, Aquisição de Bens, Prestação de Serviços, Obras e Serviços de Engenharia, Alienação de Bens, Cessão de Direitos, Concessão, Concurso, Permissão, Locação, Seguros, Contratos de rateio, Outros direitos e Outras Obrigações.

Permitir efetuar o vínculo do fornecedor por ramo de atividade.

Permitir efetuar o vínculo dos fornecedores por cada material fornecido.

▶ Permitir a indicação dos fornecedores que participarão da cotação e informar os preços que cada um ofereceu para os itens solicitados.

 Permitir utilizar uma codificação para desmembrar um elemento de despesa, podendo ser aplicada na solicitação de compra, contratação e processo administrativo por material.

- $\triangleright$  Permitir o cadastro dos limites legais estabelecidos para cada modalidade de licitação.
- Permitir cadastrar a forma de julgamento das propostas dos licitantes que participam da licitação.
- Propiciar manter o registro de modelos de textos próprios, como solicitações e pareceres.

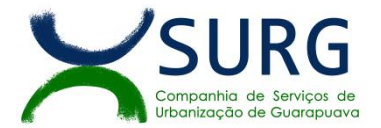

- Propiciar manter o cadastro do órgão oficial que serão realizadas as publicações dos processos.
- Permitir emitir relação das solicitações de compra em um determinado período.
- Permitir o anexo de arquivos nas solicitações de compra.

 Permitir o cadastramento de coletas de preço, possibilitando gerar uma compra direta, processo administrativo ou de compra, tendo como base para o valor máximo do item o preço médio, mediano ou menor preço cotado para o item na coleta de preços.

 $\triangleright$  Permitir anexar documentos no processo administrativo.

 Permitir a inserção dos itens do processo administrativo contendo o material ou serviço, quantidade, preço unitário previsto, preço total e indicação da solicitação de compra de origem.

 $\triangleright$  Permitir cadastrar uma coleta de preços, informando os itens por fornecedor ou por lotes, ainda com a possibilidade de ler Solicitações.

 $\triangleright$  Permitir excluir uma coleta de preços, de forma total e parcial.

 $\triangleright$  Propiciar realizar a pesquisa do menor preco por material, global ou por lote dos fornecedores, e marcar o vencedor de forma automática.

Permitir a configuração de credenciais de acesso ao Comprasnet.

 Permitir o cadastro de compras diretas, informando dados como data da compra, fornecedor, centro de custo, objeto da compra, local de entrega e forma de pagamento.

 Permitir a busca de contratações e compras diretas independentemente do exercício logado, permitindo a consulta e pesquisa de informações por pesquisa avançada ou filtros existentes no próprio ambiente, tais como: contratos em execução, encerrados, cancelados, entre outros.

 Permitir cadastro dos itens da compra direta separando estes por centros de custo específicos, por despesas ou por centros de custo e despesas.

- Permitir executara rotina de exclusão da compra direta.
- **>** Permitir a exclusão de contratos.
- $\triangleright$  Propiciar emitir o ofício de justificativa de dispensa de licitação.
- Propiciar a emissão do parecer do departamento contábil sobre determinada compra direta.

 Propiciar a emissão da autorização de fornecimento das compras diretas, permitindo vincular os dados dos empenhos.

 Emitir a solicitação da abertura da licitação, com informações de número da licitação, modalidade, forma de julgamento, forma de pagamento, prazo de entrega, localde entrega, vigência, itens e objeto a ser licitado.

 Propiciar cadastrar e acompanhar os processos licitatórios desde a preparação até seu julgamento, em listagem interativa.

Disponibilizar campo para inserção de link de gravação audiovisual das sessões de julgamento.

 Propiciar o cadastramento de licitações envolvendo a demanda de uma ou mais entidades, onde a entidade gestora da licitação poderá gerenciar as aquisições realizadas pelas entidades participantes.

 Possibilitar através da consulta do material, a pesquisa do histórico completo de aquisições, podendo consultar dados de contratações, tais como: fornecedor e valor unitário.

 Permitir a contratação do segundo classificado quando o fornecedor vencedor deixar de fornecer o material ou de executar os serviços,mostrando na tela o próximo fornecedor classificado e opção para assumir ou não o mesmo preço unitário do vencedor anterior.

 Registrar os processos licitatórios contendo todos os dados necessários para sua identificação, tais como número do processo, objeto da compra, modalidade de licitação e datas de abertura e recebimento dos envelopes.

 $\triangleright$  Permitir que os itens do processo sejam separados por centro de custo com suas respectivas quantidades, possibilitando ainda a separação por despesa.

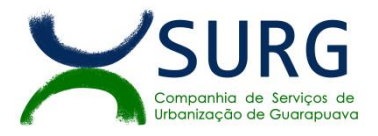

 Possuir rotina para apurar os vencedores da licitação, bem como desclassificar aqueles que não cumpriram algum item do edital ou cotaram preço acima do preço máximo estabelecido para um item, inclusive se for licitação por lotes.

 Possuir rotina para classificação das propostas do pregão presencial conforme critérios de classificação determinados pela legislação (Lei 10.520/2002).

 Permitir efetuar lances para a modalidade "pregão presencial" em tela com cronômetro para cada lance, controlar a diferença mínima entre os lances com visualização do valor mínimo aceitável do próximo lance, bem como ter opção para declinar os participantes que desistem da competição.

 Permitir o registro da inabilitação de um licitante logo após o encerramento de cada item/lote do Pregão Presencial ou somente após o encerramento de todos os itens/lotes. Ao registrar a inabilitação de um licitante o sistema mostra o próximo classificado e assim sucessivamente até encontrar um participante habilitado.

 Controlar o tempo entre um lance e outro por meio de um cronômetro, possibilitando ao pregoeiro pausar ou disparar quando desejar.

 Permitir que o pregoeiro registre os lances do pregão trazendo ao final de cada lance o próximo classificado automaticamente e permitindo registrar um novo lance ou declinar o participante salvando automaticamente os lances já registrados, e possibilitar ainda, que ao retornar aos lances, caso esses tenham sido interrompidos, possa continuar do momento de onde parou.

 Propiciar a utilização de critérios de julgamento das propostas em relação a microempresa e empresa de pequeno porte, de acordo com lei complementar 123/2006.

 Permitir o armazenamento, por meio de arquivo pdf ou de imagem, do documento do participante da licitação.

 Possibilitar, a partir da tela de lances do pregão, desclassificar um participante já classificado para a etapa de lances, permitindo refazer a classificação. Após desclassificar um participante, o sistema deve possibilitar a reclassificação das propostas, desconsiderando o participante que foi desclassificado, e permitindo a inclusão de outro(s) que ficou de fora anteriormente.

 Possibilitar a distribuição automática da diferença entre o valor do lote proposto e o valor final do lote vencido pelo participante, permitindo informar quantas casas decimais deseja utilizar no rateio. Se faz necessária a funcionalidade para ajustar o valor unitário dos itens de cada lote, até que a soma do valor dos itens totalize o mesmo valor do lote proposto pelo vencedor.

 Possibilitar a classificação automática dos preços ofertados pelos participantes, destacando aquele que tiver o menor preço ou menor preço global, porém com permissão para que o usuário selecione outro fornecedor, caso seja necessário.

 Permitir cadastrar as propostas de preços dos participantes da licitação, ou a importação da proposta digitada pelo participante em outro aplicativo. Permitir, ainda, a digitação do valor unitário dos itens da proposta do participante, inclusive quando for por lote.

 $\triangleright$  Permitir armazenar no sistema, por meio de arquivo pdf ou de imagem, a proposta original do participante.

 Conter rotina de duplicação de dados de um processo de compra já cadastrado para um novo processo de compra de forma automática.

 Permitir o cadastro de sanções e penalidades aplicáveis ao fornecedor contratado, contendo informações como: o fornecedor, tipo de sanção, número do contrato, data da sanção, período que deverá ser aplicada, processo administrativo sancionatório, fundamento legal e motivo.

 Conter rotina de cadastramento de sanções administrativas aplicadas aos fornecedores que fornecem produtos ou serviços para a entidade.

 Conter rotina de cadastramento avisos de licitações para posterior publicação, mediante ao cadastro do processo de compra.

- Conter rotina de registro das interposições de recursos nos processos de compra.
- Conter rotina de anulação ou revogação dos processos de compra.
- Conter rotina de registro das possíveis impugnações no processo de compra.
- Propiciar efetuar os registros dos pareceres das comissões de licitação.
- Propiciar o registro das homologações e adjudicações nos processos de compra.

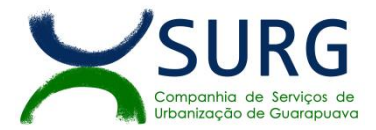

 Propiciar informar nos processos de compra as dotações orçamentárias da entidade gestora e das participantes para cada item.

Propiciar gerar os bloqueios e empenhos para cada entidade contábil através do processo de compra.

 Possuir banco de dados unificado, permitindo o cadastro de diferentes entidades, onde, os cadastros de materiais e credores poderão ser integrados entre as entidades. O sistema deve permitir cadastrar processos de compras individuais para cada entidade, desde as solicitações de compras, coletas de preços, processo de compra e contratos.

 Permitir visualizar e controlar o andamento das contratações cadastradas, listando cada uma em sua situação, possibilitando utilizar filtros de pesquisa e, agrupar os registros por entidade e por fornecedor.

 $\triangleright$  Possuir controle automático do saldo dos itens do contrato, podendo controlar pela quantidade do item ou pelo valor total do item, considerando valor e quantidade original, aditamentos de acréscimo ou supressão, entre outras alterações contratuais que refletem no saldo quantitativo ou financeiro.

▶ Permitir o controle de saldos inclusive em licitações realizadas sob a forme de maior de desconto por tabela.

 Permitir cadastrar as despesas orçamentárias da contratação, de forma individual e manual, ou de forma automática informando àquelas do processo que originou a contratação.

 Permitir a criação e registro dos textos das contratações, como o próprio contrato, possibilitando nomeá-lo, indicar sua referência, selecionar um modelo de layout previamente definido e, disponibilizar as ferramentas de edição de texto necessárias, possibilitando a criação diretamente no sistema.

 Permitir o envio dos dados das contratações para criação dos empenhos na contabilidade, informando a origem dos dados.

 Possibilitar a visualização de todos os registros de dados das contratações enviados para empenhamento, anulação ou liquidação na contabilidade, permitindo visualizar as informações do contrato, do processo, o valor do registro, o número, a despesa orçamentária, a situação e ação realizada.

 Permitir o envio de liquidação dos empenhos das contratações na contabilidade, informando a data de referência e a situação das informações, disponibilizando para consulta a despesa orçamentária, seu desdobramento, o recurso e o valor total do empenho.

 Permitir o cadastro de um processo de compra para mais de uma entidade, permitindo reunir solicitações de compra de todas as entidades para formação de um único processo licitatório, dessa forma, os itens deverão ser separados em quantidades para cada entidade levando em consideração as respectivas dotações e centros de custos. Para esses casos, o sistema deve possuir uma entidade gestora, responsável pelo processo de compra.

 Possibilitar incluir os responsáveis dos contratos, informando nome, tipo de responsabilidade (assinante, controlador de encargos, gestor, suplente ou fiscal) e seu período de responsabilidade.

 Permitir, no registro do contrato, vincular itens conforme os itens vencidos da licitação, e em caso de contratação sem licitação, permitir inserir os itens desejados.

 Permitir cadastrar todas as contratações, precedidas ou não de procedimento licitatório, controlando quando há exigência de termo contratual e quando ele é dispensado, informando a numeração, caso possua, o objeto da contratação, fornecedor, data de assinatura, período de vigência, valor original da contratação.

Permitir a seleção da forma de contratação ou procedimento a ser adotado para o processo.

Permitir a identificação dos contratos que estão em execução e dos que estão encerrados.

 Permitir o cancelamento de uma contratação registrada no sistema, informando a data do cancelamento e o seu motivo.

Possibilitar o envio de dados dos processos de compra para o Portal da Transparência.

Permitir o envio de anexos dos textos do processo administrativo ao Portal da Transparência.

 Possuir alerta para destacar as contratações diretas, onde o objeto da contratação seja referente à pandemia do COVID-19, e que a fundamentação legal utilizada não se refere à Lei 13.979/2020.

 Permitir manter histórico das alterações do contrato permitindo identificar se foi unilateral ou bilateral e o tipo de alteração contratual, tais como: acréscimo, diminuição, equilíbrio econômico-financeiro, prorrogação, rescisão ou apostilamento.

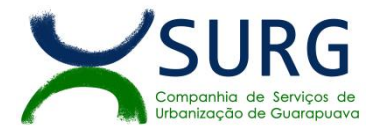

 Propiciar a rescisão do contrato ou aditivo, informando motivo da rescisão, data do termo, da rescisão e da publicação, valor da multa e indenização, fundamento Legal e imprensa oficial.

- Propiciar registrar o apostilamento das dotações do processo, substituindo uma dotação por outra.
- Propiciar a emissão de demonstrativo com a relação da economicidade do pregão (valor previsto x lance).

 Possibilitar aos munícipes e proponentes das licitações a consulta do status do processo licitatório na SURG consultado via dispositivo móvel.

 Permitir no cadastramento dos itens a inclusão de um novo item entre os já inseridos e promover a renumeração automática;

 Permitir a distribuição/remanejamento dos itens da contratação para atendimento dos critérios de cota exclusiva e cota reservada para micro e pequenas empresas.

 Permitir a inserção de itens mesmo após a coleta de preços, inclusive com a renumeração automática, sem necessidade de ser apagada a coleta e os itens já cadastrados.

 $\triangleright$  Permitir a emissão de requisição interna de compras por cada departamento.

## **6.3. PROTOCOLO E OUVIDORIA**

Cada Protocolo deve ter seu identificador único.

 $\triangleright$  Deve ser possível consultar os protocolos, por identificador, requerente, data de abertura, data de encerramento, serviço. Sendo possível acrescentar outros filtros não mencionados caso necessário.

- $\triangleright$  O Cidadão deve conseguir consultar seus protocolos de forma independente, em uma plataforma web.
- $\triangleright$  Para usuários internos, a consulta fica limitada aos protocolos que lhes foi dado permissão.
- Deve ser possível criar usuários e editar suas informações posteriormente

 Deve ser possível criar protocolos internos (Entre os departamentos da SURG) e externos (onde o cidadão protocola um pedido de execução de serviço). No caso do protocolo externo deve serdisponibilizado um portal web onde o cidadão acesse, se cadastre, e realize sua solicitação de forma independente. Ainda, permitir gerar protocolo para usuários que ligam solicitando, onde o requerente do serviço fica sendo a pessoa que liga, mas fique registrado também no log do sistema qual usuário cadastrou.

 $\triangleright$  Nos processos, deve ser possível realizar as sequintes ações:

Encaminhar ao departamento desejado; Encerrar ; Emitir etiquetas; Emitir comprovante de abertura; Emitir capa de processo; Consultar o processo aberto; Realizar ajuntamento de processos (para processos que atendam as regras para ajuntamento); Realizar andamento do processo; Parecer; Parar o processo; Reativar processo parado; Transferir processo; Arquivar processo; Estorno de encerramento (para processos encerrados).

 Deve ser possível anexar documentos, sendo aceitável no mínimo as seguintes extensões: PNG, JPG, JPEG, TXT, ODT, PDF, DOCX. Sem limite de quantidade ou tamanho.

 Deve ser possível visualizar o tempo decorrido entre o recebimento e a destinação, de todas as etapas do processo.

 Permitir gerenciar permissões por usuários: de acesso, cadastro, processos (consulta, tramitação, análise, pareceres, encerramento, arquivamento etc.), organogramas e relatórios.

- Controlar o acesso dos usuários para visualização dos pareceres de um processo.
- Possibilitar ao usuário autorizado, a configuração de notificações do sistema.
- Possibilitar aos usuários autorizados realizar transferência de protocolos entre organogramas.

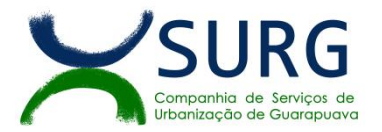

 Propiciar ao usuário interno configurar, criar e manipular campos, criando assim a possibilidade de inserir novos itens em um determinado cadastro assim como novas páginas de forma personalizada.

 Permitir que o usuário crie informações adicionais para as solicitações de aberturas de protocolos, configurando a obrigatoriedade ou não do preenchimento destas informações pelo requerente ou usuário que realiza a abertura do protocolo.

- Permitir a definição de quais usuários poderão ter acesso a processos em um determinado departamento.
- Possibilitar aos usuários autorizados, parar processos e reativar processos parados.
- Definir a estrutura organizacional por meio do cadastro de organogramas.
- Definir grupos de solicitações de forma a categorizá-las.
- $\triangleright$  Permitir a transferência de protocolos já arquivados entre organogramas.
- Deve ser possível tirar relatórios customizados, com campos, formatos, e layout que a SURG escolher.

 Deve ser possível que o departamento responsável pela execução de um serviço, consiga dar baixa no protocolo, descrevendo suas observações e anexando documentos.

 Que o gestor da Surg consiga visualizar os protocolos de modo geral, podendo analisar o leadtime entre o recebimento de um protocolo e a sua destinação. Com isso o gestor tem a informação de tempo médio de resposta dos departamentos e de execução de serviços.

 $\triangleright$  Que seja possível visualizar graficamente, por meio de mapa, gráficos de barra, e outros indicadores, todos os dados da base de protocolo. Podendo ser filtrado o que deseja para gerar relatório.

 O Cidadão deve conseguir criar um processo na ouvidoria de forma independente, em uma plataforma web. Separado do modulo de protocolo. Podendo ser feito de modo sigiloso, ou com identificação.

Os processos da ouvidoria devem cair apenas para o responsável do setor de ouvidoria.

 Deve ser possível tirar relatórios customizados dos processos da ouvidoria, com campos, formatos, e layout que a SURG escolher.

 Deve ser possível anexar documentos, sendo aceitável no mínimo as seguintes extensões: PNG, JPG, JPEG, ODT, PDF, DOCX. Com limite de tamanho, para segurança do banco de dados.

 $\triangleright$  Deve ser possível transmitir os processos da ouvidoria para os departamentos envolvidos.

## **6.4. PATRIMÔNIO**

Permitir a integração entre módulos de contabilidade e patrimônio.

Permitir registrar todas as movimentações dos bens patrimoniais, como aquisição, transferência, baixa, reavaliação e depreciação.

 Permitir cadastro e lançamento de intangível no módulo Patrimônio, podendo gerar depreciação/ amortização.

- Permitir o acesso aos dados dos registros efetuados para a criação de relatórios, scripts e validações.
- Permitir que o usuário seja mantido no mesmo exercício ao alternar a entidade logada no sistema.
- Propiciar a indicação da configuração do organograma da SURG que seráválida para o exercício.
- Disponibilizar informações dos bens no Portal do Gestor.
- $\triangleright$  Propiciar o controle dos bens por meio de registro de placas.

 Propiciar o registro da fórmula de cálculo para diferentes métodos de depreciação, exaustão e amortização, permitindo a classificação em linear, soma de dígitos ou unidades, podendo ativar ou desativar.

Permitir a configuração dos órgãos, unidades orçamentárias e centro de custo da entidade.

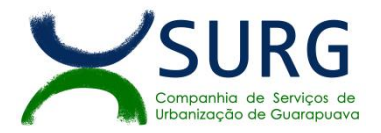

 Permitir o registro de grupos de bens, definição do percentual de depreciação anual, valor residual do bem e vida útil do grupo de bens, com controle e consulta através de listagem dinâmica.

Propiciar o cadastro de unidade de medida dos bens da entidade, permitindo informar a abreviatura.

 Permitir o cadastro dos tipos de transferências dos bens, informando descrição e classificação, e nos casos de transferência entre responsáveis, organogramas, grupos de bem ou localização física.

- Permitir o cadastro de localizações físicas.
- $\triangleright$  Permitir o registro de seguros de bens, com controle de seguradora, vigência, valor e apólice.
- Propiciar o envio, retorno e consulta de bens da manutenção, permitindo o registro da próxima revisão.

 Propiciar o envio, retorno e consulta de bens cedidos ou emprestados, com registro da data prevista para retorno.

 Propiciar o registro da utilização do bem imóvel, classificando em dominicais, uso comum do povo, uso especial, em andamento.

 $\triangleright$  Permitir tombar o bem, demonstrando o organograma, placa e responsável.

- Permitir informar o estado de conservação dos bens.
- Permitir identificar na listagem a situação que o bem se encontra, inclusive de estar ou não em uso.
- $\triangleright$  Propiciar a remoção do registro do bem até quando for colocado em uso.
- Permitir informar a moeda vigente na aquisição do bem e conversão dos valores para moeda vigente.

 Permitir o cadastro de responsáveis pelos bens patrimoniais, informando nome, CPF, telefone, e-mail, se é funcionário da SURG, matrícula, cargo, natureza do cargo e o endereço.

 Permitir cadastrar os fornecedores, contendo o nome, o CPF ou CNPJ, endereço, telefone, email, site, inscrição municipal, inscrição estadual e se o fornecedor está inativo. O registro deverá ser integrado com os sistemas Compras, Contratos e Frotas.

Permitir a emissão e registro do Termo de Guarda e Responsabilidade, individual ou coletivo dos bens.

 Permitir o registro e processamento da depreciação, amortização e exaustão dos bens em uso, atualizando de forma automática os valores depreciados no bem.

 $\triangleright$  Propiciar o uso de formas de depreciações flexíveis, com base na necessidade.

 Possibilitar que na exclusão do movimento de depreciação, os movimentos processados e registrados no bem sejam excluídos e retornados os valores anteriores a depreciação excluída, bem como a data da última depreciação.

 Propiciar a baixa de bens de forma individual ou em lote, atualizando automaticamente a situação do bem para baixado, bem como estornar a baixa após sua finalização, retornando o bem para a situação antes de ser baixado.

Propiciar transferências de bens entre organograma, responsáveis, grupos de bens, e localizações físicas.

Permitir transferências individuais ou por lote, atualizando automaticamente os novos registros no bem.

 Permitir a transferência de bens de uma entidade para outra, realizando a baixa automática na entidade de origem e incorporação na entidade de destino, sem intervenção de cadastro manual, possibilitando também o estorno da transferência entre entidades.

 $\triangleright$  Permitir o controle da destinação dos bens patrimoniais em desuso (alienação, sessão, baixa, perda, furto, roubo, sucata).

 Permitir o lançamento automático das movimentações (incorporações, baixas, reavaliações, depreciações), no sistema Contábil.

- Permitir a elaboração de inventário de bens patrimoniais.
- Permitir o Controle dos bens em garantia e as saídas de bens para manutenção e assistência técnica.

 Permitir armazenar documentos relacionados a localização do bem por meio dos arquivos em formato pdf, doc, docx, txt, html, xls, xlsx, jpg, png.

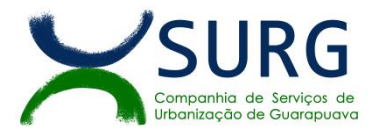

 A solução deve permitir ao usuário anexar documentos de tamanhos dinâmicos, onde seu limite máximo seja no mínimo 50mb.

 Permitir o envio de dados dos bens ativos e baixados para Portal da Transparência, identificando se o endereço de IP encontra-se correto.

 Permitir identificar bens que não possuem saldo para depreciar, e que o valor líquido contábil esteja igual ao valor residual do bem.

 Permitir a pesquisa simples e avançada no processo de depreciação, com disponibilidade de filtros que auxiliam na obtenção de resultado preciso.

Permitir a localização dos dados cadastrais do fornecedor no banco de dados da Receita Federal.

#### **6.5. ALMOXARIFADO**

 Permitir o controle de toda movimentação do estoque, sendo entrada, saída e transferência de materiais, atualizando o estoque de acordo com cada movimentação realizada.

 Possuir gerenciamento automático nas saídas através de requisições ao almoxarifado, anulando as quantidades que não possui estoque e sugerindo as quantidades disponíveis.

 $\triangleright$  Permitir informar limites mínimos de saldo físico de estoque.

▶ Permitir consultar as últimas aquisições, com informação ao preço das últimas compras, para estimativa de custo.

 $\triangleright$  Propiciar integração com o sistema de compras para realização de entradas de materiais, importando dados oriundos de solicitação de fornecimento ou realizar entradas por meio de informações de notas fiscais.

 Permitir receber do sistema de contratos, solicitações de entrada de material, permitindo visualizar e registrar a entrada de materiais, visualizar e realizar as ações da solicitação de entrada de materiais. Para os casos de solicitações de entrada de material pendentes para aprovação, a demonstração deve ser em ordem crescente pela data e hora da solicitação.

 Permitir que o sistema Contratos envie as seguintes informações na solicitação de entrada de material: número da solicitação de fornecimento, número do processo administrativo, número do contrato, data e horário do recebimento do material, código do organograma, descrição do organograma, CPF/CNPJ do Fornecedor, nome do fornecedor, número do comprovante, valor total, objeto.

 Permitir realizar requisições de materiais ao responsável do almoxarifado, bem como realizar o controle de pendências dos respectivos pedidos para fornecimento de materiais.

 Permitir a exclusão de entrada de materiais, sendo que ao excluir o sistema deverá recalcular, na movimentação futura, o valor unitário e o saldo quantitativo dos materiais existentes. Essa exclusão não poderá ocorrer quando o saldo dos materiais da entrada ficar negativo em algum momento futuro em relação a data da efetivação da entrada, a entrada ocorrer um período onde a movimentação do almoxarifado está encerrada ou se a entrada de materiais for referente a um estorno, transferência ou inventário.

 Possibilitar a edição de dados já registrados da entrada de material. Para os casos em que a entrada já esteja finalizada, permitir alterar apenas o número do comprovante, série e anexos.

 Utilizar centros de custo (setores ou departamentos) na distribuição de matérias, através das requisições de materiais e/ou saídas de materiais para controle do consumo.

 Registrar a abertura e o fechamento de inventários. Não permitindo a movimentação, seja de entrada ou saída de materiais, quando o estoque e/ou produto estiverem em inventário. A movimentação somente poderá ocorrer após a conclusão do inventário.

 Permitir registrar abertura, conferência dos bens localizados e não localizados e encerramento do inventário.

 Possuir rotina que permita a realização de bloqueios por depósito a fim de não permitir nenhum tipo de movimentação (entrada/saída)

 Possuir consulta rápida dos dados referente ao vencimento do lote do estoque, possibilitando ao menos a consulta dos vencidos, vencimentos em período a definir, através de listagem dinâmica, com possibilidade de inclusão, alteração ou exclusão de lotes através da lista.

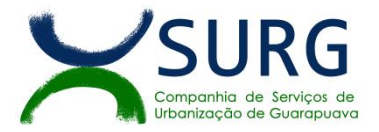

 Propiciar a emissão de relatório da ficha de controle de estoque, mostrando as movimentações por material e período com saldo anterior ao período (analítico/sintético).

Propiciar a emissão de relatórios de entradas e saídas de materiais por produto, nota fiscal e setor.

 Emitir um resumo anual das entradas e saídas, mostrando o saldo financeiro mês a mês por estoque e o resultado ao final do ano.

 $\triangleright$  Emitir relatórios de controle de validade de lotes de materiais, possibilitando seleção por: almoxarifado/depósito, período, materiais vencidos, materiais a vencer.

 Permitir listar os lotes de validade registrados, exibindo o seu número, descrição, material, código do material, data de fabricação e data de validade.

 Permitir o gerenciamento integrado dos estoques de materiais existentes nos diversos almoxarifados/depósitos.

 $\triangleright$  Permitir realizar saídas de materiais com datas retroativas.

 Possuir registro do ano e mês, e rotina de virada mensal para que seja realizada a atualização do mês e ano do almoxarifado.

 Emitir alerta na saída de materiais, quando o material atingir estoque mínimo ou ponto de reposição, conforme a quantidade configurada.

 Permitir pesquisar os materiais pelo código do material, descrição do material e descrição da especificação do material.

 Permitir a leitura de arquivo de inventário gerado pelo coletor de dados, de forma flexível para atendimento a qualquer leiaute de arquivo, aceitando arquivos do tipo TXT, CSV, XML, além da utilização de serviço SOAP e serviço HTTP.

 Permitir o anexo de arquivos no registro da localização física, ao menos nos formatos PDF,DOC,DOCX,ODT,TXT,XLS,XLSX,JPG,PNG,COT.

 A solução deve permitir ao usuário anexar documentos de tamanhos dinâmicos, onde seu limite máximo seja no mínimo 50mb.

Permitir a utilização do sistema dentro de um contexto, sendo por entidade, exercício e almoxarifado.

 $\triangleright$  Permitir o uso do sistema almoxarifado, via dispositivo móvel, através de aplicativo.

 Permitir o armazenamento da lista de materiais requisitados e saldo do material requisitado, possibilitando a coleta dos dados no modo offline.

 Possibilitar o atendimento da requisição de um material, sem que exista a necessidade de efetuar a leitura do código de barras do material ou digitação da quantidade atendida.

Emitir alerta caso material coletado não exista na requisição, impedindo o seu atendimento.

 Demostrar ao usuário, caso a quantidade do material já coletado para atendimento da requisição seja maior que o saldo do material disponível, exibindo a quantidade já coletada e o saldo do material no almoxarifado.

 Listar as requisições recebidas que estejam pendentes de atendimento, que não foram totalmente atendidas e nem canceladas,exibindo o código da requisição, a data da requisição, o código do organograma requisitante, a descrição do organograma requisitante, o nome da pessoa requisitante e a situação da requisição.

 Permitir finalizar o atendimento da requisição pelo aplicativo, gerando de forma automática uma saída, desde que conectado à internet.

 Permitir, durante a coleta do atendimento da requisição, o acréscimo na quantidade atendida o valor um para o material coletado possibilitando a alteração da quantidade lida, em cada leitura feita.

▶ Permitir a edição da quantidade lida do material no atendimento da requisição, de forma manual ou por meio de uma nova leitura do material.

 Permitir a listagem dos itens da requisição selecionada, demonstrando o código da requisição, o código do material, descrição do material, código da especificação, descrição da especificação, unidade de medida, quantidade pendente para atendimento, quantidade atendida e saldo do material no almoxarifado.

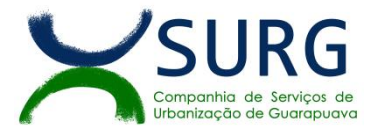

 Permitir que ao efetuar login no sistema possa selecionar o contexto do sistema, indicando a entidade permissionária e o Almoxarifado permissionário, o exercício existente para esta Entidade

Permitir a autenticação no aplicativo junto ao sistema de Almoxarifado, informando usuário e senha.

## **6.6. FROTAS E VEÍCULOS**

 Permitir que o registro de viagens, informando a data e horário de saída, data e horário de chegada, veículo, motorista, organograma, responsável, finalidade, observações e anexos.

 Permitir o registro dos gastos com veículos ou equipamentos, informando a data e horário da despesa, número da ordem, origem, caso se trate de licitação, estoque ou terceiros, veículo ou equipamento, motorista, organograma, fornecedor, número do documento.

Possibilitar a consulta de dados constantes no sistema de Folha para cadastramento dos motoristas.

- Permitir registrar veículos com informações provenientes do cadastro de bens da SURG.
- Possibilitar o envio de dados para o Portal do Gestor.
- Possibilitar a geração automática de uma despesa, a partir da ordem de abastecimento.

 Possibilitar o cadastramento dos materiais a serem utilizados/consumidos pelos veículos e equipamentos, como lubrificantes, combustíveis, pneus.

 Possuir controle sobre abastecimentos e gastos dos veículos feitos fora e dentro da entidade controlando o saldo dos materiais.

 Controlar automaticamente a substituição de marcadores (hodômetros e horímetros) por meio das movimentações do veículo.

 Propiciar registrar o controle de quilometragem dos veículos, informando o motorista, o setor requisitante, a distância percorrida, a data/hora, a quilometragem de saída e de chegada.

 Permitir o registro das ocorrências envolvendo os veículos ou equipamentos, como troca de hodômetro, acidentes, entre outros, registrando as respectivas datas.

 Permitir a inclusão de documentos e/ou imagens nas ocorrências lançadas para os veículos, devendo ser armazenadas no próprio banco de dados e possibilitando sua visualização pelo próprio cadastro.

 Permitir o cadastramento dos tipos de ocorrências indicando se o tipo de ocorrência se refere a uma adaptação no veículo ou não.

Permitir cadastrar ordens de serviço para os veículos da entidade.

▶ Controlar as trocas de óleo efetuadas nos veículos, identificando o tipo da troca (caixa, diferencial, motor ou torque).

 Permitir a definição dos tipos de taxas e licenciamentos, trazendo como padrão IPVA, DPVAT e Licenciamento Anual.

Permitir cadastrar informações de pagamento do IPVA dos veículos.

 Permitir cadastrar seguradoras e apólices de seguros (com valor de franquia e valor segurado) para os veículos.

 Permitir o cadastro de licenciamentos dos veículos com informação da data/valor do licenciamento e seguro obrigatório, possibilitando a emissão do relatório por período e veículo.

 Permitir controlar as trocas de pneus com identificação da posição dos pneus trocados (dianteira/traseira/todos) incluindo tipo da troca (novo/recapagem).

Propiciar inserir as informações dos funcionários que possuem carteira de habilitação.

 Propiciar a geração de relatórios dos dados cadastrais alimentados ao sistema como veículos, centro de custos, funcionários, fornecedores, ocorrências, despesas, materiais.

 Controlar produtividade dos veículos com avaliação de desempenho de cada um, emitindo relatório demonstrando os litros consumidos, a média e avaliando o consumo do veículo (baixo, normal ou alto).

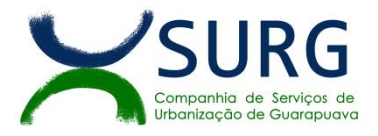

 Emitir planilhas para preenchimento das viagens dos veículos, contendo ao menos os seguintes campos: centro de custo requerente, placa do veículo, quilometragem de saída e de chegada, nome do motorista e data/hora de saída e chegada.

 $\triangleright$  Propiciar emitir planilhas para preenchimento das ordens de abastecimento, contendo ao menos os seguintes campos: motorista, placa do veículo, fornecedor, material/serviço.

 Permitir o cadastro de veículos com informações detalhadas como: marca e modelo do veículo, potência do motor, cilindradas, tipo de combustível utilizado, além da classificação (passageiro, carga, tração), capacidade volumétrica de combustível e informações extras como centro de custo e materiais que o veículo necessita.

 Possuir o cadastramento de reservas de veículos por centro de custo e por funcionário, registrando a data da reserva e o período que o veículo será reservado, e a finalidade (serviço, viagem, manutenção).

 Permitir que o usuário cadastre os tipos de finalidades das reservas de veículos, devendo apresentar tipos padrões como serviço, viagem e manutenção.

 Propiciar controle de vencimentos do licenciamento dos veículos,em painel dinâmico, com possibilidade de alteração de dados diretamente pela lista.

 Propiciar controle de motoristas em painel dinâmico, com possibilidade de alteração de dados diretamente pela lista.

- $\triangleright$  Permitir o vínculo de motoristas a determinado veículo ou equipamento.
- Permitir salvar os relatórios em formato PDF simples, possibilitando que sejam assinados digitalmente.
- Permitir controlar os serviços que são realizados utilizando os veículos da entidade.

 Permitir a emissão de relatórios com as informações que contemplam o cadastro de veículos detalhando dados como os materiais utilizados pelos veículos.

 Propiciar inserir as despesas nos lançamentos dos gastos com os veículos da entidade, como nas ordens de abastecimento e serviço.

- Permitir inserir as informações dos seguros firmados para os veículos.
- Propiciar efetuar o controle do registro das saídas e retornos dos veículos.
- $\triangleright$  Propiciar o controle de manutenção dos veículos através de painel interativo com filtros.

 $\triangleright$  Propiciar emitir planilhas para preenchimento das ordens de serviço, contendo os sequintes campos: motorista, placa do veículo, fornecedor, material/serviço.

▶ Propiciar realizar o registro das ordens de prestação de serviços que são realizados utilizando os veículos da entidade.

 Permitir a inclusão de anexos ao cadastro do veículo, possibilitando anexar, fotos, documentos do veículo, multas, pagamentos e demais arquivos que sejam necessários. Deve permitir arquivos nas seguintes extensões: png, bmp, jpg, gif, doc, docx, txt, ppt, pptx, xls, xlsx, pdf, odt, ods, dwg.

 A solução deve permitir ao usuário anexar documentos de tamanhos dinâmicos, onde seu limite máximo seja no mínimo 50mb.

Permitir a troca de entidade e/ou exercício sem encerrar o sistema.

## **6.7. FOLHA DE PAGAMENTO /RECURSOS HUMANOS / E-SOCIAL**

## **6.7.1. FOLHA DE PAGAMENTO**

 Dispor de ambiente centralizado, que permita realizar todos os processamentos de cálculo de folha, ações de lançamentos de variáveis de cálculo, consulta e fechamento.

 Conter rotina de configuração de parâmetros da Previdência Social (RGPS) assim como códigos e os percentuais que são utilizados na geração de valores.

 Permitir limitar o acesso de usuários às informações de colaboradores de determinados grupos funcionais, organogramas e/ou vínculos empregatícios.

- Flexibilizar as configurações da folha de acordo com a necessidade e método utilizado pela SURG.
- Possuir validação do dígito verificador de inscrições do PIS/PASEP e CPF no cadastro de pessoas.

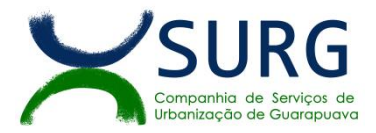

 Permitir cadastrar e vincular dependentes no cadastro de pessoas informando o tipo de dependência, data inicial e final.

 Dispor de cadastro de dependentes, que contemple no mínimo, os seguintes campos: nome do dependente, CPF, RG, data de nascimento, estado civil, grau de instrução, grau de parentesco, deficiências, dependências de salário família, IRRF e Pensão alimentícia.

 Permitir o gerenciamento dos dependentes dos colaboradores para fins de salário família e imposto de renda, pensão judicial, realizando a baixa automática na época devida, conforme limite e condições previstas para cada dependente.

Controlar a lotação e localização física dos colaboradores.

 Permitir o registro de feriados fixos, variáveis e pontos facultativos com abrangência nacional, estadual e municipal.

Permitir registrar automaticamente a movimentação de pessoal referente a admissão do colaborador.

 Registrar automaticamente a movimentação de pessoal referente a prorrogação de contrato de colaboradores com contratos de prazo determinado.

 Permitir o controle dos planos previdenciários ou assistenciais a que cada colaborador esteve ou está vinculado, por período, podendo registrar o número da matrícula do colaborador no plano.

 Permitir registrar os vínculos previdenciários dos colaboradores, planos, matrículas e período de permanência. Entende-se por vínculo previdenciário: o plano de previdência ou assistencial ao qual o colaborador está vinculado.

 Controlar informações referentes aos estagiários vinculados com a entidade, bem como sua escolaridade e outros aspectos para acompanhamento do andamento do estágio.

 Possuir cadastro de autônomos que prestam serviços à entidade, permitindo registrar a data e o valor de cada serviço prestado.

 Permitir o controle dos períodos aquisitivos de férias, controle dos lançamentos, suspensões e cancelamentos por colaborador conforme configuração.

 Controlar os períodos aquisitivos de férias em relação a quantidade de dias disponíveis para o gozo de férias.

 Permitir visualizar as faltas e os descontos de faltas que o colaborador teve dentro do período aquisitivo de férias e propiciar o lançamento destas faltas.

Permitir calcular o pagamento das férias antecipadamente.

 Permitir cadastrar grupos funcionais visando a flexibilização no controle de colaboradores, já que dentro do organograma da entidade não se permitem controles adicionais por espécie de contratação ou características comuns de determinado grupo.

 Registrar os tipos de administração, armazenando histórico das alterações realizadas atendendo a exigência legal do E-Social. Entende-se por tipo de administração as várias formas de gerenciamento das entidades.

Permitir diferentes configurações de férias por cargo.

 Cadastrar níveis salariais, permitindo definir a ordem de progressão das classes e referências, informar uma classe ou referência com tamanho menor que a máscara definida no plano salarial.

 Possuir processo de progressão salarial automatizado, alterando os níveis salariais e salários dos colaboradores de forma automática.

 Permitir a execução e alteração da data de pagamento de colaborador ou grupo de matrículas que já tenham o processamento da folha calculado

 Manter as respectivas informações de progressão salariais registradas no histórico salarial do colaborador, com os atos publicados para cada colaborador ao longo de sua carreira.

 Permitir registrar todas as informações referentes aos atos legais associados às movimentações cadastrais do colaborador. Por meio desses dados são gerados os registros a serem enviados para o TCE. Os registros desse cadastro podem ser gerados automaticamente pelo sistema, durante o cadastramento de uma movimentação (admissão, alteração de cargo, alteração salarial, demissão/exoneração etc.). Esse cadastro,

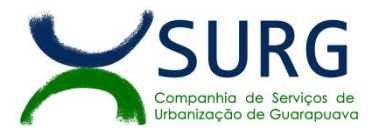

também, pode ser feito manualmente, bastando para isso, cadastrar a movimentação de pessoal no próprio cadastro.

 Permitir o cadastro dos tipos de movimentação de pessoal. Estas movimentações servem para alimentar o registro funcional, e para gerar informações necessárias ao TCE. De maneira geral, cada alteração cadastral alterações salariais, de cargo, de lotação, admissão, exoneração ou demissão, aposentadoria, falecimento, transferências, entre outros - sofrida pelo colaborador, pode ser considerada um tipo de movimentação de pessoal.

 Permitir a configuração das tabelas de cálculo, podendo o usuário incluir novas tabelas, definir a quantidade de faixas e ainda nomear essas tabelas de acordo com sua necessidade (INSS, IRRF, salário família, piso salarial, entre outras).

▶ Permitir copiar os dados de uma outra tabela para que sejam realizadas as devidas alterações, conforme legislação.

 Permitir a configuração de quais proventos e descontos devem ser considerados como automáticos para cada tipo de cálculo (mensal, férias, complementar etc.) e adicionar as restrições para o cálculo.

 Permitir o cadastro e manutenção de eventos dos tipos: proventos, descontos e eventos informativos que servem somente para realizar o cálculo interno não havendo crédito ou débito do salário pago ao colaborador.

 Permitir que no cálculo individual, seja possível realizar a consulta de cálculo com todos os proventos, descontos e valor líquido, disponibilizando também a data de admissão, cargo, dados bancários, nível salarial, salário base, quantidade de dependente de salário família e imposto de renda.

 Permitir a configuração de todas as fórmulas de cálculo em conformidade com as legislações vigentes da entidade.

 Permitir a inclusão e configuração de motivos de rescisão e respectivas verbas rescisórias, assim como respectivos códigos a serem gerados para RAIS, CAGED, SEFIP e saque do FGTS.

 Permitir configurar o cálculo da provisão de férias e 13º salário, adicionando novos eventos que incidam no cálculo da entidade, ou alterar o processo de provisionamento para tratar os eventos principais como médias e/ou vantagens.

 $\triangleright$  Permitir a configuração dos proventos para cálculos de férias, rescisão, 13º salário, abono pecuniário e aviso prévio referentes às médias e vantagens percebidas pelos colaboradores.

 Possibilitar o lançamento de proventos e descontos para determinado período, permitindo o lançamento coletivo ou individual.

Possuir bloqueio para evitar o cálculo da folha para matrículas demitidas ou com benefícios cessados.

 Permitir estipular as regras para "cancelamento" dos períodos aquisitivos de férias conforme as normas previstas em legislação em vigor,motivos que o colaborador perde o direito às férias.

▶ Permitir estipular as regras para "suspensão" do período aquisitivo de férias conforme normas previstas em legislação em vigor, para que o período de aquisição de colaborador seja postergado a data final.

 Permitir a configuração de Férias, informando para cada configuração quantidade de meses necessários para aquisição, quantidade de dias de direito a férias a cada vencimento de período aquisitivo, quantidade de dias que podem ser abonados, configuração de descontos de faltas, ou seja, informar para cada configuração de férias as faixas para descontos de faltas em relação aos dias de direito do período aquisitivo.

Permitir cadastrar tipos de diárias e o seu respectivo valor conforme o cargo.

 Possuir rotina de cálculo automático de rescisão para colaboradores com vínculo de prazo determinado, na competência em que expira o contrato.

- Possuir rotina para processamento de cálculos de férias individuais e férias coletivas.
- $\triangleright$  Permitir o desconto de faltas no pagamento das férias.
- $\triangleright$  Permitir o pagamento do 13º salário simultaneamente com as férias.
- Permitir calcular individualmente para o colaborador as verbas rescisórias e excluir rescisões.
- Permitir calcular para vários colaboradores, as verbas rescisórias.
- Permitir calcular uma rescisão complementar para colaboradores que tiverem a rescisão calculada.

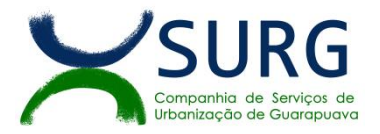

 Permitir recalcular a folha. Esta opção poderá realizar recálculo de folhas que já estão calculadas, ou seja, não poderá permitir a realização de cálculo novo para uma matrícula que não tenha folha calculada para solicitar recálculo.

Controlar os afastamentos do colaborador.

Registrar automaticamente a movimentação de pessoal referente aos afastamentos do colaborador.

 Registrar todo o histórico salarial do colaborador, registrando a automaticamente a movimentação de pessoal referente às alterações salariais do colaborador. atr

Permitir o registro histórico das alterações realizadas no cadastro de eventos de folha.

Calcular alterações salariais de modo coletivo ou para níveis salariais do plano de cargos.

 Propiciar a adição de classes e referências através do histórico de cargos, salários, informações e níveis salariais.

 Permitir a progressão salarial dos planos salariais ajustados para todos os colaboradores que se encontram no plano especificado.

 Permitir a inserção de dados adicionais, possibilitando informar novos campos para o cadastro de níveis salariais conforme a sua necessidade.

 Emitir o resumo da folha por período com todos os tipos de proventos e descontos gerados na folha, mostrando o valor total e a quantidade total de colaboradores. Além disso, permitir selecionar as informações, assim como agrupar os dados, e ordená-los.

 Permitir a emissão de guia de recolhimento do IRRF, possibilitando a escolha do tipo de impressão e a seleção das informações.

- Permitir a emissão da guia de recolhimento de INSS das folhas de pagamento calculadas.
- Permitir a configuração dos eventos que comporão os valores de alguns campos do arquivo da RAIS.

▶ Permitir a consulta do cálculo das médias e vantagens que o colaborador recebeu em férias, 13º salário ou rescisão de contrato.

 Permitir a reestruturação da classificação institucional de um exercício para outro através da mudança de organogramas.

Permitir copiar colaboradores demitidos para realizar a readmissão individual.

 Permitir a integração das informações da folha de pagamento dos colaboradores, com o sistema de contabilidade.

 Permitir a integração com o sistema de contabilidade para geração automática dos empenhos e ordens de pagamentos da folha de pagamento e respectivos encargos sociais.

 Permitir consultar os cálculos efetuados no sistema de acordo com a competência informada e o processamento para cada colaborador.

- Permitir consultar os contratos, períodos e situações que a pessoa se encontra nos registros informados.
- Permitir cadastrar as informações dos dados da entidade, para serem enviados ao E-Social.

 Permitir informar qual a empresa que fornece o software para a entidade. Podendo ser de diferentes Software House, sendo essas informações enviadas para o E-Social.

Permitir o cadastro dos dados estrangeiros da pessoa.

 Permitir registrar casos de moléstias graves por meio do CID à pessoa, com data inicial e data final quando for o caso. Estas informações servem de base para a isenção do I.R.R.F por moléstia grave.

 Ter cadastro de colaboradores com todos os campos exigidos pelo Ministério do Trabalho e Emprego e possibilitar, inclusive, a dispensa do livro de registro dos colaboradores, conforme Portaria nº 41, de 28 de março de 2007.

 Registrar os atos e todas as movimentações de pessoal do colaborador, tais como: alterações salariais, alterações de cargo, admissão, rescisão, aposentadoria, afastamentos, etc.

 Permitir a visualização de todas as movimentação de pessoal de forma cronológica ocorridas no período de permanência do colaborador na empresa.

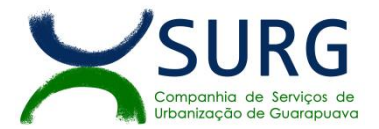

Permitir cadastrar informações de alguns tipos de afastamentos para atender a exigências do E-Social.

 Permitir às entidades uma forma de identificar possíveis divergências entre os cadastros internos das empresas, o Cadastro de Pessoas Físicas - CPF e o Cadastro Nacional de Informações Sociais - CNIS, a fim de não comprometer o cadastramento inicial ou admissões de trabalhadores no E-Social, através da extração dos dados conforme layout disponibilizado pelo E-Social.

- Permitir a atualização de dados cadastrais de pessoas físicas.
- Gerar em arquivo as informações referentes a GRRF.
- Gerar a GFIP em arquivo, permitindo inclusive a geração de arquivos retificadores (RDE e RDT).

 Gerar em arquivo magnético a relação de todos os colaboradores admitidos e demitidos na competência ou dia informado (CAGED).

- Emitir informações que comprovem o rendimento e retenção de imposto de renda retido na fonte.
- Gerar o arquivo com a relação doscolaboradores para a DIRF, conforme exigências da Receita Federal.

 Permitir a configuração de envio da DIRF e Comprovante de Rendimentos, contendo os dados legalmente exigidos, permitindo ainda que o usuário informe quais eventos devem ser agrupados.

 Permitir gerar o arquivo com a relação dos colaboradores para RAIS, informando o mês base para a remuneração dos colaboradores.

 Permitir gerar informações de dados cadastrados no sistema para atendimento das exigências legais do TCE.

- Permitir a exportação de arquivos para o TCE e outros órgãos e instituições interessadas.
- Permitir aos usuários por meio de dispositivo móvel a consulta do seu holerite.
- Permitir aos usuários por meio de dispositivo móvel a consulta do seu Informe de rendimentos para IRPF.
- **>** Permitir a criação de seus próprios tipos de bases.
- Permitir o controle da progressão funcional e promoções de cargos do colaborador.

≻ Possuir o quadro de cargos, possibilitando informar a descrição, percentual mínimo, ato de criação, ato do percentual mínimo, ato de revogação.

- Permitir o lançamento de faltas para desconto em folha de pagamento e na tabela de gozo das férias.
- Permitir a cópia de eventos de folha existente.
- Permitir a emissão de relatório de escala de férias.

 Permitir o cadastramento de ACT's com campo específico para gerar a rescisão automática ao final do contrato celebrado.

 Permitir o controle dos períodos aquisitivos de férias, suas suspensões e cancelamentos, obedecendo a legislação em vigor.

 Permitir o cadastro de colaboradores em diversos regimes jurídicos, como: celetistas, estatutários, contratos temporários, emprego público, estagiário e cargos comissionados.

- Permitir a prorrogação de contratos temporários de forma individual ou coletiva.
- Permitir a emissão da ficha de dados cadastrais dos colaboradores.

 Permitir a geração e o envio dos dados de usuário e senha do colaborador criados a partir do sistema por e-mail.

Possibilitar aos usuários redefinir a senha de acesso em qualquer momento.

 Permitir a criação de campos personalizados para alguns cadastros do sistema a partir de ferramenta própria para a criação de novos campos**.**

 Permitir a geração de arquivos ao TCE/PR, de acordo com as regras de formatação e conteúdo do Layout do Sistema de Informações Municipais do TCE/PR.

## **6.7.2. RECURSOS HUMANOS**

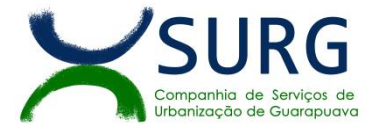

Possibilitar a inclusão de responsáveis titulares e temporários em um cadastro de organogramas.

 Permitir ao superior imediato responder os questionários de avaliação de desempenho de seus colaboradores subordinados.

Possibilitar a geração de movimentações de pessoal proveniente do registro de pensionistas.

 Possuir cadastro que permita registrar dados de acidentes de trabalho, entrevista com o colaborador e testemunhas do acidente.

 $\triangleright$  Possibilitar o lancamento de atestados, dispondo de campos que permitam cadastrar a matrícula, data inicial, data final, data retorno, duração, CID e o local de atendimento.

 Permitir cadastrar empresas fornecedoras de vale transporte, instituições médicas e de ensino, operadoras de planos de saúde, sindicatos e empresa geral. As informações mínimas para o cadastro devem ser: CNPJ, tipo da empresa e porte, razão social, nome fantasia, registro nº (NIRE), inscrição municipal, inscrição estadual, endereço, telefone, e-mail e dados do responsável.

 $\triangleright$  Permitir visualizar as notificações subdivididas por não lidas, lidas e em andamento.

 Possibilitar registrar processo de aposentadorias e pensões, permitindo documentar os trâmites legais, desde o início da análise até o deferimento.

Possibilitar a geração de aprovação e classificação de candidatos de concurso público ou processo seletivo.

 Permitir o registro e gerenciamento dos Equipamento de Proteção Individual - EPI, dispondo de controle de entrega.

 Permitir a disponibilização de vagas para cargo que a administração necessita, possibilitando subdividir a quantidade de vagas entre as áreas de atuação e organogramas.

 Permitir a visualização de empréstimos consignados. Consultar os cálculos efetuados no sistema de acordo com a competência informada e o processamento dela para cada colaborador.

 Possibilitar a criação de campos personalizados para os principais cadastros do sistema, conforme a necessidade do SURG.

 Permitir o controle de colaboradores substituídos e substitutos, facilitando o acompanhamento no período de substituição, permitindo a realização de alterações individuais.

 Permitir cadastrar a monitoração biológica através do cadastro de Atestado de Saúde Ocupacional, com identificação das consultas e exames periódicos, admissionais, demissionais e outros.

 Possibilitar o controle de contratos temporários, permitindo visualizar todos os contratos temporários, realizar seleção e aplicar alterações em lote, como prorrogar o contrato, agendar o cálculo ou alterar o contrato.

- Possuir registro para cadastramento das deficiências dos colaboradores.
- Possibilitar cadastrar diárias de diferentes naturezas e valores.
- Permitir o cadastro de concurso público ou processo seletivo.
- Possibilitar a importação de pessoas candidatas de concurso público.
- Possuir as informações necessárias do concurso para a prestação de contas.
- Permitir informar no cadastro do colaborador, o local onde irá trabalhar.
- Permitir cadastrar experiências anteriores, e suas respectivas contribuições previdenciárias.
- Permitir o registro e controle dos benefícios de vale alimentação.
- Possibilitar a importação de valores de vale alimentação.

▶ Permitir o lançamento de vale alimentação para uma seleção de matrículas, permitindo atribuir o valor de vale alimentação e de desconto individualmente, bem como a atribuição de um valor geral a todos da seleção.

Possibilitar o registro da concessão de diárias de viagem para os colaboradores.

 Possibilitar o cadastro de cursos, seminários, congressos, simpósios e outros treinamentos, definindo área de atuação, a instituição de ensino, duração, carga horária e outras informações.

 Permitir que os colaboradores efetuem solicitações de cursos de aperfeiçoamento. As solicitações podem ser registradas e, posteriormente, canceladas ou recusadas.

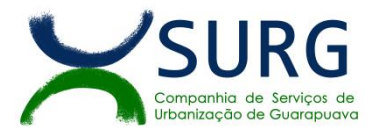

 Permitir a criação de ficha para incluir todas as passagens dos colaboradores na área médica e área da segurança.

Permitir o registro referente a formação acadêmica dos colaboradores no cadastro de pessoas físicas.

 Permitir manter a nomenclatura do cargo efetivo no cadastro funcional de colaborador efetivo que exerça cargo em comissão ou função comissionada, incluindo o registro do cargo ou função.

 Possuir tela integrada ao processo seletivo, que permita realizar o controle de inscrições e os aprovados (com nomeação automática para os aprovados), sem necessidade de digitar novamente informações pessoais.

 Permitir o cadastro dos processos seletivos, incluindo os candidatos inscritos, indicando o cargo para o qual o candidato se inscreveu, se foi aprovado ou não, sua classificação e a nota final.

 Permitir a emissão do formulário CAT - Comunicação de Acidente de Trabalho, já preenchido pelo sistema, com a padronização de acordo com a norma legal, permitindo a parametrização do cálculo automático dos descontos referentes à licença de acompanhamento.

Possuir cadastro de atestados médicos com a informação do CID (Código Internacional de Doenças)

▶ Permitir o registro de cargos, com controle histórico das alterações, possibilitando registrar informações gerais vinculadas ao ato, tipo do cargo, quadro de vagas, grau de instrução mínimo exigido, configuração de férias, CBO, acúmulo de cargos, dedicação exclusiva e contagem especial de tempo de serviço.

> Permitir o planejamento de cursos, com programa, carga horária, data de realização, local de realização, ministrante e número de vagas disponíveis.

 Possuir cadastro de capacitações e formações, informando o nível: aperfeiçoamento, médio, técnico, superior, especialização, mestrado e doutorado, e permitindo relacionar com o órgão de classe da categoria e relacionar as áreas de atuação da profissão.

 Possibilitar a configuração da prorrogação e do cancelamento do período aquisitivo de adicionais, em decorrência de afastamentos.

 Permitir o lançamento de licenças por motivo de doença, acidente de trabalho e atestado de horas, sem prejuízo na frequência diária do colaborador.

 Possibilitar o registro das rotas de transporte utilizadas pelos colaboradores, e seus respectivos valores unitários, afim de definir os valores do benefício de vale-transporte. Ao definir as rotas, deve-se permitir informar a empresa de transporte, meio de transporte, perímetro, linha e valor.

 Permitir o cadastramento de planos de saúde, informando a tabela de valores dos planos por faixa etária, tabelas de subsídios dos colaboradores e dependentes, além dos valores de adesão ao plano.

 Permitir a inclusão do benefício de plano de saúde para as matrículas de colaborador, estagiário, aposentado e pensionista

 Permitir a gestão de ocorrências disciplinares, possibilitando a consulta e o cadastro de elogios, advertência e suspensão de colaborador. Ao registrar uma ocorrência deverá permitir informar a data, colaborador, tipo, responsável, ato, motivo, testemunhas.

 Permitir a gestão de todos empréstimos cedidos aos colaboradores, possibilitando acompanhar as baixas realizadas

Permitir o registro dos horários de trabalho realizado pelo trabalhador

 Permitir o cadastro dos afastamentos por motivo de doença, acidente de trabalho, cessão e atestado de horas, sem prejuízo na frequência diária do colaborador.

 Permitir cadastrar verbas para realizar os descontos de empréstimos na folha de pagamento de forma automática.

 Permitir o cadastro da tabela salarial contemplando progressões horizontais e verticais, viabilizando a vinculação da faixa salarial dos cargos.

 Permitir a gestão de afastamentos dos colaboradores de forma centralizada, possibilitando o acompanhamento de todo o histórico de afastamento de uma matrícula.

 Permitir o cadastro de atos legais da entidade, como leis, portarias, decretos, requisições estabelecidos pelo órgão.

Permitir o registro dos vencimentos dos processos de aposentadorias e pensões.

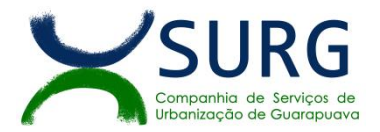

 Permitir visualizar a movimentação de pessoal ocorrida durante o período de permanência do colaborador na Empresa.

Possibilitar o registro de afastamentos para colaboradores e estagiários, ativos no sistema.

 Permitir o registro de vínculos empregatícios, permitindo criar um agrupador entre os colaboradores e a entidade. No registro do vínculo deve possibilitar informar a descrição, regime trabalhista, regime previdenciário, categoria do trabalhador, categoria do SEFIP, vínculo temporário, motivo da rescisão, data final obrigatória, o envio ao CAGED, envio para RAIS e código RAIS e se gera licença-prêmio.

 Possibilitar que no ambiente de controle de período aquisitivo de licença prêmio seja possívelacionar a rotina de remodelagem, onde aplica-se os ajustes de cancelamento e suspensão, conforme as definições da configuração de licença prêmio.

 Permitir registrar a divisão hierárquica dos setores, informando onde os colaboradores desempenham suas atividades laborais considerando os fatores de riscos

 Permitir registrara informação do motivo da alteração salarial, além de possibilitar a criação de novos motivos.

 Possibilitar que o processamento de remodelagem do período de licença prêmio seja executado em segundo plano e que o usuário seja notificado quando do término do processamento.

Permitir o lançamento automático de afastamento do colaborador nos períodos de férias e licença prêmio.

 Possuir cadastro de colaboradores com todos os campos exigidos pelo Ministério do Trabalho e Emprego, e que possibilite, inclusive, a dispensa do livro de registro dos colaboradores, conforme Portaria nº 41 de 28/03/2007, além de permitir a inserção de novos campos para cadastramento de informações adicionais.

 Impedir a admissão de pessoas que têm a escolaridade inferior àquela exigida na configuração do cargo informado.

 Permitir o registro de averbação das experiências anteriores e dos contratos de trabalho, para adicional, tempo de serviço e carreira.

 Permitir inserir o benefício de empréstimos para as matrículas de colaborador, estagiário, aposentado e pensionista.

 Permitir o registro de níveis salariais com controle de histórico, possibilitando compor suas variações de classe e referência dentro do nível.

 Permitir registar todas as configurações das estruturas de níveis das lotações físicas utilizadas para determinar o local de trabalho do colaborador na entidade.

 Permitir escolhera melhor forma de aplicação de subsídios para os colaboradores e dependentes, podendo ser pelo salário contratual, tempo de serviço, idade e data de admissão

 Permitir configurar os valores de adicional de tempo de serviço, podendo configurar a progressão e o limite máximo do percentual recebido.

 Permitir o registro da quantidade de vale-transportes diário ou mensal utilizado pelo colaborador no percurso de ida e volta ao local de trabalho.

 Possibilitar a vinculação de atestados médicos nos afastamentos decorrentes de acidentes de trabalho ou doenças.

 Disponibilizar ambiente que possibilite realizar o cálculo das despesas de vales transportes para os colaboradores de forma individual ou coletiva.

 Permitir o registro de matrícula do tipo estagiário, onde deverá possibilitar o registro de informações relacionadas ao contrato do estágio.

 Manter o cadastro de todos os períodos aquisitivos, possibilitando o registro da licença prêmio dos colaboradores, desde a admissão até a exoneração.

Possibilitar a consulta dos descontos dos planos de saúde do colaborador.

 Permitir a definição de plano de carreira do cargo, viabilizando a configuração do nível classe e referência salarial.

 Permitir o registro de matrícula do tipo aposentado, possibilitando o preenchimento de dados de identificação e informações gerais.

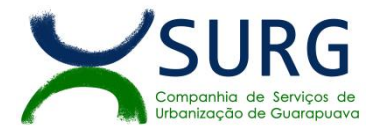

- Possibilitar a quitação antecipada de parcelas de empréstimo.
- Possibilitar a realização da gestão de baixas das parcelas do benefício de empréstimos

 Dispor de mecanismo que impeça o registro do cadastro do colaborador, quando existir campos não preenchidos que forem definidos como obrigatório.

- Permitir o cadastro da configuração das regras que definem a aquisição do adicional de tempo de serviço.
- $\triangleright$  Possibilitar o registro de processos administrativos para os colaboradores.

 Permitir a emissão do Perfil Profissiográfico Previdenciário - PPP, baseado no histórico do colaborador, no layout da previdência social, de forma individual ou por grupo de colaboradores.

- Permitir editar os dados dos empréstimos que estiverem em andamento.
- Permitir a criação do cadastro de Comissões Interna de Prevenção de Acidentes

 Permitir a configuração de agendas e agendamentos relacionados à de Saúde e Segurança do Trabalho, permitindo navegar entre as competências do calendário, filtrar por dia, semana ou mês do ano, e por agenda, estabelecimento ou responsável.

Permitir a emissão de certidões e atestados de tempo de serviço previdenciários.

 Permitir que no cadastro de matrículas dos colaboradores, sejam relacionados os dados do concurso que o colaborador participou.

Permitir que o usuário crie o registro de visitas técnicas.

#### **6.7.3. E-SOCIAL**

 O E-Social deverá permitir a integração de dados de forma automática ou ainda através de arquivos de intercâmbio de informações com o sistema de Folha de Pagamento.

 $\triangleright$  O sistema deverá realizar o envio de eventos, verificando a existência de pendências.

 Possibilitar a recuperação de um envio não processado, seja motivo de instabilidade ou outro, que tenha interrompido o fluxo.

Possibilitar a visualização e download do arquivo do evento gerado, em formato XML.

 Possuir notificação de ocorrências do sistema ao usuário, permitindo visualizar os status como: em andamento, lidas e não lidas.

 Possibilitar a consulta dos eventos conforme sua situação, possuindo os status de aguardando envio, enviando, aguardando retorno e enviados com retorno. Ao listar a consulta, deverá apresentar no mínimo: o registro a que se refere no eSocial, a descrição do evento, a data de envio (quando já enviado, o prazo limite de envio, o protocolo de envio (quando já enviado) e o recibo de retorno, quando existir.

 Dispor de lista que apresente os próximos envios previstos, seguindo o critério do mais atrasado para o mais atual.

 Disponibilizar indicativos das rotinas de domínios integrados, eventos gerados, lotes eSocial e próximos envios.

 Possibilitar a visualização em formato decalendário dos eventos pendentes de envio, conforme sua data limite.

Possuir mensagem que demonstre ao usuário, como orientação, as inconsistências relacionadas a "Erro" e "Alerta".

 $\triangleright$  Possibilitar envio dos arquivos para o eSocial via web service.

 Possuir listagem de eventos aguardando envio, permitindo selecionar um ou vários itens e executar para os selecionados a ação e enviar.

Possibilitar a validação dos arquivos usando schema xsd provido pelo governo.

Permitir ao usuário trocar de entidade sem sair do sistema.

 Possibilitar o gerenciamento da situação do registro que foi transformado para o formato eSocial, em todas as etapas do processo de envio.

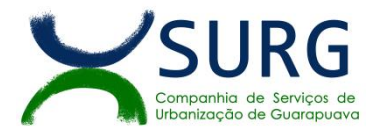

 Possibilitar envio dos lotes de informações para o eSocial, podendo selecionar um ou vários eventos para assinatura e envio.

- $\triangleright$  Permitir consultar os erros do retorno do governo, quando existirem.
- Permitir a configuração da transformação dos registros de domínio, no formato de arquivos do eSocial.
- Realizar a validação do XML gerado com o XSD do layout oficial do Governo Federal.
- Cumprir com todas as fases do eSocial conforme calendário.

#### **6.8. PORTAL DO COLABORADOR PÚBLICO**

- Dispor de um portal de acesso exclusivo ao colaborador público.
- Permitir que o colaborador público via internet, tenha acesso às suas informações cadastrais.

 Possibilitar que o colaborador público via internet, por meio de sua matrícula e entidade possa: efetuar solicitações de cursos de aperfeiçoamento; efetuar solicitações de graduações; realizar solicitações de palestras; fazer solicitações de seminários efetuar solicitações de treinamentos; realizar solicitações de workshop.

 Possibilitar que o colaborador público via internet, por meio de sua matrícula e entidade possa consultar e emitir os recibos referentes aos pagamentos efetuados por meio da folha de pagamento.

 Possibilitar que o colaborador público via internet, possa consultar e emitir relatórios com todas as informações que comprovem o rendimento e retenção de seu IRRF.

Possibilitar que o colaborador público via internet, possa visualizar todo o seu histórico financeiro.

 Possibilitar aos usuários a visualização dos status das solicitações cadastradas pelos colaboradores públicos por meio do portal.

▶ Possibilitar aos usuários com permissão em um único ambiente aprovar ou reprovar as solicitações realizadas pelos colaboradores.

 Possibilitar aos usuários com perfil administrador: Adicionar e conceder permissões por funcionalidades para usuários e grupos de usuários; Criarem usuário e senha automaticamente de forma individual ou em lote; Personalizarem o formato do usuário e senha; Alterar a senha dos usuários adicionados a partir do sistema.

 Permitir a redefinição compulsória de senha do usuário ao realizar o primeiro acesso, possuindo indicador relacionado a força da nova senha criada (fraca, normal ou forte).

 Permitir que o colaborador realize requisições, possibilitando que o mesmo acompanhe os trâmites realizados pelo departamento de pessoal no sistema de Folha de Pagamento.

 Permitir emissão de relatório de recibo de pagamento, customizados conforme o modelo de relatório desejado.

Disponibilizar API para consulta das solicitações dos usuários do sistema, com autenticação via token.

 $\triangleright$  Dispor de ficha funcional da matrícula do colaborador, contendo os principais dados pessoais e contratuais, possibilitando a navegação entre as matrículas.

 Possibilitar a realização de conferência de vídeo com solicitante, a partir de uma solicitação aguardando aprovação, permitindo ainda ao responsável, enviar SMS como forma de aviso ao solicitante.

 Permitir ao colaborador a solicitação de benefícios, que serão avaliadas pelo responsável do setor pessoal ou pelo administrador do sistema que ficará incumbido de analisar e deferir as solicitações.

 Permitir ao colaborador a solicitação de capacitação profissional, como curso, treinamento, graduação, palestra, workshop, seminário.

Permitir ao colaborador realizar a consulta de contribuição previdenciária.

 Permitir ao colaborador consultar e emitir sua ficha financeira de determinado exercício, detalhando as bases de cálculo, podendo inclusive alternar entre suas matrículas de uma mesma entidade.

 Permitir ao colaborador acompanhar o histórico das solicitações registradas na ferramenta, possibilitando revisar as informações registradas em cada solicitação e acompanhar seu status.

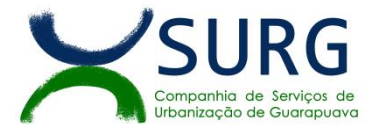

Permitir a realização de login com o CPF ou matrícula do colaborador.

 Permitir a emissão do comprovante de rendimentos, contendo os valores de IRRF, para utilização na declaração do imposto de renda.

 Permitir o acesso de colaboradores e estagiários, ativos e demitidos, possibilitando a seleção de matrículas e contratos ativos ou não.

 Permitir a consulta e emissão dos recibos de pagamento das matrículas ativas e demitidas. Os recibos de pagamentos poderão ser visualizados pela forma mensal, férias, 13º salário e rescisão.

 Permitir ao usuário solicitar a alteração de marcação de ponto via sistema. As solicitações serão avaliadas pelo usuário aprovador, que pode aprovar ou reprovar as solicitações de inclusão, alteração ou exclusão de marcações de ponto.

 Permitir ao colaborador a solicitação de licenças prêmio, licença sem vencimento, licença maternidade, licença adoção e licença casamento. As solicitações de licença devem aguardar a validação do responsável informado ou pelo administrador do sistema, para analisar e deferir ou indeferir as solicitações.

Permitir ao colaborador a consulta e emissão dos registros de marcações de ponto.

 Permitir ao colaborador, realizar a solicitação de folga para desconto em folha ou folga para compensação de horas extras, possibilitando a validação do responsável, podendo deferir ou indeferir a solicitação.

 Possibilitar ao colaborador realizar a solicitação de férias, com envio ao departamento de recursos humanos que deverá realizar a análise do pedido e a programação de férias a partir do requerimento efetuado.

 Permitir ao colaborador solicitar adiantamento salarial ou adiantamento 13º salário, que serão validadas pelo responsável, podendo deferir ou indeferir as solicitações.

 $\triangleright$  Permitir a impressão em documento no formato PDF dos dados de usuário e senha do colaborador criados a partir do sistema.

Permitir o envio da Declaração Anual Bens do colaborador.

## **6.9. ASSINATURA ELETRÔNICA E GESTÃO DE DOCUMENTOS (GED).**

- Assinar documentos utilizando e-CPF
- $\triangleright$  Realizar upload de documentos para assinatura
- Acompanhar andamento das assinaturas realizadas pelos assinantes associados à um documento
- Consultar histórico de documentos assinados
- Assinar documentos utilizando e-CNPJ
- $\triangleright$  Assinar documentos em massa
- Consultar documentos por período
- $\triangleright$  Realizar o download de documentos assinados
- $\triangleright$  Assinar lotes de documentos
- $\triangleright$  Gerenciar e compartilhar certificados de entidades
- Gerenciar certificados de usuários
- Assinar documentos com certificados no servidor
- $\triangleright$  Consultar documentos assinados pelo nome do documento, solicitante, assinante e natureza
- Assinar documentos utilizando certificado A3

 Assinar documentos a partir de funcionalidades de uma aplicação (Suíte Cloud, extensões e relatórios, aplicações de terceiros)

- Assinar documentos com múltiplos assinantes
- Assinar documentos em formatos TXT, PDF, XML, P7S, DOC.
- Consultar documentos assinados através de rótulos personalizados

#### $\triangleright$  Gerar certificados digitais

 A solução deve permitir a gestão da comunicação interna e externa da entidade, por meio da troca de memorandos, circulares, comunicados, ofícios ou ainda outros tipos de comunicação que podem ser configurados para atender cenários específicos.

 O acesso a ferramenta deve ser organizado por meio de grupos de trabalho, que organizam as tarefas em caixas de entrada do grupo e pessoal.

 $\triangleright$  A ferramenta deve permitir ao usuário verificar na caixa de entrada do grupo as tarefas recebidas pelo seu grupo, sendo possibilitada a alteração da atribuição da tarefa para outro usuário do grupo.

 O sistema deve permitir ao usuário na caixa de entrada pessoal uma visão das tarefas que lhe foram direcionadas, atribuídas ou encaminhadas diretamente.

 A solução deve possibilitar o registro completo e o histórico de todas as conversas dos usuários através da ferramenta.

 A solução deve possibilitar o controle de visualização e leitura, proporcionando o acompanhamento dos usuários que estão interagindo com a tarefa encaminhada, com o registro de data e hora.

 O sistema deve permitir aos usuários e grupos participantes adicionarem novos usuários e grupos, além de conseguirem adicionar despachos, anexar arquivos e arquivar a tarefa.

 A solução deve permitir que uma tarefa seja encaminhada com o controle de privacidade, de modo, a garantir o sigilo de conversas apenas entre remetentes e destinatários.

 A ferramenta deve possibilitar que um usuário remetente delegue a outro usuário a redação de uma tarefa, proporcionando ao remetente o acompanhamento em tempo real.

 $\triangleright$  A ferramenta deve manter todo o histórico da comunicação em um formato de linha do tempo, com o registro de todas as interações realizadas em uma tarefa, desde o envio até o seu arquivamento.

 $\triangleright$  A ferramenta deve permitir o controle de acesso por grupos de trabalho e controle de privacidade no envio e recebimento de tarefas.

A solução deve permitir a consulta de confirmações de leitura realizadas pelos participantes de uma tarefa.

 $\triangleright$  A solução deve permitir a consulta de visualizações de uma tarefa por seus participantes.

 O sistema deve possibilitar a criação e a personalização de tipos de tarefas, a fim de que seja possível definir as regras para o fluxo de comunicação pertinente para cada tipo (exemplo: memorando, circular, comunicado, ofício, etc.).

 $\triangleright$  A ferramenta deve permitir o arquivamento das tarefas.

 A solução de permitir a formatação do texto de uma tarefa (tamanho de fontes, cores, espaçamento, destaque para links, etc.).

 A solução deve permitir ao usuário anexar documentos em uma tarefa para os formatos mais comuns: GIF, JPG, JPEG, AI, PSD, SVG, INDD, MP3, WAV, OGG, AVI, MPG, MPEG, M4V, PNG, MP4, 3GP, BMP, CSV, DOC, DOCX, MSG, EML, EMLX, EMLM, DOCM, XLS, XLSX, XLSM, PPT, PPTX, PPTM, PAGES, NUMBERS, PDF, RTF, DWG, ZIP, RAR, TXT, ODT, ODS, ODP, ODB, ODD, TIF, TIFF e CDR.

 A solução deve permitir ao usuário anexar documentos de tamanhos dinâmicos, onde seu limite máximo seja no mínimo 50mb.

A ferramenta deve permitir ao usuário consultar grupos de trabalho participantes de uma tarefa.

A ferramenta deve possibilitar configurar a redação e o envio de tarefas por usuários distintos.

 $\triangleright$  A ferramenta deve possibilitar o envio de tarefas para um ou mais grupos de trabalho ou para participantes específicos de um ou mais grupos de trabalho (aos cuidados de).

A solução deve permitir ao usuário ocultar tarefas arquivadas da caixa de entrada.

 $\triangleright$  A solução deve permitir ao usuário consultar tarefas: arquivadas, enviadas, em rascunho.

 A ferramenta deve possibilitar a consulta: de parte do conteúdo das tarefas sem ter que acessar cada tarefa; a última data da última atividade de uma tarefa; todas as atividades em uma tarefa de forma cronológica.

 A ferramenta deve possibilitar destacar tarefas enviadas, encaminhadas e respondidas nas caixas de entrada, bem como as tarefas ao qual o participante confirmou leitura nas caixas de entrada.

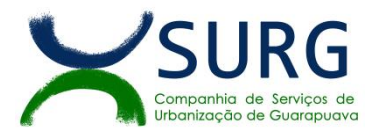

 O sistema deve possibilitar o armazenamento de tarefas que estão em edição em uma área de rascunhos para que sejam enviadas posteriormente.

 O sistema deve possibilitar a configuração de: um tipo de tarefa para impedir que tarefas do respectivo tipo contenham despachos; tipo de tarefa para impedir que tarefas do respectivo tipo sejam encaminhadas para participantes de outros grupos de trabalho; hierarquias de grupos de trabalho para organização de acessos e controle de alçadas para tarefas pertinentes a grupos que possuem algum critério de afinidade organizacional (setores, equipes, estabelecimentos, etc).

 A solução de permitir ao usuário alternar entre grupos de trabalho ao qual um usuário participa sem sair do ambiente principal.

 $\triangleright$  A ferramenta deve permitir ao usuário consultar hierarquia de grupos de trabalhos configuradas.

 A ferramenta deve possibilitar o controle de níveis de acessos por grupos de trabalho, com papéis para administrar ou operar tarefas em um grupo de trabalho onde administradores do grupo de trabalho possam conceder acesso a outros usuários sob o grupo ao qual administra.

 $\triangleright$  O sistema deve ser acessível, em todas as suas funcionalidades, em dispositivos móveis (ex: celular, tablet, etc.)

- $\triangleright$  Visualizar os anexos de documentos;
- Pré-visualização arquivos anexados a um documento;
- $\triangleright$  Realizar o download dos anexos de um documento;
- Enviar documentos excluídos para lixeira;
- Configurar campos adicionais em documentos;
- Controlar a versão de arquivos anexados a um documento;
- $\triangleright$  Controlar os níveis de acesso para leitura e escrita de documentos compartilhados;
- Compartilhar documentos com outros usuários;
- Auditar todas as operações realizadas em um documento (criação, alteração, exclusão, compartilhamento);
- $\triangleright$  Localizar documentos pelo nome, autor e pelo conteúdo dos arquivos anexados;
- Localizar documentos pelo texto em imagens anexadas;
- Oferecer acessibilidade a todas as funcionalidades em dispositivos móveis;
- Criar fluxos de trabalho para validação e aprovação de documentos;
- Obter documentos e arquivos anexos diretamente de caixas de email;
- $\triangleright$  Organizar documentos em pastas.

## **6.10. PORTAL DE CONTROLE DO GESTOR PÚBLICO**

 Permitir a visualização da fonte de informação em cada indicador, para que o gestor saiba qual é a origem dos dados, garantindo assim a confiabilidade necessária para a tomada de decisão.

 Permitir que o usuário realize a ordenação de disposição visual de sua preferência nos indicadores de uma aba temática.

 Permitir ao gestor a seleção de indicadores de sua preferência possibilitando que os mesmos sejam visualizados de forma conjunta formando um painel especial para compor os indicadores de sua preferência.

> Permitir a recepção de dados dos sistemas de terceiros por meio de integração (via webservice e/ou APIs), de acordo com layout definido.

 Permitir ao gestor a visualização de um ranking que possibilite a análise referente aos custos dos departamentos.

- Permitir ao gestor a visualização dos seguintes indicadores de protocolo:
	- o Protocolos no ano.
	- o Protocolos por dia, em um gráfico semanal.

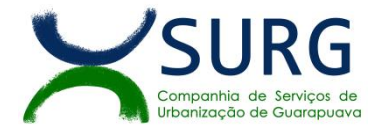

- o Protocolos por departamento.
- o Prazo médio de execução de serviço por departamento.
- o Prazo médio de execução por serviço.
- o Serviços executados por Rua ou Bairro, podendo ser selecionado mais de um.
- Ser possível montar indicadores conforme a necessidade e disponibilidade dos dados.

 Possibilitar ao gestor público, imediatamente após o acesso ao sistema, a visualização numérica correspondente ao valor dos investimentos em obras e serviços realizados pela SURG no exercício corrente.

 Possibilitar ao gestor público, imediatamente após o acesso ao sistema, a visualização numérica correspondente ao valor do patrimônio público gerido pela SURG.

 Possibilitar ao gestor público, imediatamente após o acesso ao sistema, a visualização numérica correspondente a quantidade de veículos da frota gerida pela SURG.

 Possibilitar ao gestor público a visualização de indicador gráfico que possibilite a análise dos dez maiores valores investidos em patrimônio da SURG detalhados com base na classificação de tipos de Patrimônio.

 Permitir ao gestor público a visualização de indicador gráfico que possibilite a análise da quantidade de veículos pertencentes à frota classificadas conforme o tipo de veículo.

 Permitir ao gestor público a visualização de um ranking que possibilite a análise referente as dez menores e as dez maiores licitações em andamento considerando os valores envolvidos.

 Possibilitar ao gestor público a visualização de indicador numérico que demonstre o valor total das licitações em andamento.

 Permitir ao gestor público a visualização de um ranking que possibilite a análise referente aos dez grupos de materiais que possuem os maiores valores em estoque.

 Permitir ao gestor público a visualização de indicador numérico que demonstra a valor da posição atual dos estoques.

 Permitir ao gestor público a visualização de indicador gráfico que possibilite a análise comparativa mensal de despesa por departamento referente ao exercício atual.

 Possibilitar ao gestor público, imediatamente após o acesso ao sistema, a visualização numérica correspondente a quantidade de colaboradores, podendo filtrar por departamento.

 Permitir ao gestor público a visualização de indicador gráfico que possibilite a análise da série histórica mensal dos últimos 12 (doze) meses referente a quantidade de afastamento dos colaboradores em números de dias afastados.

 Permitir ao gestor público a visualização de um ranking que possibilite a análise referente aos dez maiores valores de gastos com funções gratificadas por Departamento.

 Permitir ao gestor público a visualização de indicador gráfico que possibilite a análise comparativa da proporção de gastos com funções gratificadas em relação aos demais gastos com pessoal.

 Permitir ao gestor público a visualização de um ranking que possibilite a análise referente aos dez maiores valores de gastos com horas extras.

 Permitir ao gestor público a visualização de indicador gráfico que possibilite a análise comparativa da proporção de gastos com horas extras em relação aos demais gastos com pessoal.

 Permitir ao gestor público a visualização de um ranking que possibilite a análise referente aos dez maiores valores de gastos com cargos comissionados por Departamento.

 Permitir ao gestor público a visualização de indicador gráfico que possibilite a análise comparativa da proporção de gastos com pessoal em cargo comissionado em relação aos demais gastos com pessoal.

 Possibilitar ao gestor público, imediatamente após o acesso ao sistema, a visualização numérica correspondente ao saldo atual referente ao valor do saldo das contas.

 Permitir ao gestor público a visualização de indicador gráfico que possibilite a análise referente ao valor histórico mensal acumulado da despesa realizada, apresentando detalhamento.

 Permitir ao gestor a visualização de indicador numérico que possibilite a análise referente ao saldo atual das contas apresentando também a divisão do saldo.

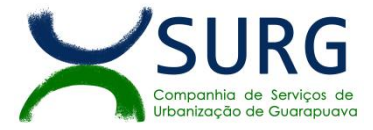

- Possibilitar que o gestor visualize as informações dos indicadores referentes ao exercício anterior.
- Possibilitar a criação de indicadores conforme a necessidade e disponibilidade dos dados.

*Obs:*

*- Conforme disposto no art. 34 da Lei 13.303/2016, bem como no art. 18 do Regulamento de Licitações, Contratos e Convênios da SURG, o valor de referência é SIGILOSO e somente será divulgado após a fase de lances.*

*- No caso de alguma inconsistência no descritivo dos itens entre este termo de referência e o constante na plataforma do pregão eletrônico, deverá ser considerado o descritivo do Termo de Referência.*

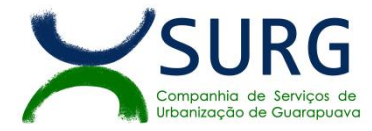

# *ANEXO II – MINUTA DE CONTRATO*

# **MINUTA DE CONTRATO Nº \_\_/2023**

## **CONTRATO DE PRESTAÇÃO DE SERVIÇOS QUE ENTRE SI CELEBRAM A COMPANHIA DE SERVIÇOS DE URBANIZAÇÃO DE GUARAPUAVA – SURG E A EMPRESA ................................................**

Pelo presente instrumento particular de Contrato de prestação de serviços, sem vínculo empregatício, de um lado a **COMPANHIA DE SERVIÇOS DE URBANIZAÇÃO DE GUARAPUAVA – SURG**, com sede na rua Afonso Botelho, nº 63, bairro Trianon, na cidade de Guarapuava, estado do Paraná, CEP 85.012-030 inscrita no CNPJ/MF sob o nº 75.646.273/0001- 07, a seguir denominada **CONTRATANTE**, neste ato representada pelo seu Diretor Administrativo **Sr. HALMUNTH FAGNER GOBA BRANDTNER** brasileiro, engenheiro civil, inscrito no CPF sob o nº 057.836.209-04, e o seu diretor Técnico, **Sr. SANDRO ALEX RUSSO VALERA**, brasileiro, engenheiro civil, inscrito no CPF sob o nº 881.700.209-72, ambos com domicílio profissional no mesmo endereço indicado da SURG. E de outro lado, a empresa ............................., inscrita no CNPJ/MF sob o nº ........................ com sede a Rua ..........................., nº .........., Bairro ....................., CEP .............., (cidade, estado)............................................, neste ato representada pelo Sr. **...........................,** inscrito no CPF/MF sob o nº .............................., doravante denominada **CONTRATADA**, vêm firmar o presente Contrato, nos termos da Lei nº federal 13.303/2016, Regulamento Interno de Licitações, Contratos e Convênios da SURG, bem como, o processo realizado na forma de **PREGÃO ELETRÔNICO N° XX/2023**, que fazem parte integrante deste instrumento, como se nele estivessem transcritos, mediante as cláusulas e condições a seguir estipuladas:

## **1. CLÁUSULA PRIMEIRA - DO OBJETO**

1.1. O objeto do presente Termo de Contrato é a **contratação de serviços continuados de tecnologia da informação, por empresa especializada, envolvendo o licenciamento de uso de software, em ambiente web esob o modelo de computação em nuvem, para gestão empresarial,conforme condições, quantidades e exigências estabelecidas** no subitem 1.4 e 1.5 deste contrato.

1.2. Este Termo de Contrato vincula-se ao Edital do Pregão, identificado no preâmbulo e à proposta vencedora, independentemente de transcrição.

1.3. Conforme permissivo legal, insculpido no artigo 139, parte final do §2º do RILCC da SURG, as partes convencionam que a Contratante, no decorrer da vigência contratual, poderá exceder os limites de supressão dos objetos estabelecidos no §1º, do referido RILCC.

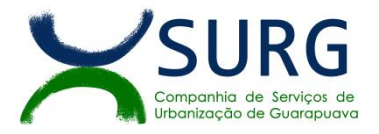

1.4. A quantidade estabelecida trata-se de uma estimativa de consumo, não se obrigando a SURG à aquisição do total previsto.

1.5. Discriminação do objeto:

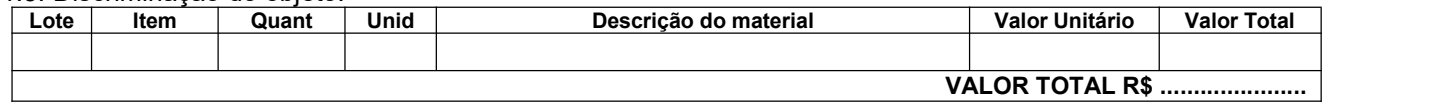

## **2. CLÁUSULA SEGUNDA - VIGÊNCIA**

2.1. O prazo de vigência deste Termo de Contrato é de 12 (doze) meses, com início na data de  $\frac{1}{\sqrt{1-\frac{1}{\sqrt{1-\frac{1$ meses, na forma do art. 133 e 136, ambos do Regulamento Interno de Licitações Contratos e Convênios da SURG.

## **3. CLÁUSULA TERCEIRA - PREÇO**

3.1. O valor do presente Termo de Contrato é de R\$ ............ (...............).

3.2. No valor acima estão incluídas todas as despesas ordinárias diretas e indiretas decorrentes da execução contratual, inclusive tributos e/ou impostos, encargos sociais, trabalhistas, previdenciários, fiscais e comerciais incidentes, taxa de administração, frete, seguro e outros necessários ao cumprimento integral do objeto da contratação.

## **4. CLÁUSULA QUARTA – DOS RECURSOS FINANCEIROS**

4.2. As despesas decorrentes desta contratação estão programadas com recursos próprios da SURG.

## **5. CLÁUSULA QUINTA – PAGAMENTO**

5.1. Os critérios de pagamento estão previstos item 16 desse edital.

## **6. CLÁUSULA SEXTA – REAJUSTE E DA REVISÃO DOS PREÇOS**

6.1. Os preços inicialmente contratados são fixos e irreajustáveis no prazo de um ano contado da data limite para a apresentação das propostas.

6.2. Após o interregno de um ano, mediante requerimento prévio da CONTRATADA, os preços iniciais serão reajustados, mediante a aplicação, pela CONTRATANTE, do índice que menor percentual represente à época de sua concessão, acarretando a menor onerosidade possível à SURG, de acordo com o que determina o princípio da economicidade, exclusivamente para as obrigações iniciadas e concluídas após a ocorrência da anualidade, com base na seguinte fórmula (art. 5º do Decreto n.º 1.054, de 1994):

 $R = V (I - I^{\circ}) / I^{\circ}$ , onde:

R = Valor do reajuste procurado;

V = Valor contratual a ser reajustado;

Iº = índice inicial - refere-se ao índice de custos ou de preços correspondente à data fixada para entrega da proposta na licitação;

I = Índice relativo ao mês do reajustamento;

6.3. Nos reajustes subsequentes ao primeiro, o interregno mínimo de um ano será contado a partir dos efeitos financeiros do último reajuste.

6.4. No caso de atraso ou não divulgação do índice de reajustamento, o CONTRATANTE pagará à CONTRATADA a importância calculada pela última variação conhecida, liquidando a diferença correspondente tão logo seja divulgado o índice definitivo.

6.5. Nas aferições finais, o índice utilizado para reajuste será, obrigatoriamente, o definitivo.

6.6. Caso o índice estabelecido para reajustamento venha a ser extinto ou de qualquer forma não possa mais ser utilizado, será adotado, em substituição, o que vier a ser determinado pela legislação então em vigor.

6.7. Na ausência de previsão legal quanto ao índice substituto, as partes elegerão novo índice oficial, para reajustamento do preço do valor remanescente, por meio de termo aditivo.

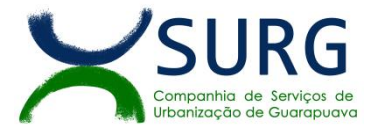

#### 6.8. O reajuste será realizado por apostilamento.

6.9. Se houver desequilíbrio da equação econômico-financeira inicial da Ata, os preços poderão ser revistos, a qualquer tempo, desde que cumpridas as condições estabelecidas no Regulamento Interno de Licitações da SURG ou outro que venha a substituí-lo.

6.10. Comprovado o desequilíbrio, a revisão dos preços poderá ser efetuada por iniciativa da SURG ou mediante solicitação da empresa Contratada, desde que apresentadas as devidas justificativas.

6.11. A fundamentação da concessão de reequilíbrio em favor do particular levará em conta:

a) A alteração de fato que torne mais onerosa a relação existente entre o conjunto dos encargos impostos ao particular e a remuneração correspondente por ocasião do ajuste;

b) A superveniência de fatos imprevisíveis, ou previsíveis, porém de consequências incalculáveis, retardadores ou impeditivos da execução do ajustado, ou ainda a ocorrência de força maior, caso fortuito ou fato do príncipe;

c) A configuração de risco econômico extraordinário e extracontratual;

d) O cumprimento das exigências previstas neste contrato, no Edital da licitação ou Ata de Registro de Preços.

6.12. Para se habilitar à revisão dos preços, o interessado deverá formular pedido dirigido ao Gestor da Ata, mediante requerimento protocolado, devidamente fundamentado, e acompanhado dos seguintes documentos:

I – Planilha de composição do novo preço, com os mesmos elementos formadores dos preços originalmente contratados, devidamente assinada sobre carimbo da empresa;

II – Cópia da(s) Nota(s) Fiscal(is) dos elementos formadores do novo preço;

III – Cópia da(s) Nota(s) Fiscal(is) dos elementos formadores do preço original emitida a partir da data da publicação deste contrato;

IV – Outros documentos que comprovem o direito ao reequilíbrio, como por exemplo: demonstrativo de que a alteração dos custos foi superior aos índices oficiais de inflação; histórico de preços do mercado; histórico de preços de compras anteriores da própria Administração Pública; matérias de jornais que constatem tratar-se de elevação extraordinária do preço, orçamentos de fornecedores juntados à proposta de preços, etc.

6.13. Após a avaliação do requerimento, o Gestor da Ata emitirá parecer constatando de forma precisa o cumprimento, ou não, das circunstâncias previstas no Regulamento Interno da SURG, bem como preencherá Planilha de Reequilíbrio Econômico-Financeiro e encaminhará o processo à Divisão de Contabilidade para conferência. O reajuste será realizado por apostilamento.

6.14. Cumprido o previsto no subitem anterior a Divisão de Contabilidade encaminhará o processo Assessoria Jurídica da SURG para emissão de Parecer Jurídico

6.15. Após emissão de Parecer Jurídico, o processo será encaminhado ao Diretor da Pasta para autorização final.

6.16. Sem prejuízo de outras hipóteses fundamentadas, será indeferido o requerimento de reequilíbrio econômico-financeiro quando a Administração constate:

I - ausência de elevação dos encargos do particular;

II - ocorrência do evento que se pretende fundamentar o pedido antes da assinatura do contrato;

III - ausência de vínculo de causalidade entre o evento ocorrido e a majoração dos encargos do contratado;

IV - culpa do contratado pela majoração dos seus encargos, incluindo-se a desídia na previsão da ocorrência do evento que se pretende fundamentar o pedido.

6.17. Quaisquer tributos ou encargos legais criados, alterados ou extintos, bem como a superveniência de disposições legais, quando ocorridas após a data da apresentação da proposta, de comprovada repercussão nos preços contratados, implicarão a revisão destes para mais ou para menos, conforme o caso.

6.18. Configurando-se situação em que os preços inicialmente contratados tornem-se, no transcurso da vigência da ata/execução contratual, demasiadamente superiores aos praticados no mercado, em virtude de fatores externos, caracterizando-se situação de onerosidade excessiva para a SURG, deverá o Gestor do Contrato adotar as medidas necessárias à revisão do contrato, visando à manutenção do equilíbrio econômicofinanceiro
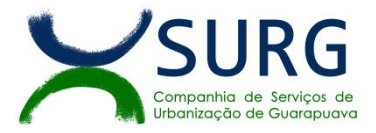

6.19. Compete ao Gestor do contrato, sob a supervisão do Diretor da respectiva pasta, realizar acompanhamento periódico dos preços contratados em cotejo com os praticados pelo mercado.

6.20. A Contratada não poderá interromper o fornecimento durante o período de tramitação do processo de revisão dos preços, estando, neste caso, sujeita às sanções previstas neste contrato.

6.21. A revisão aplicada para aumentar não poderá ultrapassar o preço praticado no mercado, podendo manter a diferença percentual apurada entre o preço originalmente constante da proposta e o preço de mercado vigente à época da licitação.

6.22. Quando, através de pesquisa ou impugnação de terceiros, for verificado que o valor contratado está acima dos preços praticados no mercado, será convocada a licitante, para adequar os preços contratados àqueles apurados pelo órgão gerenciador, sob pena de rescisão do contrato.

## **7. CLÁUSULA SÉTIMA – GARANTIA**

7.1. Os serviços de manutenção corretiva e legal são uma responsabilidade da Contratada abrangidos no conceito de termo de garantia (direito do consumidor), que coincidirá em prazos com a vigência contratual e não incidirão custos adicionais para a Contratante.

### **8. CLÁUSULA OITAVA - ENTREGA E RECEBIMENTO DO OBJETO**

8.1. Os critérios de recebimento e aceitação do objeto, de fiscalização, bem como os procedimentos para prestação do serviço e fornecimento estão previstos item 14 desse edital.

# **9. CLÁUSULA NONA – DA GESTÃO E FISCALIZAÇÃO DA EXECUÇÃO**

a) O acompanhamento e a fiscalização da execução do contrato consistem na verificação da conformidade da prestação dos serviços, dos materiais, técnicas e equipamentos empregados, de forma a assegurar o perfeito cumprimento do ajuste, que serão exercidos por um ou mais representantes da Contratante, especialmente designados, na forma dos art. 166 a 171 do Regulamento Interno de Licitações, Contratos e Convênios da SURG;

b) Fica designada para atuar como gestora do contrato a Sra. Jorgete Lacerda e para atuar como fiscal do contrato o Sr. João Dutra Cristoforu, que acompanharão todas as ocorrências e adotarão as providências

c) A verificação da adequação da prestação do serviço deverá ser realizada com base nos critérios previstos neste Termo de Referência.

d) O representante da Contratante deverá promover o registro das ocorrências verificadas, adotando as providências necessárias ao fiel cumprimento das cláusulas contratuais;

e) O descumprimento total ou parcial das obrigações e responsabilidades assumidas pela Contratada ensejará a aplicação de sanções administrativas, previstas neste Termo de Referência e na legislação vigente, podendo culminar em rescisão contratual, conforme disposto Regulamento Interno de Licitações, Contratos e Convênios da SURG;

f) As atividades de gestão e fiscalização da execução contratual devem ser realizadas de forma preventiva, rotineira e sistemática, podendo ser exercidas por colaboradores, equipe de fiscalização ou único colaborador, desde que, no exercício dessas atribuições, fique assegurada a distinção dessas atividades e, em razão do volume de trabalho, não comprometa o desempenho de todas as ações relacionadas à Gestão do Contrato.

g) Durante a execução do objeto, o fiscal deverá monitorar constantemente o nível de qualidade dos serviços para evitar a sua degeneração, devendo intervir para requerer à CONTRATADA a correção das faltas, falhas e irregularidades constatadas.

h) O fiscal poderá realizar avaliação diária, semanal ou mensal, desde que o período escolhido seja suficiente para avaliar ou, se for o caso, aferir o desempenho e qualidade da prestação dos serviços.<br>A fiscalização de que trata esta cláusula não exclui nem reduz a responsabilidade da CONTRATADA, inclusive

perante terceiros, por qualquer irregularidade, ainda que resultante de imperfeições técnicas, vícios redibitórios, ou emprego de material inadequado ou de qualidade inferior e, na ocorrência desta, não implica corresponsabilidade da CONTRATANTE ou de seus agentes, gestores e fiscais, de conformidade com o 157, inciso II, do RILCC da SURG.

## **10. CLÁUSULA DÉCIMA – OBRIGAÇÕES DA CONTRATANTE E DA CONTRATADA**

### 10.1. **São obrigações da Contratante:**

a) Exigir o cumprimento de todas as obrigações assumidas pela Contratada, de acordo com as cláusulas contratuais e os termos de sua proposta.

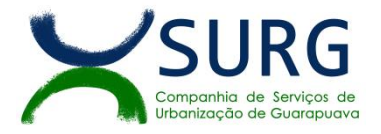

b) Exercer o acompanhamento e a fiscalização dos serviços, por colaborador especialmente designado, anotando em registro próprio as falhas detectadas, indicando dia, mês e ano, bem como o nome dos empregados eventualmente envolvidos, e encaminhando os apontamentos à autoridade competente para as providências cabíveis.<br>c) Notificar a Contratada por escrito da ocorrência de eventuais imperfeições, falhas ou irregularidades

constatadas no curso da execução dos serviços, fixando prazo para a sua correção, certificando-se que as soluções por ela propostas sejam as mais adequadas.

d) Pagar à Contratada o valor resultante da prestação do serviço, no prazo e condições estabelecidas neste Termo de Referência.

e) Não praticar atos de ingerência na administração da Contratada, tais como:

e.1) exercer o poder de mando sobre os empregados da Contratada, devendo reportar-se somente aos prepostos ou responsáveis por ela indicados, exceto quando o objeto da contratação previr o atendimento direto, tais como nos serviços de recepção e apoio ao usuário.<br>e.2) direcionar a contratação de pessoas para trabalhar na empresa Contratada.

e.3) considerar os trabalhadores da Contratada como colaboradores eventuais do próprio órgão ou entidade responsável pela contratação, especialmente para efeito de concessão de diárias e passagens.

f) Fornecer por escrito as informações necessárias para o desenvolvimento dos serviços objeto do contrato;

g) Realizar avaliações periódicas da qualidade dos serviços,após seu recebimento.

h) Cientificar o órgão de representação judicial para adoção das medidas cabíveis quando do descumprimento das obrigações pela Contratada.

i) Arquivar, entre outros documentos, especificações técnicas, orçamentos, termos de recebimento, contratos e aditamentos, relatórios de inspeções técnicas após o recebimento do serviço e notificações expedidas

#### 10.2. **São obrigações da Contratada:**

a) Executar os serviços conforme especificações deste Termo de Referência e de sua proposta, com a alocação dos empregados necessários ao perfeito cumprimento das cláusulas contratuais, além de fornecer e<br>utilizar os materiais e equipamentos, ferramentas e utensílios necessários para execução dos serviços.

b) Reparar, corrigir, remover ou substituir, às suas expensas, no total ou em parte, no prazo fixado pelo fiscal do contrato, os serviços efetuados em que se verificarem vícios, defeitos ou incorreções resultantes da execução.

c) Responsabilizar-se pelos vícios e danos decorrentes da execução do objeto, bem como por todo e qualquer dano causado a SURG, devendo ressarcir imediatamente a Administração em sua integralidade, ficando a Contratante autorizada a descontar da garantia, caso exigida no edital, ou dos pagamentos devidos à Contratada, o valor correspondente aos danos sofridos.

d) Utilizar empregados habilitados e com conhecimentos básicos dos serviços a serem executados, em conformidade com as normas e determinações em vigor.

e) Vedar a utilização, na execução dos serviços, de empregado que seja familiar de agente público ocupante de cargo em comissão ou função de confiança no órgão Contratante, de forma analógica aos termos do artigo 7° do Decreto n° 7.203, de 2010.

f) Responsabilizar-se pelo cumprimento das obrigações previstas em Acordo, Convenção, Dissídio Coletivo de Trabalho ou equivalentes das categorias abrangidas pelo contrato, por todas as obrigações trabalhistas, sociais, previdenciárias, tributárias e as demais previstas em legislação específica, cuja inadimplência não transfere a responsabilidade à Contratante;

g) Comunicar ao Fiscal do contrato, no prazo de 24 (vinte e quatro) horas, qualquer ocorrência anormal ou acidente que se verifique no local dos serviços.

h) Prestar todo esclarecimento ou informação solicitada pela Contratante ou por seus prepostos, garantindolhes o acesso, a qualquer tempo, ao local dos trabalhos, bem como aos documentos relativos à execução do empreendimento.

i) Paralisar, por determinação da Contratante, qualquer atividade que não esteja sendo executada de acordo com a boa técnica ou que ponha em risco a segurança de pessoas ou bens de terceiros.

j) Promover a organização técnica e administrativa dos serviços, de modo a conduzi-los eficaz e eficientemente, de acordo com os documentos e especificações que integram este Termo de Referência, no prazo determinado.

l) Conduzir os trabalhos com estrita observância às normas da legislação pertinente, cumprindo as determinações dos Poderes Públicos, mantendo sempre limpo o local dos serviços e nas melhores condições de segurança, higiene e disciplina.

m) Submeter previamente, por escrito, à Contratante, para análise e aprovação, quaisquer mudanças nos métodos executivos que fujam às especificações deste Termo de Referência.

n) Não permitir a utilização de qualquer trabalho do menor de dezesseis anos, exceto na condição de aprendiz para os maiores de quatorze anos; nem permitir a utilização do trabalho do menor de dezoito anos em trabalho noturno, perigoso ou insalubre.

o) Manter durante toda a vigência do contrato, em compatibilidade com as obrigações assumidas, todas as condições de habilitação e qualificação exigidas na licitação.

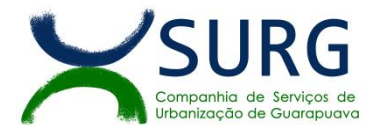

p) Guardar sigilo sobre todas as informações obtidas em decorrência do cumprimento do contrato.

q) Arcar com o ônus decorrente de eventual equívoco no dimensionamento dos quantitativos de sua proposta, inclusive quanto aos custos variáveis decorrentes de fatores futuros e incertos, tais como os valores providos com o quantitativo de vale transporte, devendo complementá-los, caso o previsto inicialmente em sua proposta não seja satisfatório para o atendimento do objeto da licitação;

r) Cumprir, além dos postulados legais vigentes de âmbito federal, estadual ou municipal, as normas de segurança da Contratante.

s) Prestar os serviços dentro dos parâmetros e rotinas estabelecidos, fornecendo todos os materiais, equipamentos e utensílios em quantidade, qualidade e tecnologia adequadas, com a observância às recomendações aceitas pela boa técnica, normas e legislação;

#### **11. CLÁUSULA DÉCIMA PRIMEIRA – SANÇÕES ADMINISTRATIVAS**

11.1. Pelo cometimento de quaisquer infrações previstas no Regulamento Interno de Licitações, Contratos e Convênios da SURG, garantida a defesa prévia, a SURG poderá aplicar as seguintes sanções:

- I advertência;
- II multa moratória;
- III multa compensatória;

IV - suspensão temporária do direito de participar de licitação e impedimento de contratar com a SURG, por até 02 (dois) anos;

11.2. A sanção de advertência é cabível sempre que o ato praticado, ainda que ilícito, não seja suficiente para acarretar danos à SURG, suas instalações, pessoas, imagem, meio ambiente, ou a terceiros, sendo que, no caso de reincidência, poderá ser aplicada a penalidade de suspensão.

11.3. A sanção de multa poderá ser aplicada nos seguintes casos:

I - em decorrência da interposição de recursos meramente procrastinatórios, poderá ser aplicada multa correspondente a até 5% do valor máximo estabelecido para a licitação em questão.

II - pela recusa em assinar a ata de registro de preços, aceitar ou retirar o instrumento equivalente,dentro do prazo estabelecido pelo instrumento convocatório, poderá ser aplicada multa correspondente a 5% do valor máximo estabelecido para a licitação em questão.

III - no caso de atraso na entrega da garantia contratual, quando exigida, o instrumento convocatório deverá prever, mediante competente justificativa, a incidência de multa correspondente a até 5% do valor total da contratação;

IV - nos demais casos de atraso, haverá a incidência de multa nunca inferior a 5% ou superior a 10% sobre o valor da parcela não executada ou do saldo remanescente da contratação;

V - no caso de inexecução parcial, haverá a incidência de multa nunca inferior a 10% ou superior a 20% sobre o valor da parcela não executada ou do saldo remanescente da contratação;

VI - no caso de inexecução total, haverá a incidência de multa nunca inferior a 20% ou superior a 30% sobre o valor da parcela não executada ou do saldo remanescente da contratação.

11.4. Cabe a sanção de suspensão em razão de ação ou omissão capaz de causar, ou que tenha causado danos à SURG, suas instalações, pessoas, imagem, meio ambiente ou a terceiros**.**

11.5. As sanções previstas nos incisos I e III do caput desta cláusula poderão ser aplicadas juntamente com a do inciso II.

11.6. As multas mencionadas nos incisos II e III acima, serão descontadas da garantia dos produtos entregues ou, se inexistente, dos pagamentos a que a CONTRATADA tiver direito, cobradas mediante pagamento em moeda corrente, ou ainda, judicialmente, quando for o caso, podendo ser cumuladas com as demais sanções.

11.7. Aplica-se à presente disposição todas as demais condições contidas no Regulamento Interno de Licitações, Contratos e Convênios da SURG, não expressamente dispostas neste tópico.

### **12. CLÁUSULA DÉCIMA SEGUNDA – RESCISÃO**

12.1. O presente Termo de Contrato poderá ser rescindido:

I - por ato unilateral e escrito de qualquer das partes;

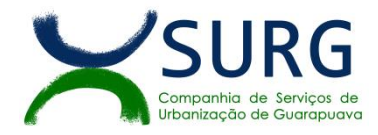

II - amigavelmente, por acordo entre as partes, reduzida a termo no processo de contratação, desde que haja conveniência para a SURG;

III - judicialmente, nos termos da legislação;

IV - devido o atraso nos pagamentos devidos pela SURG, superior a três meses, decorrentes de obras, serviços ou fornecimentos, ou parcelas destes, já recebidos ou executados, salvo em caso de calamidade pública, grave perturbação da ordem interna ou guerra, assegurado ao contratado o direito de optar pela suspensão do cumprimento de suas obrigações até que seja normalizada a situação, conforme art. 174, inciso IX do RILCC da SURG;

12.2. A rescisão por ato unilateral deverá ser precedida de comunicação escrita e fundamentada da parte interessada e ser enviada à outra parte com antecedência mínima de 30 (trinta) dias.

12.3. Na hipótese de imprescindibilidade da execução contratual para a continuidade de serviços públicos essenciais, o prazo a que se refere o subitem anterior será de 90 (noventa) dias.

12.4. Quando a rescisão ocorrer sem que haja culpa da outra parte contratante, será esta ressarcida dos prejuízos que houver sofrido, regularmente comprovados, e no caso do contratado terá este ainda direito a:

I - devolução da garantia;

II - pagamentos devidos pela execução do contrato até a data da rescisão;

III - pagamento do custo da desmobilização.

12.5. A rescisão por ato unilateral da SURG acarreta as seguintes consequências, sem prejuízo das sanções previstas no RILCC da SURG:

I - assunção imediata do objeto contratado,pela SURG, no estado e local em que se encontrar;

II - execução da garantia contratual, para ressarcimento pelos eventuais prejuízos sofridos pela SURG;

III - na hipótese de insuficiência ou ausência da garantia contratual, a retenção dos créditos decorrentes do contrato até o limite dos prejuízos causados à SURG.

12.6. A CONTRATADA reconhece os direitos da CONTRATANTE em caso de rescisão administrativa prevista no art. 173 do RILCC da SURG.

12.7. O termo de rescisão será precedido de Relatório indicativo dos seguintes aspectos, conforme o caso:

12.7.1 Balanço dos eventos contratuais já cumpridos ou parcialmente cumpridos;

12.7.2 Relação dos pagamentos já efetuados e ainda devidos;

12.7.3 Indenizações e multa

12.8. Os prazos de início de etapas de execução, de conclusão e de entrega admitem prorrogações extraordinárias, conforme art. 137 do RILCC da SURG, mantidas as demais cláusulas do contrato e assegurada à manutenção de seu equilíbrio econômico-financeiro, desde que ocorra algum dos seguintes motivos, devidamente autuados em processo:

a - omissão ou atraso de providências a cargo da SURG;

b - atraso nos pagamentos previstos de que resulte, diretamente, impedimento ou retardamento na execução do contrato, sem prejuízo das sanções legais aplicáveis aos responsáveis.

12.8.1. Ocorrendo impedimento, paralisação ou sustação do contrato, o prazo ou cronograma de execução poderá ser prorrogado por período necessário a execução total do objeto.

12.8.2. Uma vez prorrogados os prazos de início de etapas de execução, de conclusão e de entrega na forma deste artigo, o prazo de vigência contratual será prorrogado na mesma medida.

### **13. CLÁUSULA DÉCIMA TERCEIRA – DAS VEDAÇÕES**

13.1. É vedado à CONTRATADA interromper a execução dos serviços sob alegação de inadimplemento por parte da CONTRATANTE, salvo nos casos previstos no RILCC da SURG.

### **14. CLÁUSULA DÉCIMA QUARTA – ALTERAÇÕES**

14.1. Eventuais alterações contratuais reger-se-ão pela disciplina do art. 139 e seguintes do RILCC da SURG.

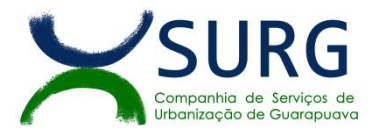

14.2. A CONTRATADA é obrigada a aceitar, nas mesmas condições contratuais, os acréscimos ou supressões que se fizerem necessários, até o limite de 25% (vinte e cinco por cento) do valor inicial atualizado do contrato.

14.3. As supressões resultantes de acordo celebrado entre as partes contratantes poderão exceder o limite de 25% (vinte e cinco por cento) do valor inicial atualizado do contrato.

## **15. CLÁUSULA DÉCIMA QUINTA - DOS CASOS OMISSOS**

15.1. Os casos omissos serão decididos pela CONTRATANTE, segundo as disposições contidas no RILCC da SURG, na Lei Federal nº 13.303/2016 e demais normas federais de licitações e contratos administrativos e, subsidiariamente, segundo as disposições contidas na Lei nº8.078, de 1990 - Código de Defesa do Consumidor - e normas e princípios gerais dos contratos.

## **16. CLÁUSULA DÉCIMA SEXTA – PUBLICAÇÃO**

16.1. Incumbirá à CONTRATANTE providenciar a publicação deste instrumento, por extrato, no Boletim Oficial do Município, no prazo previsto no RILCC da SURG.

## **17. CLÁUSULA DÉCIMA SÉTIMA – FORO**

17.1. É eleito o Foro da comarca de Guarapuava para dirimir os litígios que decorrerem da execução deste Termo de Contrato que não possam ser compostos pela conciliação, conforme RILCC da SURG.

Para firmeza e validade do pactuado, o presente Termo de Contrato foi lavrado em duas (duas) vias de igual teor, que, depois de lido e achado em ordem, vai assinado pelos contraentes.

Guarapuava, ..... de.......................................... de 2023

**HALMUNTH FAGNER GOBA BRANDTNER** Diretor Administrativo

**SANDRO ALEX RUSSO VALERA** Diretor Técnico

#### **NOME DA EMPRESA** CONTRATADA **NOME DO REPRESENTANTE LEGAL** Representante Legal

**JORGETE LACERDA** Testemunha/Gestora do contrato **JOÃO DUTRA CRISTOFORU**

Departamento de Tecnologia e Informática

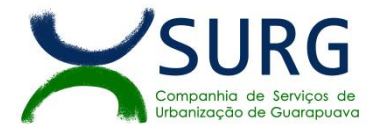

## *ANEXO III - MODELO DE PROPOSTA COMERCIAL*

# **PROPOSTA COMERCIAL**

(uso obrigatório por todas as licitantes) (papel timbrado da licitante)

EDITAL DE PREGÃO Nº 24/2023 PROCESSO ADMINISTRATIVO Nº 31/2023

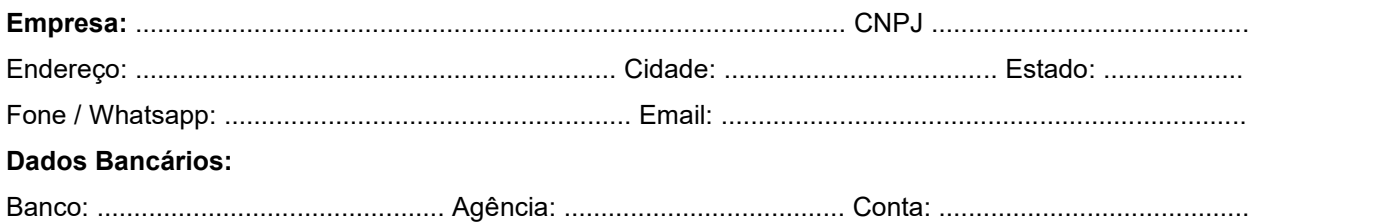

**OBJETO: Contratação de serviços continuados de tecnologia da informação, por empresa especializada, envolvendo o licenciamento de uso de software, em ambiente web esob o modelo de computação em nuvem, para gestão empresarial** em conformidade com as especificações e detalhamentos estabelecidos no anexo I.

**1. Os programas e serviços serão organizados em lote único, de forma modular, distribuídos da seguinte maneira:**

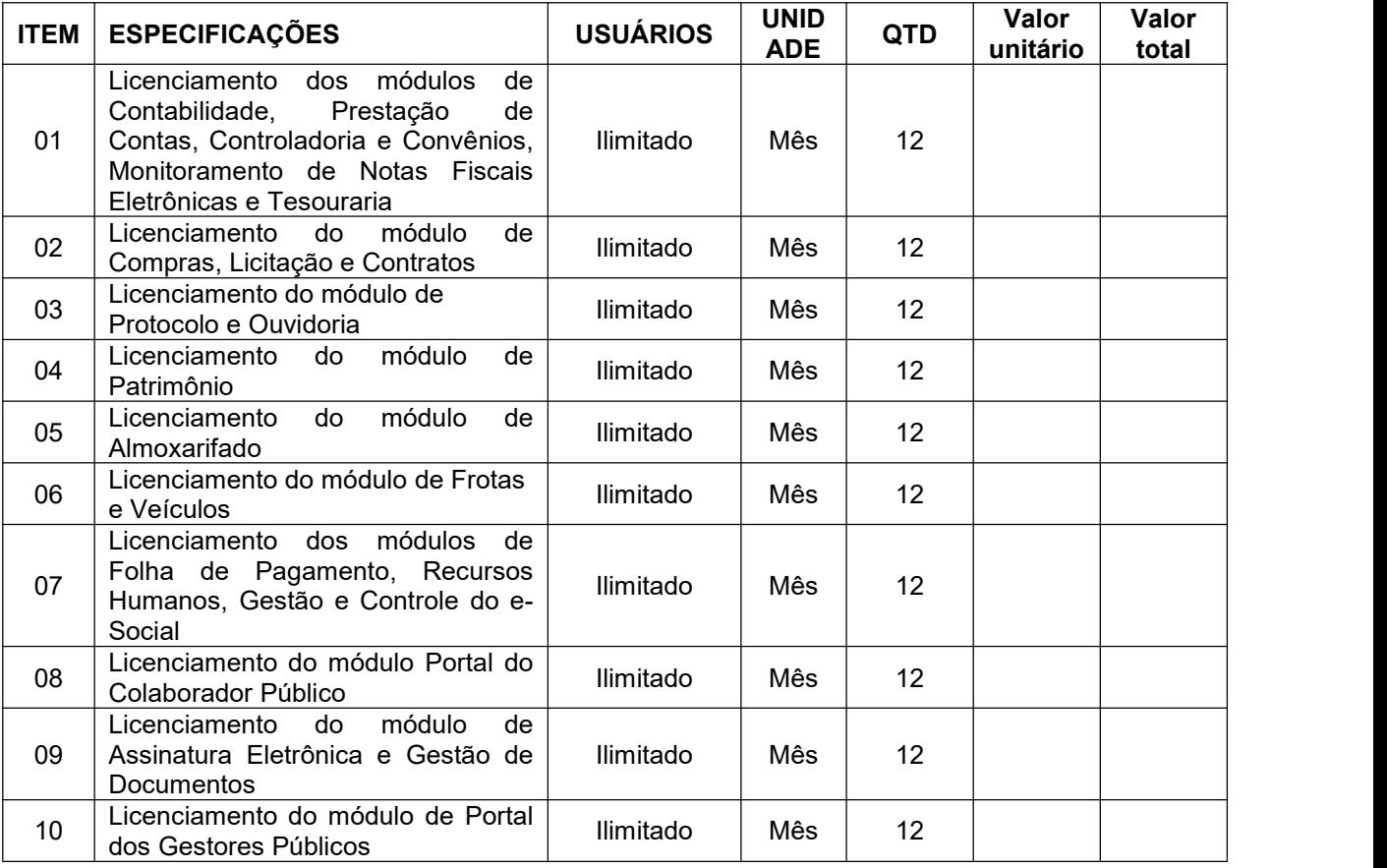

## **2. Serviços relacionados à implantação e Atendimento Técnico:**

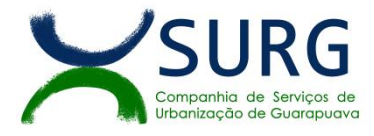

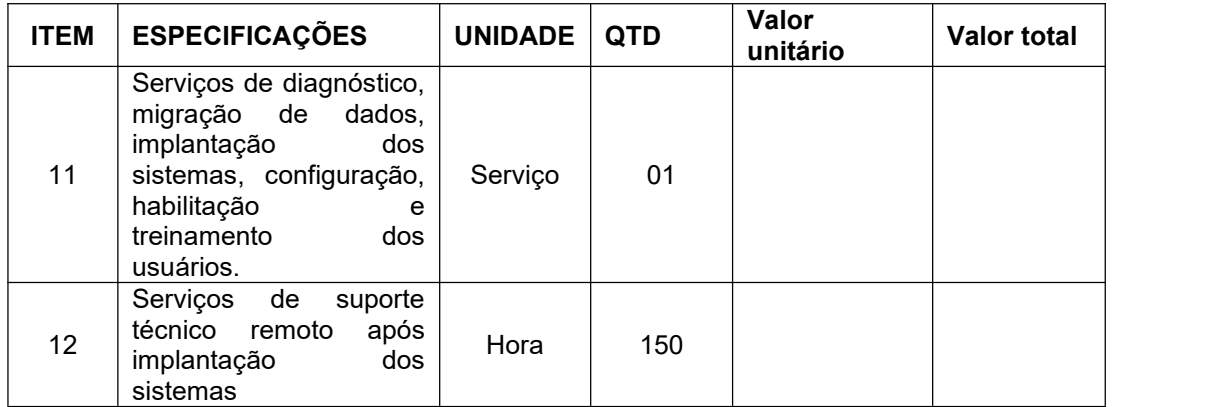

Valor global =  $R\$  ......... (... por extenso ...)

**Validade da proposta:** 120 (cento e vinte) dias corridos,contados da data da abertura da sessão pública de PREGÃO ELETRÔNICO e/ou alteração do Edital.

**Prazo de Entrega dos Produtos**: Conforme descrito no item 14 do edital.

A empresa declara estar incluso nos preços da proposta, todos os insumos que o compõem, tais como as despesas com mão-de-obra, impostos, taxas, frete, carga e descarga, seguros e quaisquer outros que incidam direta ou indiretamente no objeto desta licitação.

Declara ainda que a apresentação desta proposta implica na plena, ampla e total aceitação das condições estabelecidas no edital de pregão eletrônico nº XX/2023 e seus ANEXOS I e II (termo de referência e minuta do contrato, respectivamente).

Local, ........ de ................................... de 2023.

......................................................................................................................

Nome e Assinatura do sócio, dirigente, proprietário ou procurador da licitante (N° Cédula de Identidade)